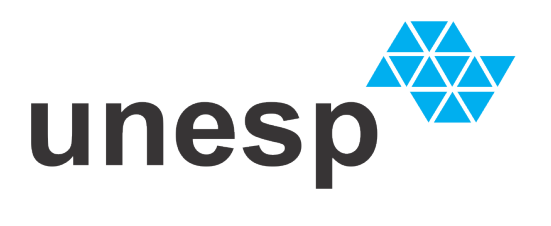

**UNIVERSIDADE ESTADUAL PAULISTA "JÚLIO DE MESQUITA FILHO" CAMPUS DE BAURU FACULDADE DE ENGENHARIA DE BAURU**

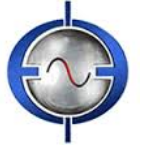

 **MESTRADO EM ENGENHARIA ELÉTRICA**

# **ESTUDO DA COMUNICAÇÃO ENTRE DISPOSITIVOS DE GERAÇÃO DISTRIBUÍDA EM UM AMBIENTE DE REDES INTELIGENTES**

**Bauru 2016**

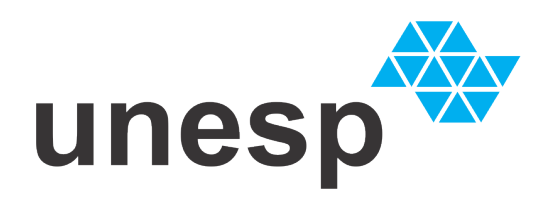

**UNIVERSIDADE ESTADUAL PAULISTA "JÚLIO DE MESQUITA FILHO" CAMPUS DE BAURU FACULDADE DE ENGENHARIA DE BAURU**

 **MESTRADO EM ENGENHARIA ELÉTRICA**

# **ESTUDO DA COMUNICAÇÃO ENTRE DISPOSITIVOS DE GERAÇÃO DISTRIBUÍDA EM UM AMBIENTE DE REDES INTELIGENTES**

# **Jefferson Aparecido Dias**

Dissertação apresentada ao Programa de Pós-Graduação em Engenharia Elétrica da Faculdade de Engenharia de Bauru da Universidade Estadual Paulista como requisito para obtenção do título de Mestre em Engenharia Elétrica.

Área de Concentração: Automação.

Linha de Pesquisa: Sistemas de Energia.

Orientador: Prof. Dr. Paulo José Amaral Serni

Co-orientador: Prof. Dr. Eduardo Paciência Godoy

Bauru 2016

Dias, Jefferson Aparecido. Estudo da Comunicação entre Dispositivos de Geração Distribuída em um Ambiente de Redes Inteligentes / Jefferson Aparecido Dias, 2016 141 f. Orientador: Paulo José Amaral Serni Co-orientador: Eduardo Paciência Godoy Dissertação (Mestrado) – Universidade Estadual

Paulista. Faculdade de Engenharia de Bauru, Bauru, 2016

Ξ

1. Geração Distribuída. 2. Redes Inteligentes. 3. Rede de Comunicação. 4. Simulação Integrada. 5. Sistema Inteligente I. Universidade Estadual Paulista. Faculdade de Engenharia de Bauru. II. Título.

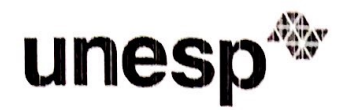

UNIVERSIDADE ESTADUAL PAULISTA

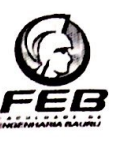

**Câmpus de Bauru** 

#### ATA DA DEFESA PÚBLICA DA DISSERTAÇÃO DE MESTRADO DE JEFFERSON APARECIDO DIAS, DISCENTE DO PROGRAMA DE PÓS-GRADUAÇÃO EM ENGENHARIA ELÉTRICA, DA **FACULDADE DE ENGENHARIA.**

Aos 29 dias do mês de novembro do ano de 2016, às 10:00 horas, no(a) Anfiteatro da Seção Técnica de Pós-graduação da FEB, reuniu-se a Comissão Examinadora da Defesa Pública, composta pelos seguintes membros: Prof. Dr. PAULO JOSE AMARAL SERNI - Orientador(a) do(a) Engenharia de Controle e Automação / Instituto de Ciência e Tecnologia/UNESP/Sorocaba, Prof. Dr. CLAUDIONOR FRANCISCO DO NASCIMENTO do(a) Departamento de Engenharia Elétrica / Universidade Federal de São Carlos, Prof. Dr. ANDRE LUIZ ANDREOLI do(a) Departamento de Engenharia Elétrica / Faculdade de Engenharia de Bauru/UNESP, sob a presidência do primeiro, a fim de proceder a arguição pública da DISSERTAÇÃO DE MESTRADO de JEFFERSON APARECIDO DIAS, intitulada ESTUDO DA COMUNICAÇÃO ENTRE DISPOSITIVOS DE GERAÇÃO DISTRIBUÍDA EM UM AMBIENTE DE REDES INTELIGENTES. Após a exposição, o discente foi arquido oralmente pelos membros da Comissão Examinadora, tendo recebido o conceito final: AVROVADO . Nada mais havendo, foi lavrada a presente ata, que após lida e aprovada, foi assinada pelos membros da Comissão Examinadora.

Prof. Dr. PAULO E AMARAL SERI

Prof. Dr. CLAUDIONOR FRANCISCO DO NASCIMENTO

Prof. Dr. ANDRE LUIZ ANDREOLI

Faculdade de Engenharia - Câmpus de Bauru -<br>Av. Engenheiro Luiz Edmundo Carrijo Coube, , 14-01, 17033360, Bauru - São Paulo

# **Dedicatória**

À minha mamãe, Creusa dos Santos, que é simplesmente o meu espelho e que me proporcionou condições fundamentais para a obtenção de cada vitória conquistada.

À minha filha, Raysa Teles Araújo Dias, por torcer sempre por mim e compreender os momentos de minha ausência.

À minha amada, Andréa Silmara Rodrigues, pelo apoio, compreensão e dedicação que me tranquilizaram em dias difíceis.

A todos os meus amigos, professores e alunos que me deram forças para continuar sendo um exemplo a ser seguido e a todos que oraram por mim nessa jornada.

Dedico a todos aqueles que de uma forma ou de outra, não acreditaram na minha capacidade de atingir e superar obstáculos.

Dedico ao meu filho Augustus Derick Rodrigues Dias e principalmente a Deus por tudo, pois sem Ele, nada sou.

## **Agradecimentos**

Para obter êxito em uma dissertação de mestrado é necessário dedicação e perseverança, dons que Deus me permitiu adquirir durante esta jornada de viagens constantes e dias conturbados.

Ao professor Dr. Eduardo Paciência Godoy pelos inúmeros auxílios e o sempre pronto atendimento, agradeço também ao professor Dr. Fernando Pinhabel Marafão pelos esclarecimentos de dúvidas. Agradeço a todos da sessão técnica de pós-graduação, funcionários da UNESP/Sorocaba e do laboratório do Grupo de Automação e Sistemas Integráveis – GASI, pela disponibilidade e colaboração. A todos do Programa de Pós-Graduação da UNESP/Bauru. Em especial, aos meus amigos de laboratório: Wesley Angelino Souza, Eduardo Verri Liberado e Alexandre Moreira, Paulo Henrique Ferreira dos Reis, Raul Katayama Mansano, Felipe Augusto F. de Almeida e Augusto Matheus dos Santos Alonso pelo companheirismo, união e momentos de descontração.

Ao professor Dr. André Luiz Andreoli, por compor minhas bancas de qualificação e de defesa e ainda pela enorme contribuição.

Ao professor Dr. Átila Madureira Bueno, por compor minha banca de qualificação, pela contribuição e momentos de descontração e conversa.

Ao professor Dr. Claudionor Francisco do Nascimento, por compor minha banca de defesa e pela contribuição.

E finalmente, ao mais importante professor, Dr. Paulo José Amaral Serni, pelo excelente profissionalismo e atenção concedida, além de sábias palavras técnicas e lições de conhecimento e de vida inesquecíveis, o qual tenho o enorme prazer e orgulho de ser seu orientado e amigo.

**Epígrafe**

*"Milagres acontecem quando a gente vai à luta..."*

Frase da música "O Teatro Mágico"

*"A atitude reflete a liderança..."*

Frase do filme "Duelo de Titãs"

## **RESUMO**

A crescente demanda de energia elétrica devido ao crescimento populacional nos últimos anos, resultou em uma necessária expansão da matriz energética por meio de fontes alternativas, incluindo os consumidores também geradores de energia de pequeno porte, em baixa ou média tensão. Sendo assim, estudos vêm sendo realizados para inserir a automação no controle desses sistemas, porém ainda não foi estabelecido o que será controlado e como obter os dados de forma eficaz. No cenário de microrredes, um dos grandes desafios é a automação do processo de comunicação da rede entre diferentes dispositivos, tais como controladores de geradores, medidores inteligentes, etc., a fim de facilitar a troca de informações e melhorar o desempenho da rede. Portanto, este trabalho apresenta um estudo de simulação de microrredes (MR) com geração distribuída (GD) controlada remotamente, através de uma comunicação sem fio. A metodologia é apresentada através da simulação integrada de redes inteligentes, na qual o sistema elétrico foi implementado através do software *PLECS* – *blockset*, enquanto a rede sem fio foi projetada através do software *TrueTime – toolbox*, ambos simulados no *Matlab***®***/Simulink***®**. Nesta aplicação de MR, é avaliado o uso de uma rede sem fio *ZigBee e Wi-Fi*, para controlar a geração da potência ativa da GD sob diferentes parâmetros de rede, tais como a probabilidade de perda e distância entre os dispositivos. Os resultados mostram que a simulação apresenta uma proposta viável para uma análise de rede de comunicação, com controle da GD e modelagem e desenvolvimento da rede elétrica nas MR inteligentes.

**Palavras-chave:** Geração Distribuída, Redes Inteligentes, Rede de Comunicação Sem Fio, Simulação Integrada, Sistema Inteligente.

#### **ABSTRACT**

The increasing use of electricity due to the population growth in recent years has resulted in a necessary expansion of the energy matrix through alternative sources, including prosumers in low or medium voltage. Therefore, studies have been carried out to introduce automation in the control of these systems, but it has not yet been established what will be controlled and how to get the data effectively. In the microgrids scenario, one of the great challenges is the automation of the process of communication of the network between different devices, such as generators controllers, smart meters, etc., in order to facilitate the information exchange and improve network performance. Therefore, this work presents a study of a Microgrid (MG) with a Distributed Generator (DG) controlled remotely through a wireless communication. The methodology is presented through the integrated of smart grid simulations, where the electrical system was implemented through PLECS – blockset software, while the wireless network was developed using TrueTime – toolbox software, both simulated in *Matlab***®***/Simulink***®**. In this application, the use of a ZigBee and Wi-Fi wireless network is evaluated to control the generation of the active power of DG under different network parameters, such as the loss probability and distance between devices. The simulation results show that the effectiveness of networked solution for developing MG. The results show that the simulation presents a feasible proposal for a communication networks analysis, with control of the DG and modeling and development of electric network in the smart MG.

**Keywords:** Distributed Generation, Smart Grids, Wireless Network, Integrated Simulation, Smart System.

# **SUMÁRIO**

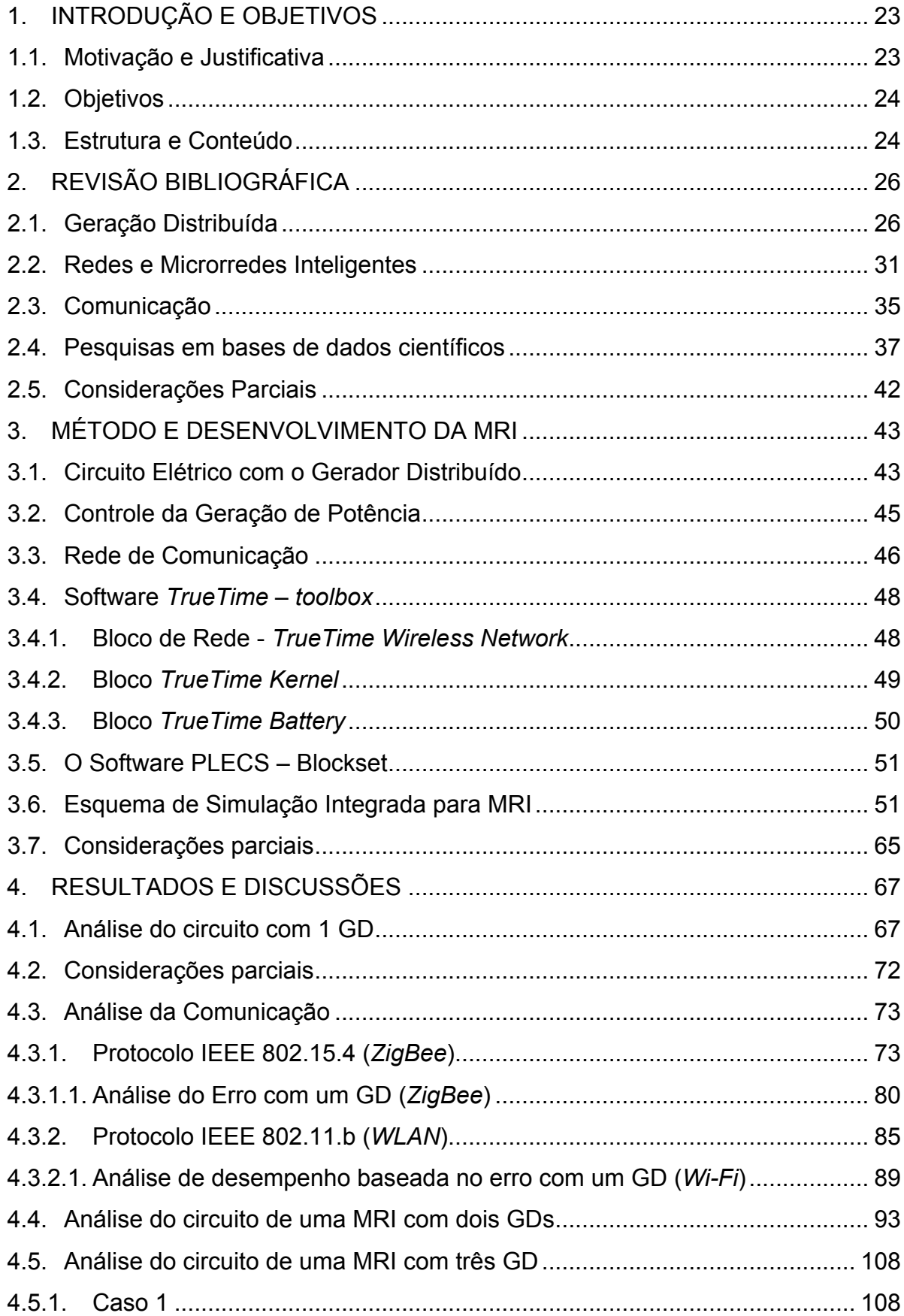

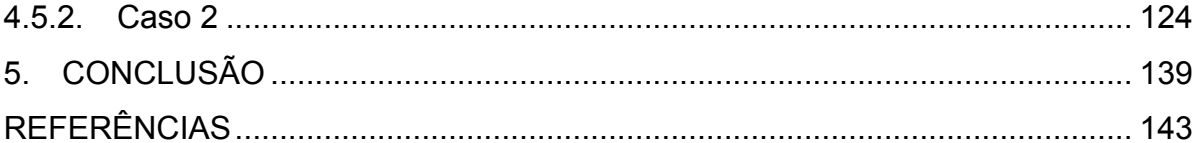

# **LISTA DE ILUSTRAÇÕES**

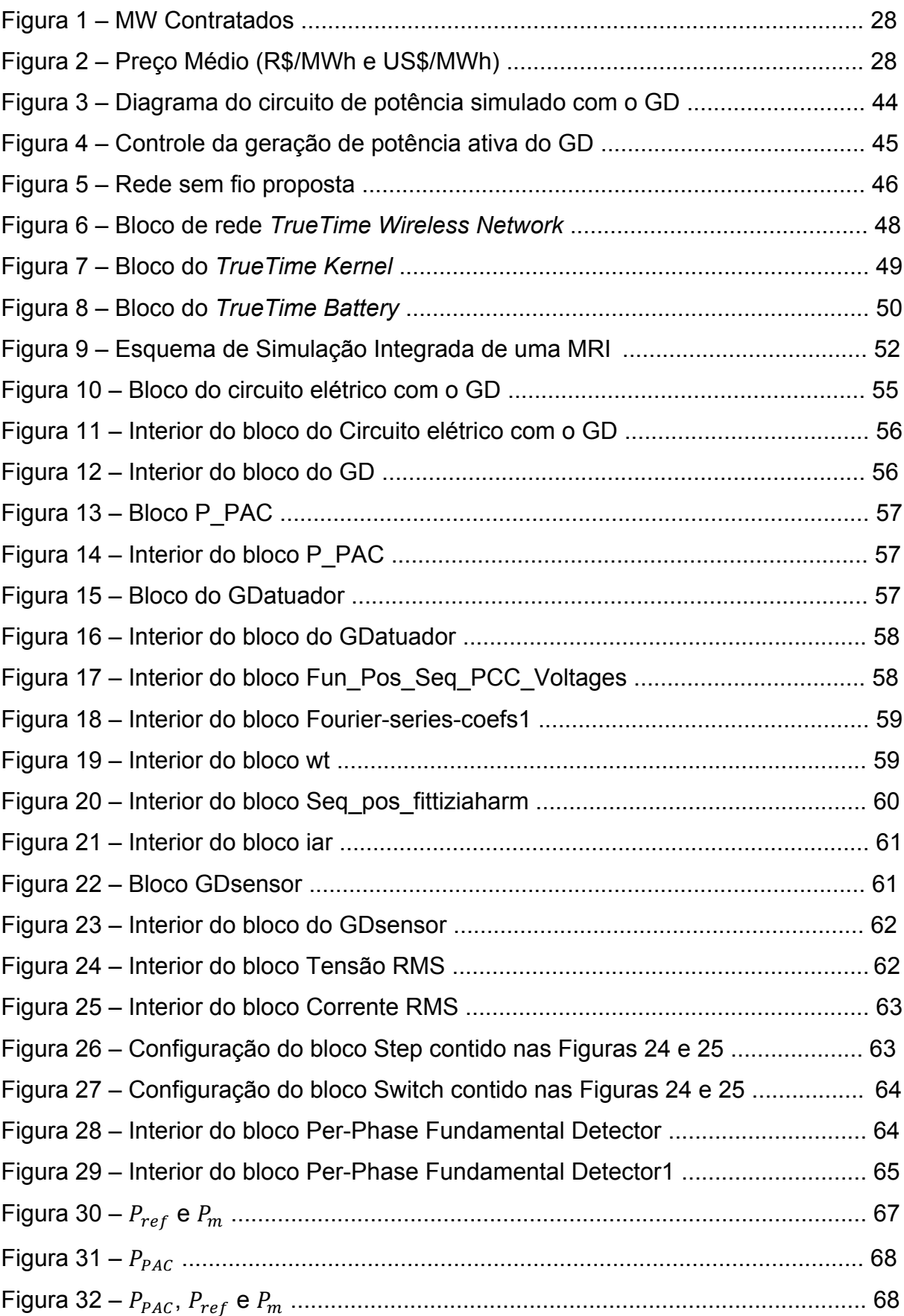

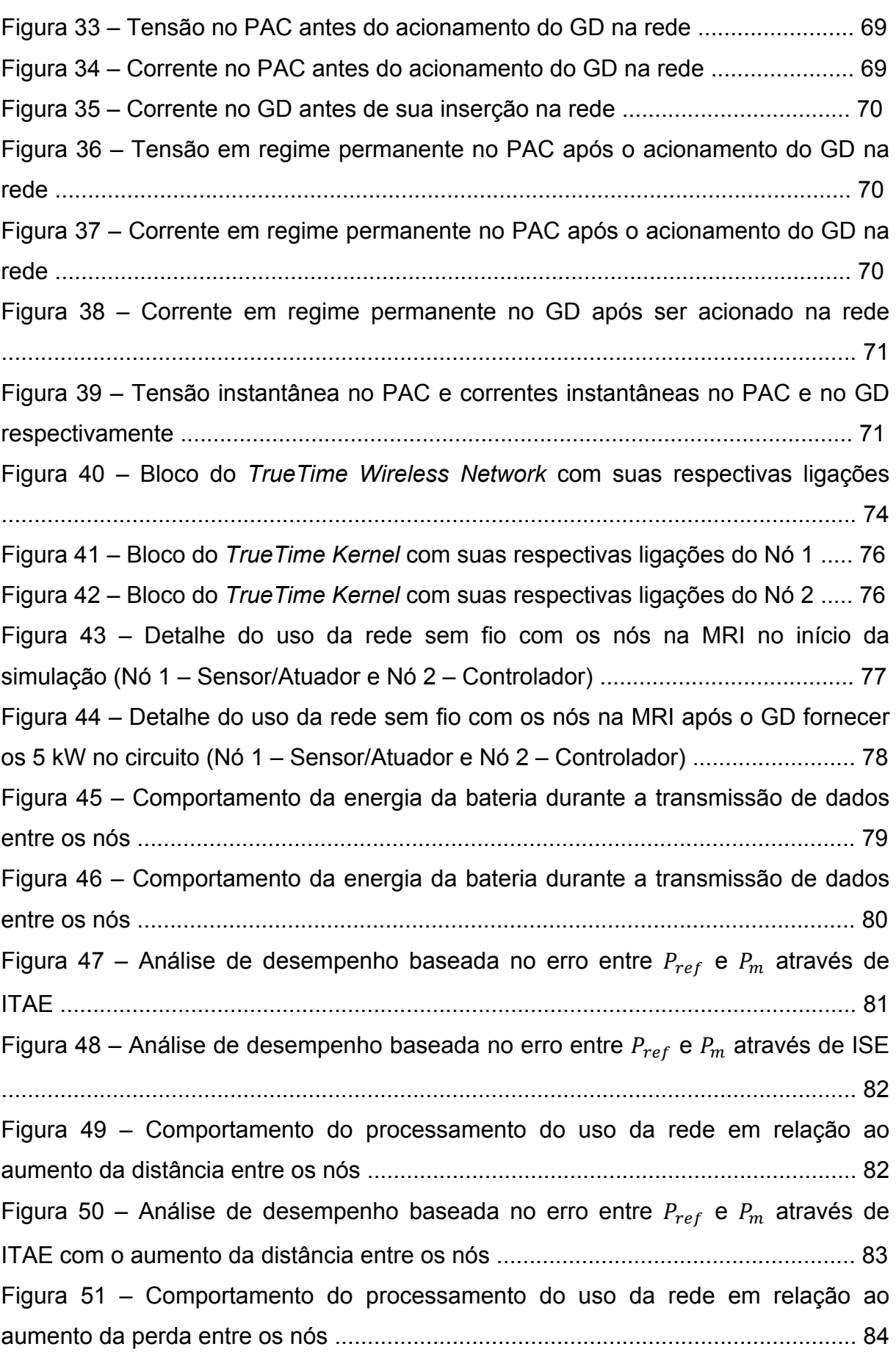

Figura 52 – Análise de desempenho baseada no erro entre  $P_{ref}$  e  $P_m$  através de ITAE com o aumento da perda de dados entre os nós ............................................ 84 Figura 53 – Análise de desempenho baseada no erro entre  $P_{ref}$  e  $P_m$  através de ITAE com relação à variação da perda de dados e aumento da distância na transmissão entre os nós ......................................................................................... 85 Figura 54 – Detalhe do uso da rede sem fio com os nós na MRI no início da simulação (Nó 1 – Sensor/Atuador e Nó 2 – Controlador) ....................................... 87 Figura 55 – Detalhe do uso da rede sem fio com os nós na MRI após o GD fornecer os 5 kW no circuito (Nó 1 – Sensor/Atuador e Nó 2 – Controlador) ......................... 87 Figura 56 – Comportamento da energia da bateria durante a transmissão de dados entre os nós .............................................................................................................. 88 Figura 57 – Comportamento da energia da bateria durante a transmissão de dados entre os nós .............................................................................................................. 88 Figura 58 – Análise de desempenho baseada no erro entre  $P_{ref}$  e  $P_m$  através de ITAE .......................................................................................................................... 89 Figura 59 – Análise de desempenho baseada no erro entre  $P_{ref}$  e  $P_m$  através de ISE ................................................................................................................................... 90 Figura 60 – Comportamento do uso da rede em relação ao aumento da distância entre os nós .............................................................................................................. 90 Figura 61 – Análise de desempenho baseada no erro entre  $P_{ref}$  e  $P_m$  através de ITAE com o aumento da distância entre os nós ....................................................... 91 Figura 62 – Comportamento do processamento do uso da rede em relação ao aumento da perda de dados entre os nós ................................................................ 91 Figura 63 – Análise de desempenho baseada no erro entre  $P_{ref}$  e  $P_m$  através de ITAE com o aumento da perda de dados entre os nós ............................................ 92 Figura 64 – Análise de desempenho baseada no erro entre  $P_{ref}$  e  $P_m$  através de ITAE com relação à variação da perda de dados e aumento da distância entre os nós ............................................................................................................................ 93 Figura 65 – Diagrama do circuito de potência simulado com dois GD .................... 93 Figura 66 – Diagrama de geração de potência ativa dos dois GD ........................... 94 Figura 67 – Rede sem fio proposta para os dois GD ............................................... 95 Figura 68 – Esquema de Simulação Integrada de uma MRI com dois GD .............. 96 Figura 69 – !"#! e !! do GD 1 .............................................................................. 97

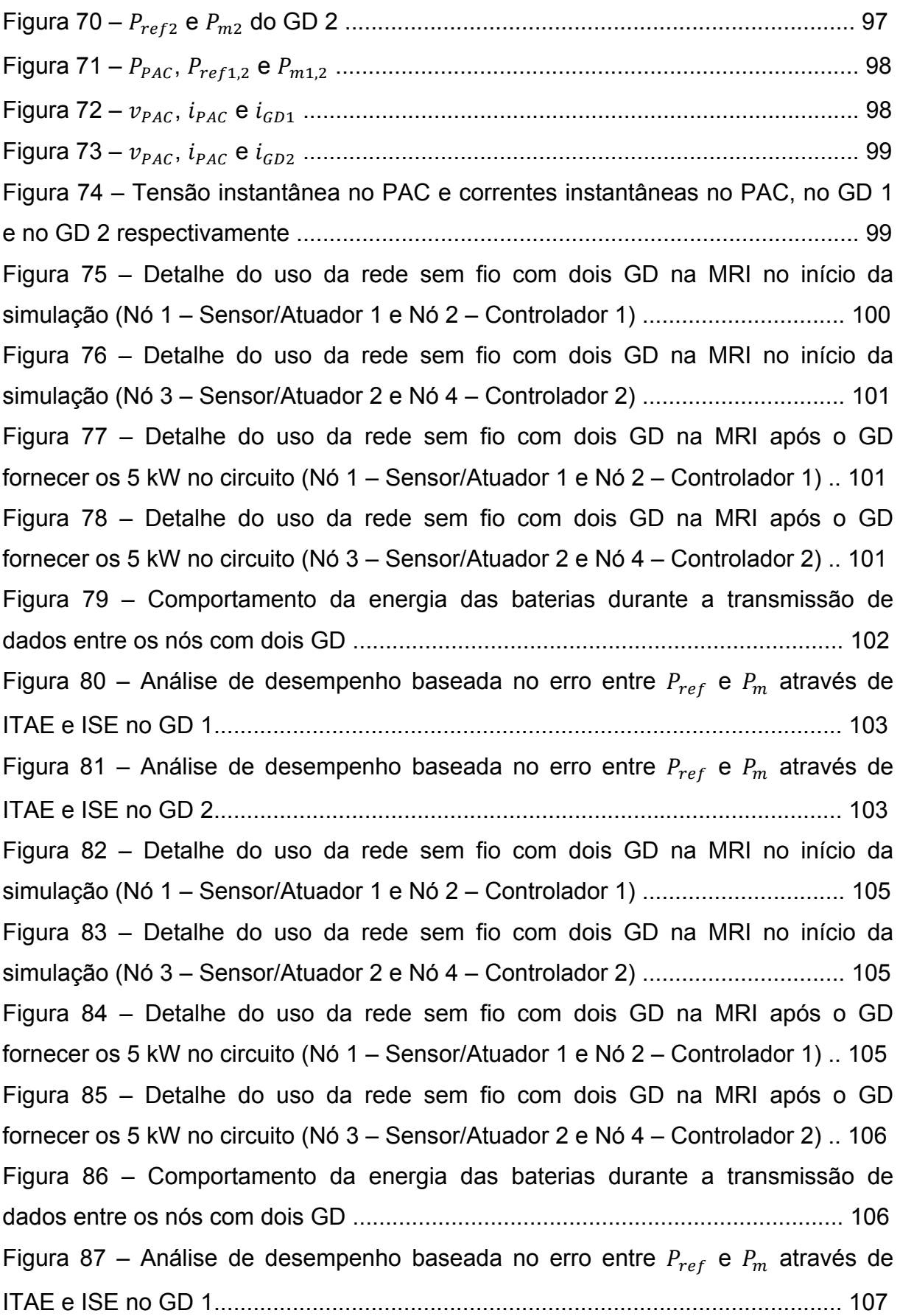

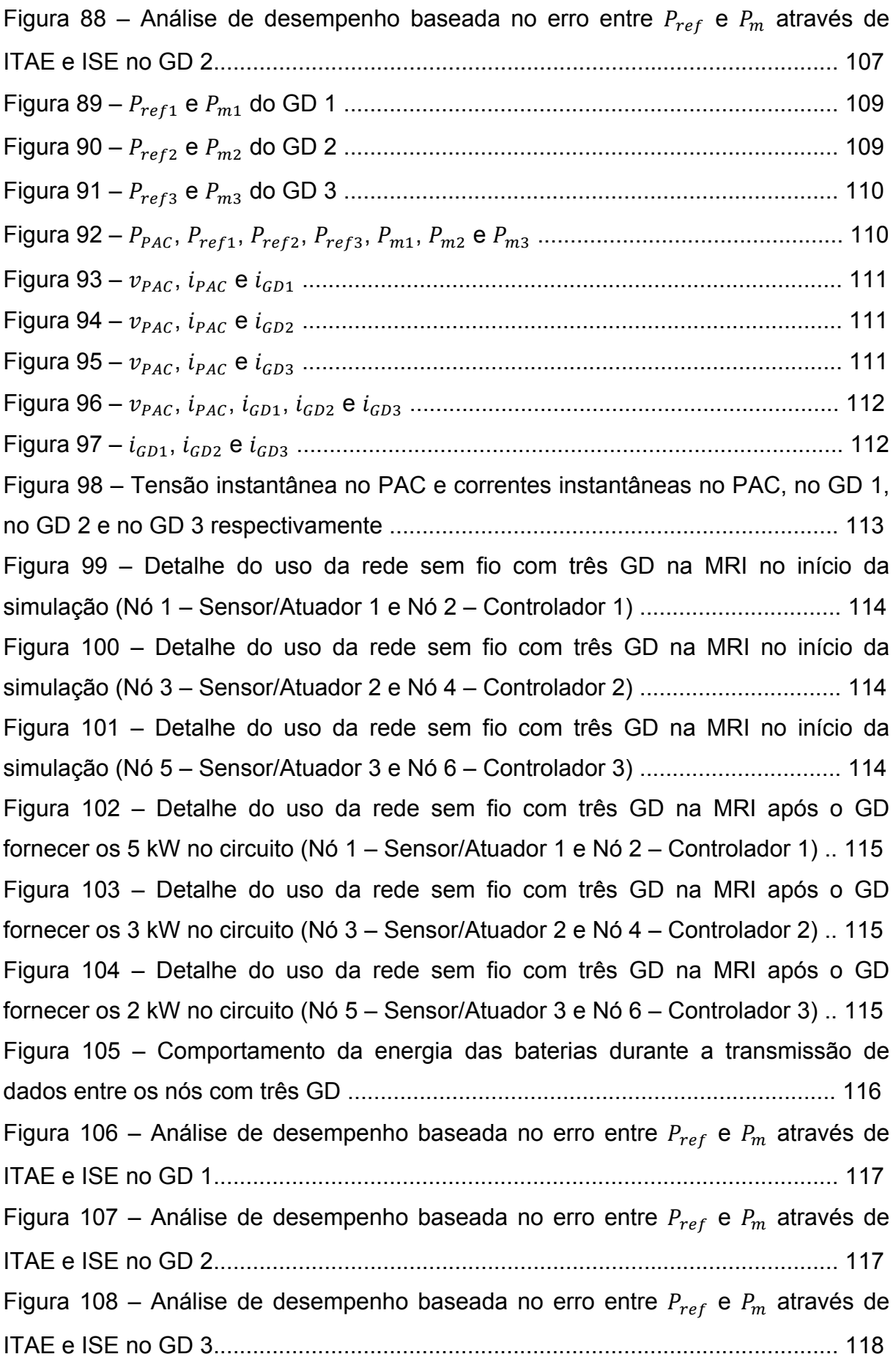

Figura 109 – Análise de desempenho baseada no erro entre  $P_{ref}$  e  $P_m$  através de ITAE dos três GD ................................................................................................... 118 Figura 110 – Análise de desempenho baseada no erro entre  $P_{ref}$  e  $P_m$  através de ISE dos três GD ...................................................................................................... 119 Figura 111 – Detalhe do uso da rede sem fio com três GD na MRI no início da simulação (Nó 1 – Sensor/Atuador 1 e Nó 2 – Controlador 1) ............................... 120 Figura 112 – Detalhe do uso da rede sem fio com três GD na MRI no início da simulação (Nó 3 – Sensor/Atuador 2 e Nó 4 – Controlador 2) ............................... 120 Figura 113 – Detalhe do uso da rede sem fio com três GD na MRI no início da simulação (Nó 5 – Sensor/Atuador 3 e Nó 6 – Controlador 3) ............................... 120 Figura 114 – Detalhe do uso da rede sem fio com três GD na MRI após o GD fornecer os 5 kW no circuito (Nó 1 – Sensor/Atuador 1 e Nó 2 – Controlador 1) .. 121 Figura 115 – Detalhe do uso da rede sem fio com três GD na MRI após o GD fornecer os 3 kW no circuito (Nó 3 – Sensor/Atuador 2 e Nó 4 – Controlador 2) .. 121 Figura 116 – Detalhe do uso da rede sem fio com três GD na MRI após o GD fornecer os 2 kW no circuito (Nó 5 – Sensor/Atuador 3 e Nó 6 – Controlador 3) .. 121 Figura 117 – Comportamento da energia das baterias durante a transmissão de dados entre os nós com três GD ........................................................................... 122 Figura 118 – Análise de desempenho baseada no erro entre  $P_{ref}$  e  $P_m$  através de ITAE e ISE no GD 1................................................................................................ 123 Figura 119 – Análise de desempenho baseada no erro entre  $P_{ref}$  e  $P_m$  através de ITAE e ISE no GD 2................................................................................................ 123 Figura 120 – Análise de desempenho baseada no erro entre  $P_{ref}$  e  $P_m$  através de ITAE e ISE no GD 3................................................................................................ 123 Figura 121 – Análise de desempenho baseada no erro entre  $P_{ref}$  e  $P_m$  através de ITAE dos três GD ................................................................................................... 124 Figura 122 – Análise de desempenho baseada no erro entre  $P_{ref}$  e  $P_m$  através de ISE dos três GD ...................................................................................................... 124 Figura 123 – !"#! e !! do GD 1 .......................................................................... 125 Figura 124 – !"#! e !! do GD 2 .......................................................................... 126 Figura 125 – !"#! e !! do GD 3 .......................................................................... 126 Figura 126 – !"#, !"#!, !"#!, !"#!, !!, !! e !! ............................................. 127 Figura 127 – !"#, !"#, !"!, !"! e !"! ................................................................ 127

Figura 128 – Detalhe do uso da rede sem fio com três GD na MRI no início da simulação (Nó 1 – Sensor/Atuador 1 e Nó 2 – Controlador 1) ............................... 128 Figura 129 – Detalhe do uso da rede sem fio com três GD na MRI no início da simulação (Nó 3 – Sensor/Atuador 2 e Nó 4 – Controlador 2) ............................... 128 Figura 130 – Detalhe do uso da rede sem fio com três GD na MRI no início da simulação (Nó 5 – Sensor/Atuador 3 e Nó 6 – Controlador 3) ............................... 129 Figura 131 – Detalhe do uso da rede sem fio com três GD na MRI após o GD fornecer os 5 kW no circuito (Nó 1 – Sensor/Atuador 1 e Nó 2 – Controlador 1) .. 129 Figura 132 – Detalhe do uso da rede sem fio com três GD na MRI após o GD fornecer os 5 kW no circuito (Nó 3 – Sensor/Atuador 2 e Nó 4 – Controlador 2) .. 129 Figura 133 – Detalhe do uso da rede sem fio com três GD na MRI após o GD fornecer os 5 kW no circuito (Nó 5 – Sensor/Atuador 3 e Nó 6 – Controlador 3) .. 130 Figura 134 – Comportamento da energia das baterias durante a transmissão de dados entre os nós com três GD ........................................................................... 130 Figura 135 – Análise de desempenho baseada no erro entre  $P_{ref}$  e  $P_m$  através de ITAE e ISE no GD 1................................................................................................ 132 Figura 136 – Análise de desempenho baseada no erro entre  $P_{ref}$  e  $P_m$  através de ITAE e ISE no GD 2................................................................................................ 132 Figura 137 – Análise de desempenho baseada no erro entre  $P_{ref}$  e  $P_m$  através de ITAE e ISE no GD 3................................................................................................ 132 Figura 138 – Detalhe do uso da rede sem fio com três GD na MRI no início da simulação (Nó 1 – Sensor/Atuador 1 e Nó 2 – Controlador 1) ............................... 133 Figura 139 – Detalhe do uso da rede sem fio com três GD na MRI no início da simulação (Nó 3 – Sensor/Atuador 2 e Nó 4 – Controlador 2) ............................... 134 Figura 140 – Detalhe do uso da rede sem fio com três GD na MRI no início da simulação (Nó 5 – Sensor/Atuador 3 e Nó 6 – Controlador 3) ............................... 134 Figura 141 – Detalhe do uso da rede sem fio com três GD na MRI após o GD fornecer os 5 kW no circuito (Nó 1 – Sensor/Atuador 1 e Nó 2 – Controlador 1) .. 134 Figura 142 – Detalhe do uso da rede sem fio com três GD na MRI após o GD fornecer os 5 kW no circuito (Nó 3 – Sensor/Atuador 2 e Nó 4 – Controlador 2) .. 135 Figura 143 – Detalhe do uso da rede sem fio com três GD na MRI após o GD fornecer os 5 kW no circuito (Nó 5 – Sensor/Atuador 3 e Nó 6 – Controlador 3) .. 135

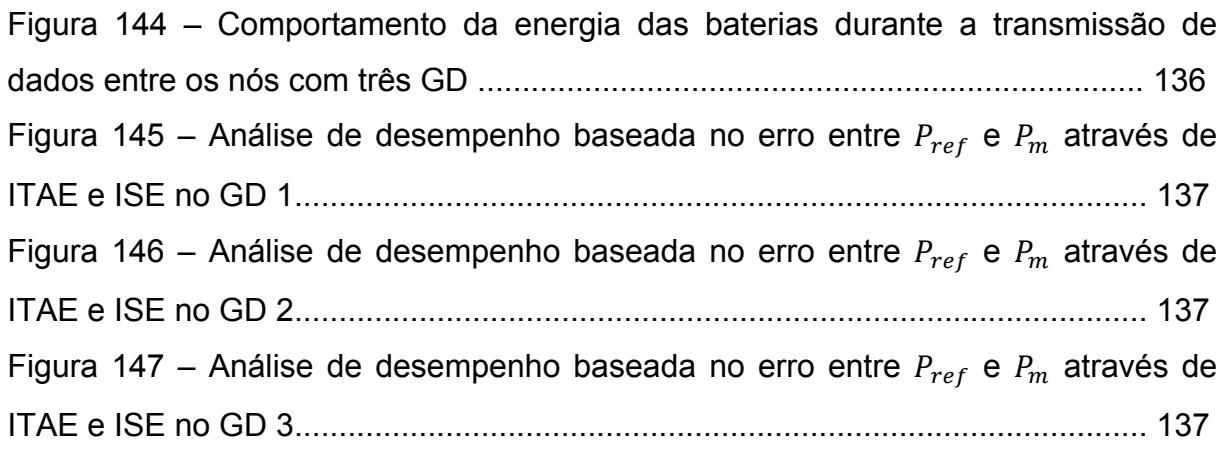

# **LISTA DE TABELAS**

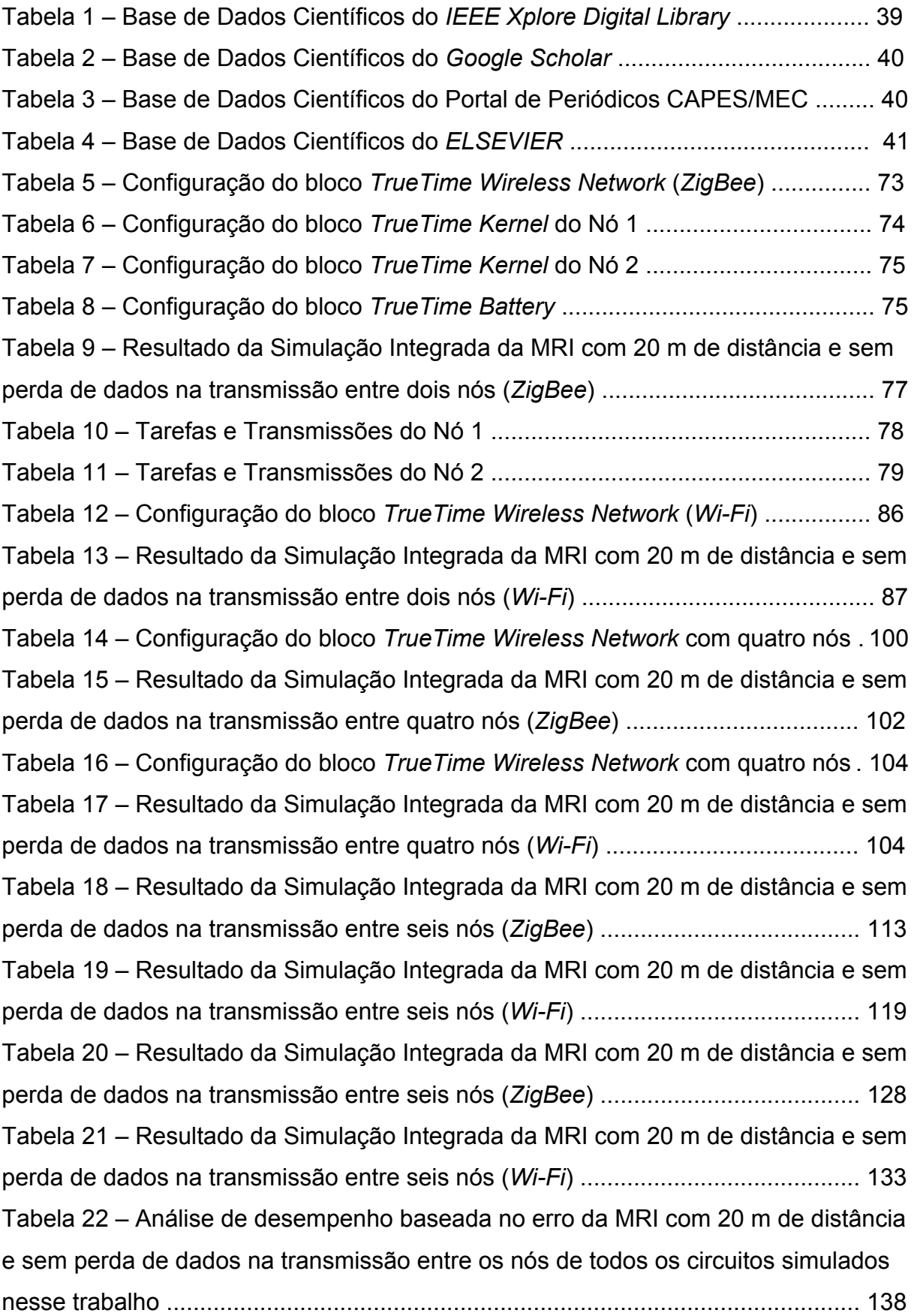

# **LISTAS DE ABREVIATURAS E SIGLAS**

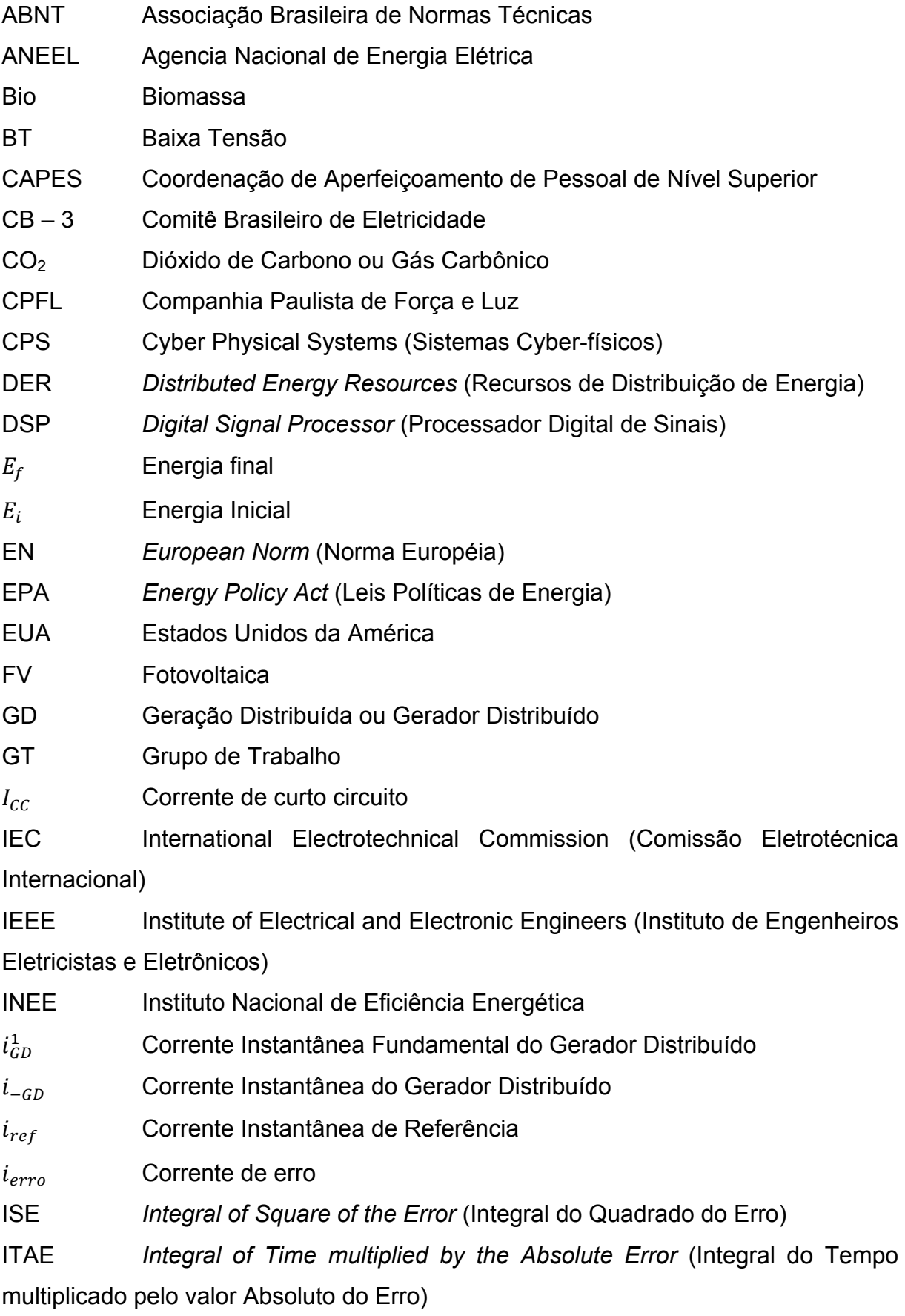

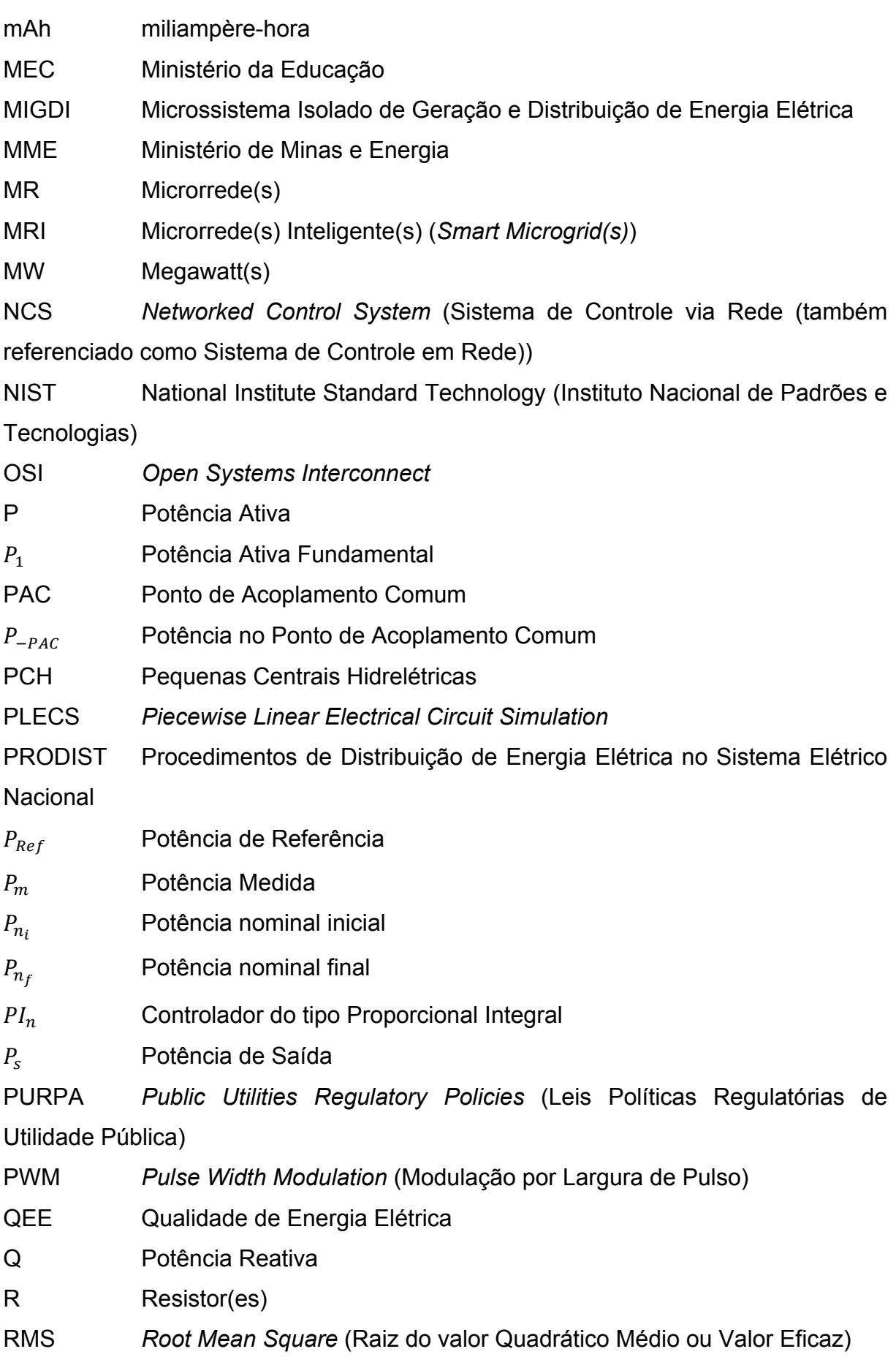

RI Rede(s) Inteligente(s) (*Smart Grid(s)*)

R\$/MWh Valores em reais por megawatt hora

S GD Chave de acionamento do Gerador Distribuído

SIGFI Sistemas Individuais de Geração de Energia Elétrica com Fontes **Intermitentes** 

SiBMA Sistema Brasileiro de Medição Avançada

tan Tangente

t<sub>ON</sub> Tempo em que a rede de comunicação está transmitindo

 $t_{\text{OFF}}$  Tempo em que a rede de comunicação não está transmitindo

t<sub>WAIT</sub> Tempo em que a rede de comunicação está aguardando um nó prioritário concluir a transmissão para que o mesmo retome a transmissão até que a mesma seja concluída

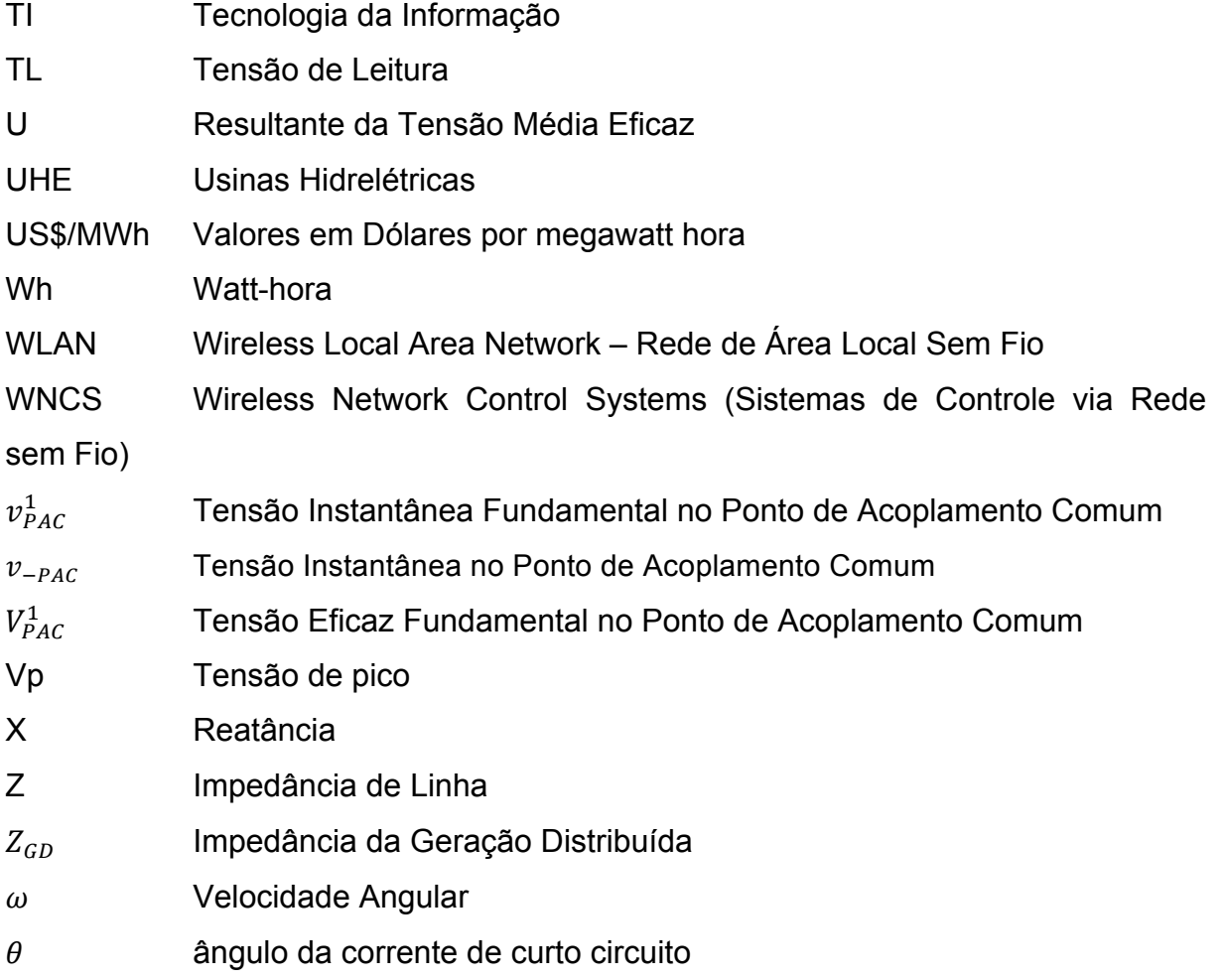

## **1. INTRODUÇÃO E OBJETIVOS**

#### **1.1. Motivação e Justificativa**

Devido ao crescimento populacional nos últimos anos, a demanda crescente pela utilização da energia elétrica resultou na adoção, em muitos países, de políticas de incentivo à redução de gases causadores do efeito estufa, através da diversificação das matrizes energéticas por meio do uso de fontes alternativas. Isso fez com que o uso de tecnologias de geração distribuída de baixa ou média potência, incluindo fontes de energia renováveis ou alternativas e elementos de armazenamento de energia, dessem origem às microrredes (EL-HAWARY, 2014).

Como cada unidade de geração distribuída possui um conversor de potência chaveado, originou-se então as "fontes de energia inteligentes" (VB, 2011). Essa é, portanto, a origem das redes inteligentes (RI) do inglês *Smart Grids*, nas quais as fontes de energia distribuída auxiliam em atender a demanda de energia através da otimização dos recursos de energia de forma inteligente (controle inteligente) (PAREDES, 2011; CERVIN, HENRIKSON, OHLIN, 2010).

Sendo assim, a automação está cada vez mais presente em nossas vidas e diante disso, estudos vem sendo realizados para tornar o controle desses sistemas automáticos, porém, existe grande dificuldade em estabelecer o que será controlado e como obter os dados de forma eficaz (MAJUMDER, BAG, CHAKRABARTI, 2011). Neste cenário de microrredes, um dos grandes desafios é a automação do processo de comunicação da rede entre diferentes dispositivos, tais como controladores de geradores, medidores inteligentes, etc., a fim de facilitar a troca de informações necessárias e melhorar o desempenho da rede de comunicação. Portanto, este trabalho apresenta um estudo de simulação de uma microrrede (MR), com gerador distribuído (GD), controlado remotamente através de uma rede de comunicação sem fio.

A metodologia é apresentada por meio da simulação integrada de redes inteligentes, na qual sistema elétrico foi implementado através do *software PLECS – blockset*, enquanto que a rede sem fio foi parametrizada através do *software TrueTime – toolbox*, ambos simulados no *Matlab***®***/Simulink***®**. Nesta aplicação de

MR, o uso de uma rede de comunicação sem fio para controlar a geração da potência ativa do GD é avaliada sob diferentes parâmetros de rede de comunicação, tais como a probabilidade de perda e distância entre dispositivos.

Os resultados de algumas variáveis importantes como distância, perda de pacote de dados e análise baseada no erro, mostram que o regime de simulação integrada fornece uma solução conjunta para análise de redes de comunicação sem fio, para o controle da GD e para a modelagem da rede elétrica em microrredes inteligentes (MRI), apresentando a eficácia da solução em rede para o desenvolvimento de MR.

## **1.2. Objetivos**

Diante do cenário apresentado, o objetivo deste trabalho foi desenvolver um ambiente de simulação integrada de microrredes inteligentes de energia para estudar e avaliar o uso de redes de comunicação sem fio para controle da geração distribuída de potência ativa entre as fontes alternativas de geração de energia elétrica e os consumidores de um sistema distribuído em um ambiente de redes inteligentes.

## **1.3. Estrutura e Conteúdo**

Esta dissertação está organizada em **5** Capítulos. O **Capítulo 1 – Introdução e Objetivos**, apresentou a Motivação e Justificativa para a realização desse trabalho, bem como seus objetivos, estrutura e conteúdo organizacional. O **Capítulo 2 – Revisão Bibliográfica**, apresenta a revisão bibliográfica através de trabalhos desenvolvidos relacionados a este trabalho. Apresenta-se também a geração distribuída, redes e microrredes inteligentes, comunicação e também uma pesquisa de palavras-chave desse trabalho, apresentando de forma detalhada a quantidade de resultados encontrados nas principais bases de dados científicos, por fim, são apresentadas as considerações parciais. O **Capítulo 3 – Método e Desenvolvimento da MRI**, apresenta o circuito elétrico com o gerador distribuído, o controle da geração de potência, a rede de comunicação utilizando o software *TrueTime – toolbox*, em que cada bloco utilizado é explicado e o *software PLECS*  *blockset*, com o esquema de simulação integrada para MRI, finalizando com as considerações parciais. O **Capítulo 4 – Resultados e Discussões**, apresenta as análises da MRI com um gerador distribuído e da comunicação, análises baseadas no erro, análise com dois geradores distribuídos e finalizando uma análise com três geradores distribuídos sendo efetuada em dois casos. O **Capítulo 5 – Conclusão**, apresenta conclusões obtidas através dos estudos de casos desse trabalho.

# **2. REVISÃO BIBLIOGRÁFICA**

Neste capítulo será apresentado o estado da arte do desenvolvimento deste trabalho considerando o histórico de evolução em relação às redes e microrredes inteligentes, do inglês *Smart Grids* e *Smart Microgrids*, respectivamente. Também foram abordados trabalhos relacionados ao uso de ferramentas de simulação e as metodologias de aplicação específica em geração e microgeração de energia.

Através dos trabalhos relacionados ao título, pôde ser notado que existem disponível poucas pesquisas sobre o tema em questão, desta forma, serão apresentadas algumas pesquisas encontradas na literatura, contendo o conjunto de palavras-chave relativas ao trabalho proposto.

#### **2.1. Geração Distribuída**

Estudos mostram que a geração de energia é dividida em duas partes: energia não renováveis e energia renováveis; cujas definições são:

**Energia não renováveis:** são as fontes de energia presentes na natureza em quantidade limitada, que dependem de processo em escala de tempo geológica ou de formação do sistema solar para se tornarem disponíveis, não podendo ser renovada caso acabem. São elas: Petróleo, Gás Natural, Carvão Mineral e Combustíveis Nucleares (PENA, 2016).

**Energia renováveis:** são as fontes de energia presentes na natureza de forma inesgotável ou reabastecidas naturalmente a curto ou a médio prazo. Algumas das formas de energia renováveis em que existe um maior desenvolvimento são: Hídrica, Biomassa, Solar, Eólica e Geotérmica (PENA, 2016).

Sendo assim, se encontram na literatura diversas estratégias de controle de energia, através de simulações e/ou experimentos, em que a precisão tem sido melhor com o uso da interface da eletrônica de potência, no caso de sistemas de baixa tensão (LI, KAO, CHING-NAN, 2009), e no caso de sistema de microrrede composto por unidade de geração distribuída e cargas locais, onde a conexão é realizada através de conversores de fonte de tensão, devido ao fluxo bidirecional e aumento da confiabilidade do sistema (RADWAN, MOHAMED, 2014).

Com isso, um novo paradigma de energia em redes inteligentes é apresentado, onde são abordados sistemas de energia integrados, tecnologias para geração distribuída como uma nova tendência do sistema, bem como a inserção da eletrônica de potência em sistemas de energia renováveis em conjunto com o processamento digital de sinais (DSP), em diferentes formas de geração distribuída existentes com a integração de energia renováveis em redes de transmissão (GUERRERO et al., 2010).

A estratégia pode ser efetuada também, segundo Shaffiee, Guerrero, Vazquez (2014), no controle secundário do gerador distribuído, como é o caso de microrrede ilhada, através da metodologia de *droop*, cujo conceito é uma reta inclinada descendente negativa entre dois pontos definidos para a regulagem da tensão e frequência e ao mesmo tempo, potência reativa (Q), entre os geradores distribuídos da microrrede.

O incentivo inicial à geração distribuída surgiu nos EUA, devido a mudanças na legislação, com início em 1978 através do *Public Utilities Regulatory Policies Act* (PURPA) – Leis Políticas Regulatórias de Utilidade Pública, que foi ampliada em 1992, pelo *Energy Policy Act* (EPA) – Leis Políticas de Energia, com a desregulamentação da geração de energia (INEE, 2001).

No Brasil, as tendências para o crescimento da geração distribuída decorrem de diversas causas, como o desejo dos consumidores de reduzir o custo do suprimento de energia elétrica e de melhorar a confiabilidade do suprimento; a reestruturação institucional do setor elétrico; o crescente aumento e aperfeiçoamento de tecnologias para aproveitamento de energia a partir de fontes renováveis; o baixo valor econômico da venda de energia, obtido através de leilões de energia para fontes renováveis; as políticas públicas de incentivo ao mercado de energia; a conscientização dos problemas ambientais, promovendo soluções que tendem a reduzir os impactos ambientais da geração, dentre as quais, as que permitem melhor aproveitamento de energia proveniente de combustíveis fósseis ou de biomassa, e da diminuição da utilização e construção de grandes redes de transmissão; o progresso da tecnologia eletrônica e consequentemente redução nos custos de sistemas de controle, de processamento e de transmissão de dados, viabilizando a operação de sistemas elétricos cada vez mais complexos (INEE, 2001; BARBOSA FILHO, AZEVEDO, 2013).

O valor de operação da GD e MRI ainda é alto em relação a forma de geração e distribuição de energia existente, porém, é uma alternativa a ser considerada. A Figura 1 apresenta o gráfico de MW contratados das fontes alternativas de energia, ocorridas nos leilões de geração de energia elétrica no Brasil no ano de 2015 onde foram realizados o  $3^{\circ}$  leilão de fontes alternativas, os 21<sup>°</sup> e 22<sup>°</sup> leilões de energia nova, os  $7^{\circ}$  e  $8^{\circ}$  leilões de energia de reserva e, o 15<sup>°</sup> leilão de energia existente, onde o preço médio, ponderado por fonte, excluindo o leilão de energia existente, foi de R\$ 246,00/MWh sendo contratados 5.433 MW. Em 2014, foram contratados 7.609 MW ao preço médio ponderado de R\$ 161,00/MWh.

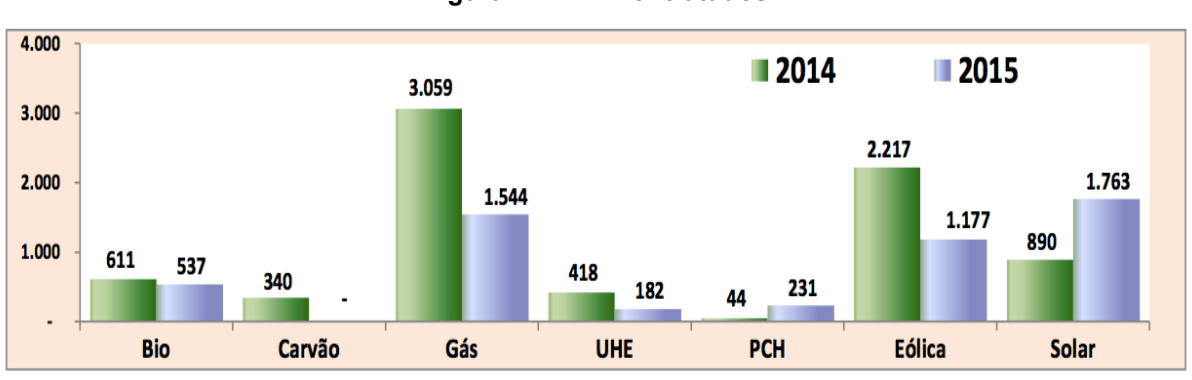

**Figura 1 – MW Contratados**

**Fonte: Resenha Energética Brasileira 2016 – Ano Base 2015.**

A Figura 2 apresenta o preço médio contratado por MWh nos anos de 2014 e 2015, respectivamente.

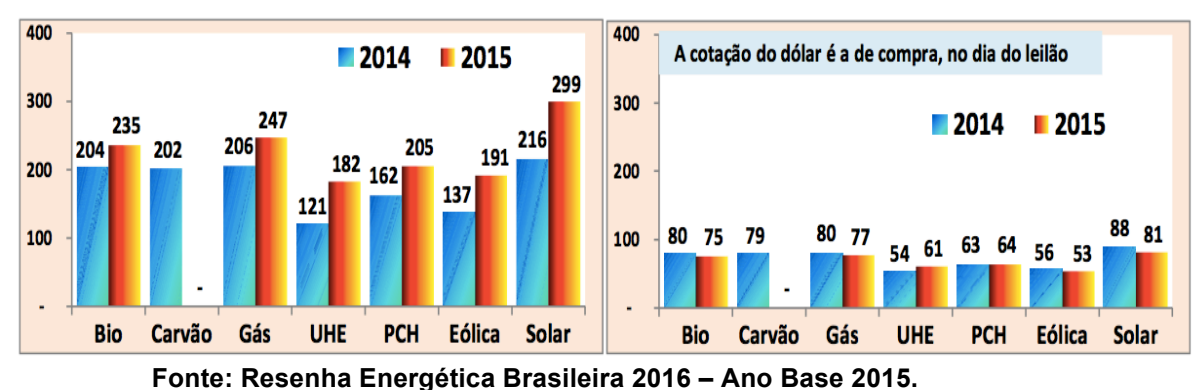

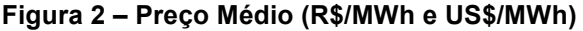

Bio = Biomassa;

UHE = Usinas Hidrelétricas;

PCH = Pequenas Centrais Hidrelétricas;

A geração distribuída envolve ainda sensores, controle e comando responsáveis pela operação dos geradores distribuídos e eventuais controles de inserção e remoção de cargas, tendo grande vantagem sobre a geração central devido a economia de investimentos em transmissão e redução das perdas no sistema, melhorando a estabilidade do serviço de energia elétrica (INEE, 2001).

Considerando avanços na estabilidade da energia elétrica, a Agência Nacional de Energia Elétrica (ANEEL), foi criada através da lei nº 9.427 de 26 de dezembro de 1996, com a missão de "proporcionar condições favoráveis para que o mercado de energia elétrica se desenvolva com equilíbrio entre os agentes e em benefício da sociedade", sendo estabelecida através do decreto  $n^{\circ}$  2.335, de 6 de outubro de 1997, tendo como uma de suas diretrizes a educação e informação de agentes e "demais envolvidos sobre as políticas, diretrizes e demais regulamentos do setor de energia elétrica". Porém, a ANEEL encontra grande dificuldade devido as dimensões do território e principalmente ao universo de consumidores e agentes envolvidos e, então, através da resolução n $^{\circ}$  414/2010, "que estabelece as condições gerais do fornecimento (com os respectivos direitos e deveres do consumidor e das distribuidoras)" e também de cadernos temáticos, regulamenta o setor elétrico brasileiro através das condições gerais para o acesso de microgeração distribuída (até 100 kW) e mini geração distribuída (acima de 100 kW até 1MW) aos sistemas de distribuição de energia elétrica e dinâmica do funcionamento do sistema de compensação de energia elétrica (ANEEL, 2014).

Em um segundo momento, a ANEEL (ANEEL,2016), define que "a geração distribuída, é caracterizada pela instalação de geradores de pequeno porte, normalmente a partir de fontes renováveis ou mesmo utilizando combustíveis fósseis, localizados próximos aos centros de consumo de energia elétrica", proporcionando benefícios para o sistema elétrico como a "postergação de investimentos em expansão nos sistemas de distribuição e transmissão, redução do impacto ambiental, melhoria do nível de tensão na rede no período de carga pesada e a diversificação da matriz energética". Por outro lado, o aumento da quantidade de

micro e/ou mini geradores espalhados na rede de distribuição geram algumas desvantagens, como o aumento da complexidade de operação da rede, a dificuldade de se cobrar pelo uso do sistema elétrico, incidência eventual de tributos e a necessidade de padronizar os procedimentos das distribuidoras para operar, controlar e proteger suas redes. A microgeração distribuída passou a ser de até 100 kW para até 75 kW, enquanto que a mini geração que era entre 100 kW a 1 MW, passou a ser entre 75 kW a 3 MW. A ANEEL, desde 17 de abril de 2012, quando criou o "Sistema de Compensação de Energia Elétrica", permitiu ao consumidor brasileiro gerar sua própria energia elétrica, a partir de fontes renováveis ou cogeração qualificada, e ainda fornecer o excedente para a rede de distribuição de sua localidade.

De acordo com os Procedimentos de Distribuição de Energia Elétrica no Sistema Elétrico Nacional (PRODIST) – Módulo 3, que estabelece os procedimentos sobre o acesso ao sistema de distribuição, (ANEEL, 2016), determina que as tensões nominais de Baixa Tensão (BT), para um sistema monofásico podem ser 127 V, 254 V, 220 V e 440 V e que, "para o desenvolvimento do padrão de entrada da unidade consumidora, a distribuidora deverá informar, quando solicitado, o valor da corrente de curto-circuito presumida para o ponto de conexão desejado". O prazo mínimo de todo o processo para a implantação do sistema de geração distribuída monofásico com potência até 10 kW é de aproximadamente 180 dias e apresenta um formulário específico de solicitação de acesso para microgeração distribuída com potência igual ou inferior a 10 kW.

Já o módulo 8 do PRODIST (ANEEL, 2016), regulamenta a Qualidade de Energia Elétrica (QEE) em que os procedimentos "se aplicam aos atendimentos realizados por Microssistema Isolado de Geração e Distribuição de Energia Elétrica (MIGDI) e Sistemas Individuais de Geração de Energia Elétrica com Fontes Intermitentes (SIGFI)." A "conformidade de tensão elétrica" se refere à comparação do valor de tensão obtido por medição apropriada, no ponto de conexão, em relação aos níveis de tensão especificados como adequados, precários e críticos" em que os requisitos mínimos para a taxa de amostragem é de 16 amostras/ciclo; conversor analógico para digital (A/D) de sinal de tensão: 12 bits; precisão: até 1% da leitura.

Quanto à variação de frequência permitida, a mesma deverá estar entre:

- 59,9 e 60,1 Hz para instalações de geração em regime permanente em condições normais;
- 59,5 a 60,5 Hz tem um prazo de 30 s para retornar nessa frequência, caso ocorra distúrbios no sistema.
- Não pode exceder 66 Hz ou ser inferior a 56,5 Hz em condições extremas;
- Não pode permanecer acima de 62 Hz por no máximo 30 s e acima de 63,5 Hz por no máximo 10 s;
- Pode permanecer abaixo de 58,5 Hz por no máximo 10 s e abaixo de 57,5 Hz por no máximo 5 s.

A Tensão de Leitura (TL), para uma tensão de referência igual a 127 V, é considerada adequada entre 117 V e 133 V; precária entre TL >=110 V e < 117 V ou TL > 133 V e <= 135 V e crítica para TL < 110 V e > 135 V.

Aos poucos, as companhias de energia elétrica, estão criando e avançando no que se diz respeito às regulamentações sobre QEE, geração ou microgeração distribuída (POMILIO, 2013-A). A Companhia Paulista de Força e Luz (CPFL, 2012), prevê que toda central de microgeração distribuída na rede de BT, independente da quantidade de fases e da potência que pode ser gerada, deverá ocorrer por meio de inversores eletrônicos, independente da fonte primária de energia, sendo ainda obrigatório o uso de transformador isolador para conexão em média tensão.

Sendo assim, GD tem se tornado um assunto relevante aos novos conceitos aplicáveis na microrrede. A Subseção 2.2. descreve a revisão sobre redes e microrredes inteligentes.

## **2.2. Redes e Microrredes Inteligentes**

O conceito de redes inteligentes (RI), foi proposto pelo Instituto Nacional de Padrões e Tecnologias (NIST), em que o fluxo de informação é bidirecional e, tal modelo apresenta domínios que juntos, representam a comunidade de redes inteligentes de interesse. São eles: Domínio da Geração de Energia; Domínio dos Consumidores; Domínio de Distribuição e Transmissão; Domínio de provedores de serviços; Domínio do mercado de energia e Domínio da operação da rede elétrica

(NIST, 2014), bem como as microrredes inteligentes (MRI) do inglês *Smart Microgrid* encontradas na literatura e base de dados, tais conceitos podem ainda serem definidos como:

- uma rede de eletricidade que pode integrar automaticamente as atividades de todos os usuários conectados a ela, tais como geradores, consumidores e os utilizadores, simultaneamente, de forma eficiente a fim de entregar suprimentos sustentáveis de energia elétrica de forma segura e econômica (VIJAYAPRIYA, KOTHARI, 2011).
- uma rede em escala local e pequena que consiste em estações de geração distribuída, juntamente com cargas de consumo (MAHMOUD et al*.*, 2014).
- um conjunto de informações com base no incremento da automação da rede elétrica onde este conjunto de tecnologias integra o comportamento e as ações de todos as fontes e cargas conectadas através da capacidade de comunicação dispersa para entregar fontes de energia sustentáveis, econômicas e seguras (EL-HAWARY, 2014).
- uma coleção de todas as tecnologias, conceitos, topologias e abordagens que permite que as tecnologias de geração, transmissão e distribuição, passem a ser totalmente integradas em um ambiente limpo e inteligente onde os objetivos e necessidades de todas as partes interessadas são suportados pela troca eficiente de dados, operações e serviços (FARHANGI, 2010).
- A capacidade de integrar as ações de todos os agentes a ela conectados, sejam geradores de energia, consumidores ou *prosumers*, do inglês "*produtor and consumer*" (POMILIO, 2013-B).

Outras definições, de diferentes países, podem ser encontradas em Pomilio (2013-B), mas todavia, "convergem para o uso de elementos digitais e de comunicações na redes que transportam a energia" possibilitando o envio de dados e informações para os centros de controle para que sejam tratados e auxiliem na operação e controle do sistema como um todo (MME, 2012).

Em MR, estações geradoras são normalmente projetadas de maneira a fornecer energia diretamente dos geradores para as cargas sem ter que passar através da rede de transmissão. As MR também suportam uma rede elétrica flexível e eficiente, permitindo à integração de fontes de energia renováveis, como por exemplo, a energia solar e a energia eólica, facilitando o desenvolvimento da geração distribuída. Além disso, o uso de fontes de energia locais que atendem as cargas locais, apoiam para redução das perdas de energia na transmissão e distribuição, proporcionando eficiência para o setor elétrico (PRADO, 2006; GUERRERO et al., 2010).

Independentemente de ter alguns benefícios de MR, existem alguns desafios relacionados, como necessidades de implementação, segurança e requisitos de controle, entre outros. Uma das principais questões em discussão para o desenvolvimento de uma MR é a comunicação entre os dispositivos a serem instalados no ambiente, como os controladores inteligentes, sistemas de armazenamento de energia, sistemas de gestão e sistemas de controle, os utilizadores e a GD (IEEE, 2001; GUNGOR et al.; 2011; SOUZA et al.; 2015). Tecnologias de comunicação diferentes, podem ser usadas para diversas finalidades e exigências de cada aplicação específica de RI. Existem vários trabalhos abordando tecnologias de comunicação, requisitos, arquiteturas e padrões para RI (GUNGOR et al., 2011; 2013).

Uma extensa revisão sobre tecnologias de comunicação e padrões está presente em Gungor et al. (2011), mostrando os benefícios das soluções em redes de comunicação com e sem fios para diferentes aplicações. Uma arquitetura para RI composta pelas camadas de aplicação, energia e comunicação, onde a descrição sobre essas camadas, juntamente com uma discussão sobre as suas necessidades de comunicação, tais como latência, taxa de dados, segurança e confiabilidade é proposta por Gungor et al. (2013). Sabbah, El-Mougy, Ibnkahla (2014) discute sobre alguns aspectos desafiadores relacionados ao modelo de arquitetura para RI proposto pelo NIST. Este documento também centra-se na análise de protocolos de roteamento para RI, fornecendo análise detalhada dos protocolos existentes e uma comparação entre eles.

Tendo em vista o cenário de RI, as tarefas de modelagem e simulação também são desafios promissores. Uma visão geral dos recentes desenvolvimentos na modelagem e controle de métodos de MR, incluindo uma descrição detalhada e seus modos de operação, atestam que a modelagem e controle dependem dos componentes utilizados para a MR (unidade de GD, unidade de armazenamento de energia, unidade do controlador e unidade de carga convencional) e recentes técnicas disponíveis na literatura são discutidas por Mahmoud, Hussain, Abido (2014).

A coordenação do comitê 21 de padrões do IEEE em células a combustível, energia fotovoltaica, geração distribuída e armazenamento de energia, através da IEEE Std 2030 (2011), fornece alternativas de abordagens e melhores práticas para alcançar a interoperabilidade de RI baseadas em disciplinas técnicas transversais em aplicação de energia, troca de informações e controle através de comunicações.

Existe também um protocolo padrão de aplicação do perfil de energia inteligente, onde são utilizadas apenas quatro camadas seguindo o modelo OSI do inglês *Open Systems Interconnect*, criadas a fim de que possa ter uma orientação quanto à programação ou construção do *software* mínimo necessário para abordar no controle inteligente de energia conforme o protocolo do IEEE.

Nesse contexto, estruturas de geração de energia eólica em que o sistema de geração de energia distribuída pode ser centralizada ou descentralizada, em que os métodos mais utilizados nos acionamentos das turbinas, tendo em vista a aplicação da eletrônica de potência, ocasiona numa melhora significativa no desempenho e na qualidade de energia, critérios de frequência e tensão para que o mesmo possa ser inserido na rede tradicional de energia, seguindo as normas da IEC 61000-4-30 e EN 50160 são apresentadas em Blaabjerg (2011) onde a energia solar também é apontada como uma das grandes fontes de energia que vem sendo aprimorada para que, futuramente, possa contribuir para a substituição da geração da energia elétrica através de combustíveis fósseis ou geração de energia que, de certa forma, contribua para a poluição ou degradação do meio ambiente.

O caminho para se obter uma RI não é fácil e nem tão pouco rápido e, devido ao valor a ser investido, torna-se complexo no entanto, os passos necessários para que a rede seja adaptada com a inserção das futuras redes e microrredes inteligentes podem ser encontradas em Farhangi (2010), Greer et al. (2014), Pomilio (2013), MME (2012) e Falcão (2009).

O Ministério de Minas e Energia, através da Portaria nº 440, de 15 de abril de 2010, criou o Grupo de Trabalho (GT) para o estudo do conceito de redes elétricas inteligentes, convidando diversas entidades dos mais variados setores com o objetivo de nivelar o estado da arte dessas RI. Representantes de distribuidoras, de reguladores do setor elétrico e de telecomunicações, associações, de órgãos financiadores, de tecnologia da informação e outros, apresentaram as possibilidades e desafios a serem vencidos para a implementação de novas tecnologias na rede elétrica. Tais estudos foram realizados através de diversos tipos de RI existentes no exterior, incluindo visita técnica aos EUA (MME, 2012). Um dos assuntos mais tratados foi a arquitetura dos sistemas de Tecnologia da Informação (TI) devido aos múltiplos dispositivos de medição e comunicação, equipamentos de acionamento e controle, sistemas de comunicação de dados e sistemas computacionais, devendo ser operados de forma integrada. Essa interoperabilidade no Brasil vem sendo avançada através do projeto do Sistema Brasileiro de Medição Avançada (SiBMA) no âmbito da Associação Brasileira de Normas Técnicas/Comitê Brasileiro de Eletricidade (ABNT/CB – 03), juntamente com a norma IEC – 61850 para que o processo de inserção de RI se torne uma realidade no Brasil devido a uma série de fatores com relação a geração, distribuição e consumo da energia elétrica.

A pesquisa em MR é mais ativa nos EUA, Canadá, Europa e Japão. As aplicações de GD, quanto à formação e seus componentes, os modos de operação, as revisões de modelamentos, os modos de conexão à rede de energia ou em ilhamento, bem como a abordagem em sistemas cyber-físicos voltado para aplicação em MR, podem ser definidos de dois modos: através dos Sistemas de Controle via Rede (NCS, *Network Control Systems*) (Mahmoud, Hussain, Abido, 2014), e através dos Sistemas de Controle via Rede sem Fio (WNCS, *Wireless Network Control Systems*) (Godoy, 2011). Ambos definem a comunicação como um ponto crucial na aplicação de MR, tanto para o envio quanto para o recebimento de dados, permitindo assim melhor controle da MR. A Seção 2.3. apresenta uma revisão a respeito dos métodos de comunicação, indicando a sua importância em aplicações nas RI.

#### **2.3. Comunicação**

A pesquisa em protocolos de roteamento para RI está se espalhando em muitos livros, jornais, artigos e conferências em uma estrutura unificada que permite a comparação justa e crítica entre os protocolos e a necessidade de novas direções
de estudos e pesquisas (SABBAH, EL-MOUGY, IBNKAHLA, 2014). As tecnologias de comunicação, bem como suas vantagens, desvantagens e os requisitos necessários em termos de segurança, confiabilidade do sistema, robustez, disponibilidade, escalabilidade e mecanismo de qualidade do serviço, através das atividades de normalização, são fatores de crucial importância no ambiente de RI (GUNGOR et al., 2011).

As RI dependem fortemente da comunicação a fim de coordenar a produção, distribuição e consumo de energia. Sauter e Lobashov (2011) investigaram uma infraestrutura de dois níveis e possíveis redes de nível de campo, com especial atenção para medição e aplicações de controle e aquisição de dados de supervisão, onde foi proposto combinações de soluções de *gateway* e encapsulamento para problemas de integração de rede, apresentando uma arquitetura de comunicação versátil o suficiente como solução genérica para RI.

Através de tecnologias de informação e comunicação, a arquitetura de comunicação de RI definida através das camadas de aplicação, energia e comunicação, enfatizando o estudo de redes sem fio oferecendo flexibilidade, baixo custo, baixo consumo de energia para a transmissão de dados e baixo investimento para o desenvolvimento, tendo em vista que existem protocolos abertos e que, com a junção da rede de energia elétrica já existente e a microgeração e/ou GD, deixa claro que haverá uma excelente redução quanto à geração de gás carbono no meio ambiente (GUNGOR, LU, HANCKE, 2010; GUNGOR et al., 2013).

Utilizando uma rede de sensores sem fio para monitorar o controle da RI a fim de obter qualidade de serviço, definida como uma totalidade de características de serviços de telecomunicações que afetam sua capacidade de satisfazer necessidades explícitas e implícitas de usuário do serviço, Al-Anbagi, Erol-Kantarci, Mouftah (2013), apresenta um modelo confiável de sistema de monitoramento de Rede de Energia Cyber-física (CPS), do inglês *Cyber Physical Systems*, que integra funções de comunicação e tecnologia da informação para os elementos físicos de uma sistema para fins de monitoramento e controle. A influência no sistema de controle via rede, de acordo com a estrutura e análise do comportamento através de diagnósticos do sistemas via *Matlab***®***/Simulink***®** e *TrueTime – toolbox*, são apresentadas por Naoui et al. (2012).

Em sistemas de GD, uma das peças principais é a comunicação porque está ligada diretamente a atrasos ou confiabilidade do sistema, portanto, os desafios da rede de comunicação na GD, bem como a infraestrutura de comunicação dos sistemas de controle e o gerenciamento, é um dos requisitos mais importantes demonstrando uma relação de segurança, devido à quantidade de dados a serem trafegados, onde o *Big Data* passa a ser uma solução interessante, bem como a computação em nuvem (LOPES, FERNANDES, MUCHALUAT-SAAD, 2015).

A rede de sensores sem fio é uma rede de dispositivos, repleta de nós distribuídos e que realizam tarefas de controle e sensoriamento em determinado ambiente, onde as informações coletadas através de *links* sem fio ocorrem de forma cooperativa, permitindo a interação entre pessoas ou computadores e o ambiente em análise (OLIVEIRA, 2015; DE SOUZA, 2013).

Neste contexto, vários softwares de simulação em tempo real são utilizados para analisar sistemas de controle via rede e sistemas de RI (CERVIN et al., 2003). Entre eles um dos mais eficientes é o *TrueTime – toolbox* (CERVIN, OHLIN, HENRIKSSON, 2007; GODOY, 2011).

Tendo em vista a tendência da evolução dos sistemas de geração de energia devido às gerações dispersas e fontes renováveis, é fato que os medidores convencionais não servirão no futuro, pois são unidirecionais, não permitindo a verificação detalhada do consumo e instalação de GD (FARHANGI, 2010; HUANG, HSIEN, JONG, 2012; SOUZA, 2015). Devido a isso, estão sendo desenvolvidos uma nova classe de medidores inteligentes que permitem comunicação automática com a concessionária e fluxo bidirecional de energia elétrica (SOUZA, 2015).

Assim sendo, o cerne do projeto abrange o contexto aplicado aos geradores distribuídos, com a possibilidade de comunicação, em uma MRI. A Seção 2.4. apresenta resultados de consultas às bases bibliográficas, de acordo com a relevância dos termos-chave que compõem este trabalho.

# **2.4. Pesquisas em bases de dados científicos**

Outros trabalhos envolvendo o contexto de RI bem como MRI através de tipos diferentes de redes ou diversas formas de geração de energia, podem ser encontradas em bases de dados científicos. Porém, esta subseção, apresenta de forma detalhada, palavras e conjunto de palavras relativas ao tema desse trabalho, obtendo resultados interessantes de serem registrados por não existir artigos recentes que abordam especificamente o desenvolvimento desse trabalho, pois o trabalho apresenta um sistema de controle separado do sistema de potência e isso é uma inovação quanto a esse tipo de estudo.

Ao digitar no campo de busca do site do *IEEE Xplore Digital Library* a palavra:

- "*TrueTime*", até o dia 19 de fevereiro de 2016, foram encontrados 109 resultados no período de 1996 a 2016, sendo 106 publicações em conferências e 3 publicações em jornais e revistas.

- "*Distributed Generator*" (Gerador Distribuído), até o dia 19 de fevereiro de 2016, foram encontrados 8.650 resultados no período de 1996 a 2016, sendo 7.110 publicações em conferências, 1.431 publicações em jornais e revistas, 78 artigos de acesso prévio, 24 livros e livros eletrônicos – e-Books e 7 normas.

- "*Smart Grids*" (Redes Inteligente), até o dia 19 de fevereiro de 2016, foram encontrados 17.958 resultados no período de 1996 a 2016, sendo 14.322 publicações em conferências, 3.028 publicações em jornais e revistas, 443 artigos de acesso prévio, 99 livros impressos e eletrônicos – e-Books, 65 normas e 1 curso.

- "*Smart Microgrids*" (Microrredes inteligentes), até o dia 19 de fevereiro de 2016, foram encontrados 1.294 resultados no período de 1996 a 2016, sendo 898 publicações em conferências, 304 publicações em jornais e revistas, 82 artigos de acesso prévio, 6 livros impressos e eletrônicos – e-Books e 4 Normas.

- "*Distributed Generator and TrueTime*", até o dia 19 de fevereiro de 2016, foi encontrado apenas 1 resultados no período de 1996 a 2016, sendo o mesmo publicado e apresentado pelo autor desse trabalho no ano de 2015.

- "*Smart Grids and TrueTime*", até o dia 19 de fevereiro de 2016, foram encontrados 3 resultados no período de 1996 a 2016, sendo 3 publicações em conferências, sendo um deles publicado pelo autor desse trabalho no ano de 2015, conforme mencionado acima.

- "*Smart Grids and TrueTime and Distributed Generator*", até o dia 19 de fevereiro de 2016, foi encontrado apenas 1 resultado de publicações em conferências, sendo a mesma citada acima publicado pelo autor desse trabalho no ano de 2015.

Após obter esses dados, a Tabela 1 apresenta as palavras-chave nomeadas de A à G com sua respectiva legenda e a quantidade total encontrada, assim como a quantidade em cada local específico. Para uma melhor seletividade, os anos pesquisados foram no período de 1996 a 2016.

| Faldvids Gildves UE A - F |     |      |       |      |   |   |   |  |  |  |  |
|---------------------------|-----|------|-------|------|---|---|---|--|--|--|--|
|                           | A   | B    | C     | D    | Е | F | G |  |  |  |  |
| <b>Resultados</b>         | 109 | 8650 | 17958 | 1294 | 1 | 3 | 1 |  |  |  |  |
| encontrados               |     |      |       |      |   |   |   |  |  |  |  |
| Publicações               | 106 | 7110 | 14322 | 898  | 1 | 3 | 1 |  |  |  |  |
| em                        |     |      |       |      |   |   |   |  |  |  |  |
| Conferências              |     |      |       |      |   |   |   |  |  |  |  |
| Publicações               | 3   | 1431 | 3028  | 304  |   |   |   |  |  |  |  |
| em Jornais e              |     |      |       |      |   |   |   |  |  |  |  |
| <b>Revistas</b>           |     |      |       |      |   |   |   |  |  |  |  |
| Artigos de                |     | 78   | 443   | 82   |   |   |   |  |  |  |  |
| Acesso Prévio             |     |      |       |      |   |   |   |  |  |  |  |
| Livros e e-               |     | 24   | 99    | 6    |   |   |   |  |  |  |  |
| books                     |     |      |       |      |   |   |   |  |  |  |  |
| Normas                    |     | 7    | 65    | 4    |   |   |   |  |  |  |  |
| Cursos                    |     |      |       |      |   |   |   |  |  |  |  |

**Tabela 1 – Base de Dados Científicos do IEEE Xplore Digital Library** Palavras chaves de A - F

**Fonte: Próprio autor.**

onde:

A = *TrueTime*;

B = *Distributed Generator*;

C = *Smart Grids*;

D = *Smart Microgrids*;

E = *Distributed Generator and TrueTime*;

F = *Smart Grids and TrueTime*;

G = *Smart Grids and TrueTime and Distributed Generator*.

A Tabela 2 apresenta os resultados obtidos através do site do *Google Scholar*.

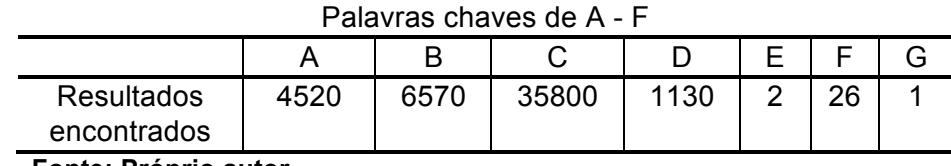

**Tabela 2 – Base de Dados Científicos do** *Google Scholar*

**Fonte: Próprio autor.**

onde:

A = *TrueTime*;

B = *Distributed Generator*;

C = *Smart Grids*;

D = *Smart Microgrids*;

E = *Distributed Generator and TrueTime*;

F = *Smart Grids and TrueTime*;

G = *Smart Grids and TrueTime and Distributed Generator*.

O site do *Google Scholar* não mostra de forma detalhada e específica onde foram encontrados os resultados, o mesmo apresenta apenas o total de resultados encontrados em que as respectivas palavras foram mencionadas.

A Tabela 3 apresenta os resultados obtidos através do Portal de Periódicos CAPES/MEC.

| Palavras chaves de A - F |    |      |      |     |  |  |  |  |  |  |  |
|--------------------------|----|------|------|-----|--|--|--|--|--|--|--|
|                          |    |      |      |     |  |  |  |  |  |  |  |
| <b>Resultados</b>        | 66 | 6765 | 7728 | 726 |  |  |  |  |  |  |  |
| encontrados              |    |      |      |     |  |  |  |  |  |  |  |

**Tabela 3 – Base de Dados Científicos do Portal de Periódicos CAPES/MEC**

**Fonte: Próprio autor.**

onde:

A = *TrueTime*;

B = *Distributed Generator*;

C = *Smart Grids*;

D = *Smart Microgrids*;

E = *Distributed Generator and TrueTime*;

F = *Smart Grids and TrueTime*;

G = *Smart Grids and TrueTime and Distributed Generator*.

O site do Portal de Periódicos CAPES/MEC, assim como o *Google Scholar*, também não mostra de forma detalhada e específica onde foram encontrados os resultados, o mesmo apresenta apenas o total de resultados encontrados em que as respectivas palavras foram mencionadas.

A Tabela 4 apresenta os resultados obtidos através do site do *ELSEVIER.*

**Tabela 4 – Base de Dados Científicos do** *ELSEVIER*

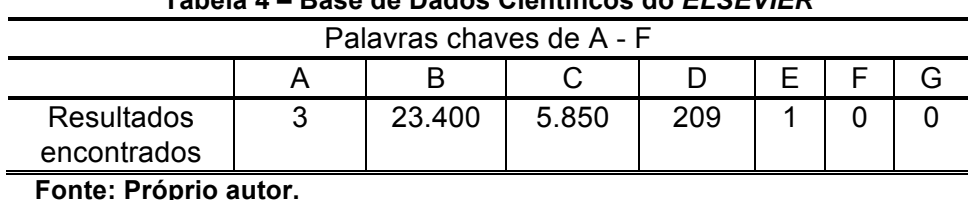

onde:

A = *TrueTime*;

B = *Distributed Generator*;

C = *Smart Grids*;

D = *Smart Microgrids*;

E = *Distributed Generator and TrueTime*;

F = *Smart Grids and TrueTime*;

G = *Smart Grids and TrueTime and Distributed Generator*.

O site do *ELSEVIER*, assim como o *Google Scholar* e o Portal de Periódicos CAPES/MEC, também não mostram de forma detalhada e específica onde foram encontrados os resultados, os mesmos apresentam apenas o total de resultados encontrados em que as respectivas palavras foram mencionadas.

Com a pesquisa realizada através de uma única palavra, os resultados foram de certa forma numerosos, porém, ao realizarmos a pesquisa através da associação de palavras-chave relativas ao tema, foi possível observar que os resultados foram bem inferiores, mostrando que o sistema de simulação integrada envolvendo software *TrueTime – toolbox* no circuito de GD ou MR é ainda muito recente, permitindo portanto, uma gama enorme de estudo, desenvolvimento e pesquisas científicas resultando em futuras publicações e contribuições para com a sociedade.

## **2.5. Considerações Parciais**

Neste capítulo foi apresentada a revisão bibliográfica onde foi abordada a geração distribuída, bem como as formas de energia não renováveis e renováveis, comunicação, alguns dos conceitos de geração distribuída, as causas de tendências para o crescimento da GD no Brasil. Foi apresentado o que são redes e microrredes inteligentes, considerando os vários desafios em alterar a rede de energia elétrica atual, sendo necessário o estudo da comunicação para tal ambiente. Pode-se perceber que a aplicação da GD tem crescido recentemente e que esse assunto tem obtido grande atenção por parte das comunidades do setor elétrico, sistemas de controle, redes de comunicação e o mundo acadêmico de pesquisas realizadas nessas áreas, finalizando com uma pesquisa em base de dados científicos sobre as palavras-chave relativas ao trabalho. Não foram apresentados trabalhos correlacionados à área de simulação integrada de RI ou MRI, considerando parte elétrica, controle e comunicação, porque não foram encontrados na revisão de literatura, referências que abordem como um todo o tema que está sendo tratado nesta pesquisa.

O Capítulo 3 aborda a descrição de uma *Smart Microgrid* – Microrrede inteligente (MRI), com suas respectivas metodologias, onde suas subseções abordam de forma detalhada cada parte da rede, ou seja, circuito elétrico, gerador distribuído, o controle para a geração de potência, bem como sua respectiva rede de comunicação.

# **3. MÉTODO E DESENVOLVIMENTO DA MRI**

Galvin (2012) descreve que as Microrredes Inteligentes, são versões modernas de pequena escala do sistema centralizado de eletricidade que visa a atingir metas locais específicas como a redução de *CO2*, redução de custos e diversificação das matrizes energéticas. As MRI, assim como a rede de energia em massa, geram, distribuem e regulam o fluxo de eletricidade para os consumidores de forma local, sendo uma maneira ideal de integrar recursos renováveis a nível comunitário e permitir a participação do cliente na empresa de eletricidade, formando os blocos de construção do sistema de potência perfeito.

Neste capítulo serão apresentados os aspectos metodológicos e materiais para a simulação integrada do circuito elétrico proposto com a geração distribuída, o controle da geração de potência e a rede de comunicação sem fio, bem como as ferramentas utilizadas para que o conjunto gerado fosse simulado em ambiente *Matlab***®***/Simulink***®***.*

A Seção 3.1 apresenta o circuito elétrico com o gerador distribuído de forma simplificada, bem como os seus respectivos componentes o qual foi adotado para este trabalho.

# **3.1. Circuito Elétrico com o Gerador Distribuído**

O circuito elétrico com o gerador distribuído é apresentado de forma simplificada na Figura 3 onde a "rede principal", é composta por uma fonte de energia monofásica e uma impedância de linha (Z), para simular uma rede real. A carga é resistiva com 10 kW de potência nominal. Os valores respectivos de tensão e corrente instantâneas da rede e a corrente instantânea no GD, são medidos no Ponto de Acoplamento Comum (PAC), o que permite observar o comportamento da carga. Uma linha tracejada entre a rede principal e a carga com o GD representa o PAC.

Considerando a MR descrita com uma carga de 10 kW de potência, um GD com capacidade para gerar potência de até 10 kW, Fotovoltaica (FV), foi inserido em paralelo com a carga. No entanto, para analisar o comportamento da MR com o GD e o sistema de controle, o valor de intervenção foi fixado em 5 kW e foi medido pela referência de tensão com a corrente gerada no PAC.

O objetivo do GD é gerar potência ativa fundamental –  $P_1$  que, nesse caso, será consumida pela carga, independente da forma de onda da tensão e corrente da fonte. A MR com o sistema de GD, chamada de MRI, foi implementada usando o software *TrueTime* – *toolbox* para o controle através de uma rede de comunicação sem fio (LUAN et al., 2009).

A Figura 3 apresenta de forma simplificada, o diagrama do circuito de potência com o acoplamento do GD e os sensores de tensão e corrente instantâneas no PAC e o sensor de corrente instantânea no GD.

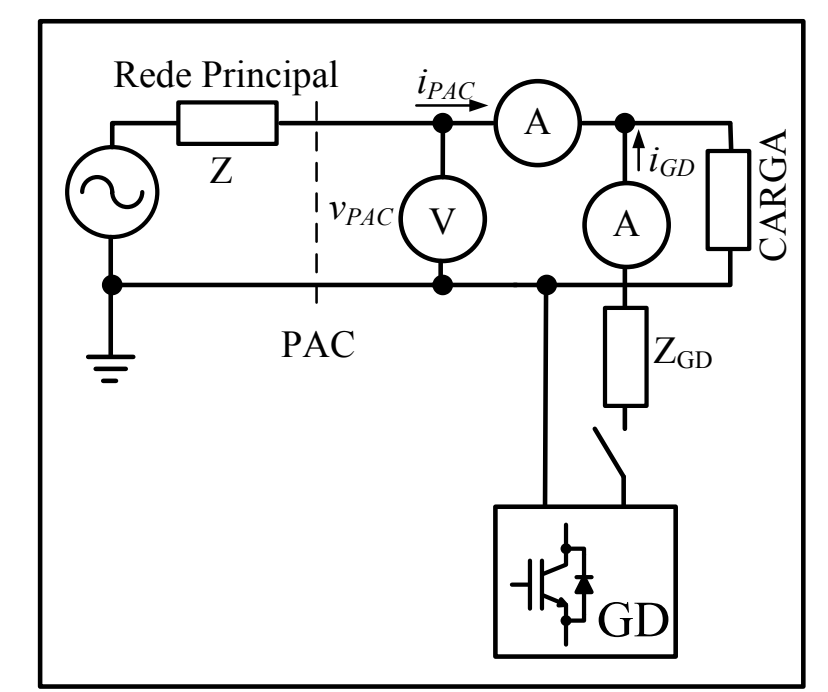

**Figura 3 – Diagrama do circuito de potência simulado com o GD**

**Fonte: Próprio autor.**

Para expandir o circuito para um sistema trifásico, basta fazer três circuitos iguais ao da Figura 3 com um acionamento deslocado de 120<sup>o</sup>. A seção 3.2 apresenta o controle da geração de potência para o GD, desenvolvido nesse trabalho.

## **3.2. Controle da Geração de Potência**

A Figura 4 apresenta o controle da geração de potência para o GD, onde o erro entre a potência de referência ( $P_{ref}$ ) e a potência medida ( $P_m$ ), gerada pelo GD, passa por um controlador proporcional integral  $(PI_1)$  resultando no valor da potência de saída  $(P_s)$  do controlador. A  $P_m$  é calculada através da Equação (1).

$$
P_m = \frac{1}{T} \int_0^T v_{PAC}^1 \, i_{GD}^1 dt \tag{1}
$$

Onde  $v_{PAC}^1$  e  $i_{GD}^1$  são respectivamente as parcelas de tensão instantânea fundamental no PAC e corrente instantânea fundamental do GD.

A corrente instantânea de referência para o GD ( $i_{Ref}$ ), é obtida através da  $P_s$  e  $v_{PAC}^1$  conforme a Equação (2).

$$
i_{ref} = \frac{P_s}{(V_{PAC}^1)^2} v_{PAC}^1
$$
 (2)

Onde  $V_{PAC}^1$  é o valor RMS de  $v_{PAC}^1$ , que pode ser obtido através da Equação (3).

$$
V_{PAC}^1 = \sqrt{\frac{1}{T} \int_0^T (\nu_{PAC}^1)^2 dt}
$$
 (3)

### **Figura 4 – Controle da geração de potência ativa do GD**

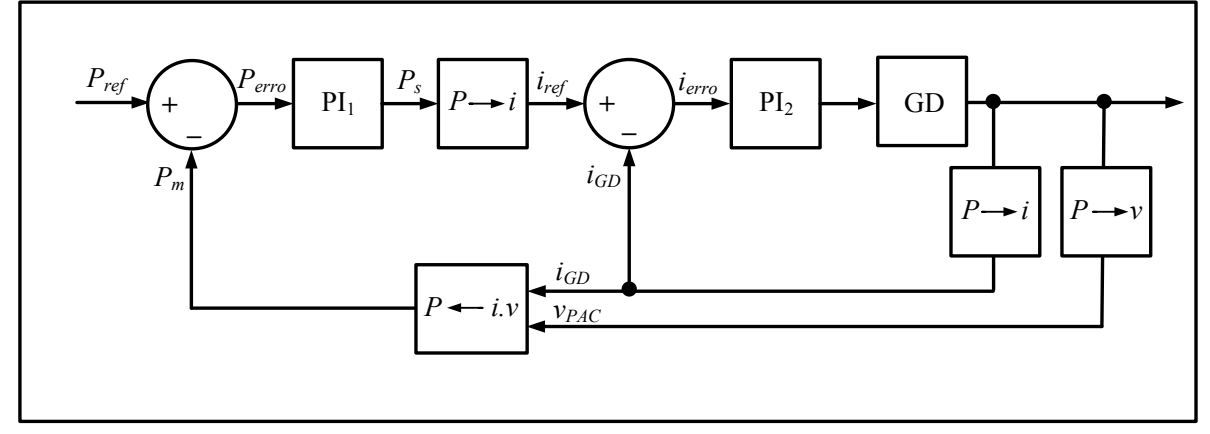

**Fonte: Próprio autor.**

Finalmente o erro entre  $i_{ref}$  e  $i_{GD}^1$  passa por outro controlador do tipo proporcional integral  $PI_2$  indo para o GD, que nesse projeto, será representado por uma fonte de tensão senoidal com sua respectiva impedância, conectado em paralelo com a carga.

A utilização dos controladores PI tem como objetivo principal, corrigir os desvios instantâneos (proporcional) e eliminar ao longo do tempo qualquer desvio que permaneça no sistema (integral) (KIM et al., 2012; GODOY, 2014).

Após definido o controle da geração de potência com suas respectivas equações, a Seção 3.3 apresenta a rede de comunicação utilizada nesse trabalho.

# **3.3. Rede de Comunicação**

Nessa aplicação, a geração da potência ativa (P), é controlada remotamente através de uma rede de comunicação sem fio. A Figura 5 apresenta a rede de comunicação proposta, bem como a troca de informações entre cada dispositivo.

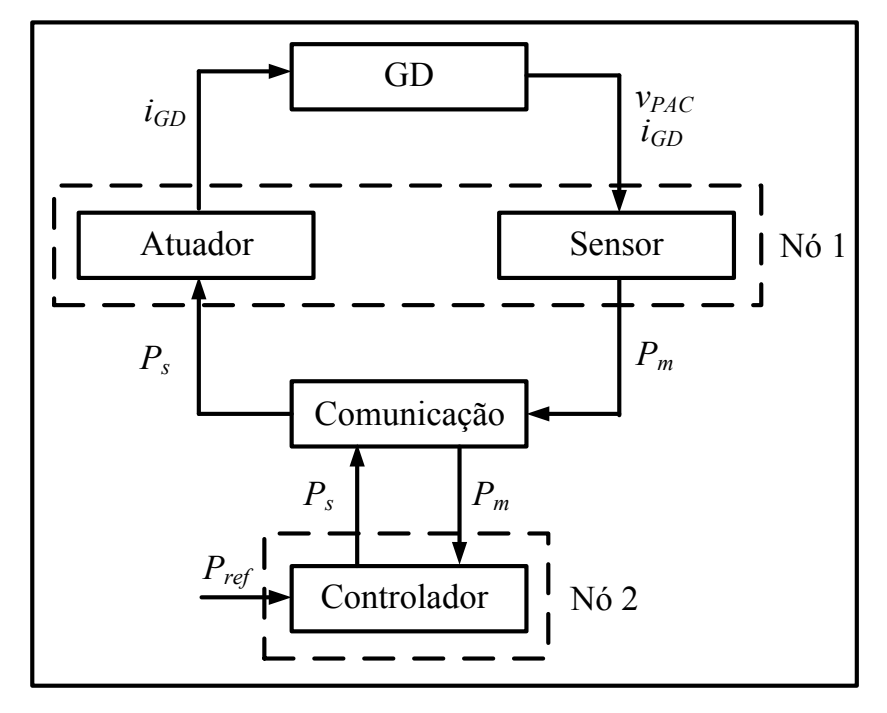

**Figura 5 – Rede sem fio proposta**

**Fonte: Próprio autor**

A comunicação sem fio ocorre entre dois dispositivos definidos como Nó 1 e Nó 2.

O dispositivo Nó 1 pode ser implementado com a utilização de um microcontrolador ou microprocessador especializado em processamento digital de sinal como o *Digital Signal Processor* (DSP), responsável pelas funções de baixo nível, tais como processar os dados medidos a partir dos sensores de corrente e tensão instantâneas, para calcular a  $P_m$  e controlar a corrente no GD. Nesse caso, o Nó 1 é composto pelo conjunto Sensor/Atuador, onde o Sensor recebe os valores de  $i_{GD}$  e  $v_{PAC}$  do circuito elétrico e através desses dados calcula  $P_m$ , a qual será enviada via rede sem fio ao Nó 2, denominado Controlador. O Nó 2 é responsável por funções de alto nível, neste caso, o Nó 2 o qual contém o controle de P, recebe  $P_{Ref}$ e  $P_m$  vinda do Nó 1 via rede sem fio e envia a  $P_s$  para o Nó 1 *via rede sem fio*. O Nó 1 recebe através do atuador a  $P_s$  e envia ao GD o sinal de  $i_{GD}$  a ser injetada na rede. Funções adicionais podem ser direcionadas para o Nó 2, como por exemplo, o controle de supervisão, interface de usuário e comunicação com serviços públicos ou medidores inteligentes.

Neste trabalho, foi fixado um valor em  $P_{ref}$  constante no Nó 2 do diagrama da Figura 5, porém na prática, como em um gerador FV por exemplo, esse valor pode ser recebido do Nó 1 e enviado para o Nó 2 via rede sem fio.

Assim, as trocas de informações entre o Nó 1 e o Nó 2, são respectivamente os valores de  $P_m$  e  $P_s$ , que podem ser transmitidas com no mínimo 16 amostras por ciclo conforme módulo 8 do PRODIST (ANEEL, 2016). Porém, neste trabalho foi utilizado uma taxa de amostragem igual a frequência fundamental da rede, ou seja, 60 Hz possibilitando analisar o comportamento do sistema a cada ciclo, tendo em vista que, para se obter a potência, é necessário ao menos um ciclo de amostragem. A rede sem fio foi simulada através do software *TrueTime – toolbox* no ambiente *Matlab***®***/Simulink***®** e os blocos utilizados neste trabalho são apresentados na seção 3.4.

# **3.4. Software** *TrueTime – toolbox*

Esta seção apresenta os blocos utilizados para simular este trabalho, porém, existem outros blocos no *software TrueTime – toolbox*, explicados de forma muito bem detalhada por Godoy (2011).

# **3.4.1. Bloco de Rede -** *TrueTime Wireless Network*

De acordo com Cervin, Ohlim, Henriksson (2010), o bloco de rede é baseado em eventos e simula o mecanismo de acesso ao meio de comunicação, a transmissão da mensagem na rede e tempo de processamento relativo à transmissão das mensagens, de acordo com o tipo de rede ou protocolo escolhido.

Cada mensagem transmitida na rede contém informações sobre o dispositivo de origem e de destino da mensagem, dados definidos pelo usuário como medições realizadas, sinais de controle e tamanho da mensagem. Outras informações específicas sobre características de tempo real como prioridade e *deadline* das mensagens são opcionais e definidas de acordo com o protocolo escolhido (GODOY, 2011).

A Figura 6 apresenta o bloco de rede *TrueTime Wireless Network*.

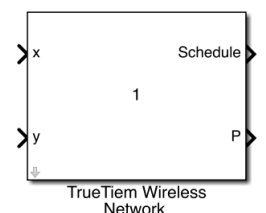

**Figura 6 – Bloco de rede** *TrueTime Wireless Network*

**Fonte: Cervin, Ohlim, Henriksson (2010)**

onde:

x é a definição de localização do Nó 1 da rede, normalmente o ponto inicial;

y é a definição de localização do Nó 2 da rede, normalmente o ponto final, caso a comunicação ocorra apenas entre dois nós;

*Schedule* é o local de verificação dos dados de comportamento da rede, normalmente isso é feito através da conexão de um *scope* (visualizador gráfico, como por exemplo um monitor, osciloscópio ou supervisório);

P é o local de visualização do consumo de energia da rede sem fio.

Portanto, x e y são entradas usadas para especificar a verdadeira localização dos nós. A distância entre os nós é definida em metros (m).

O bloco de rede *TrueTime Wireless Network* é usado para representar uma rede sem fio, permitindo acesso ao meio e transmissão de pacote de dados, podendo ser configurado para os seguintes tipos de protocolos de redes:

- IEEE 802.11b/g ( $WLAN$ );
- IEEE 802.15.4 ( $\angle ZigBee$ ).

# **3.4.2. Bloco** *TrueTime Kernel*

O bloco de *Kernel* é composto por uma função do *Matlab***®** que simula um computador ou um processador com um *Kernel* baseado em eventos, operações de conversão A/D e D/A, interface de dados (I/O), comunicação via rede, canal externo para interrupções e variáveis de monitoramento (*Schedule e Monitors*) (CERVIN, OHLIN, HENRIKSSON, 2010).

A Figura 7 apresenta o bloco do *TrueTime Kernel*.

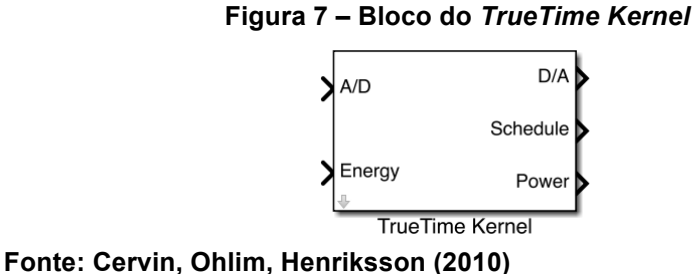

onde:

A/D é a entrada de dados analógicos que são convertidos para dados digitais;

*Energy* é o ponto de conexão que é ligado na conexão E de uma fonte de energia, como uma bateria por exemplo;

D/A é a saída onde os dados digitais são convertidos para dados analógicos;

*Schedule* é o local de verificação dos dados de comportamento do respectivo nó da rede, normalmente isso é feito através da conexão de um *scope*;

*Power* é o ponto de conexão que é ligado na conexão P de uma fonte de energia, como o de uma bateria por exemplo.

O bloco *TrueTime Kernel* é utilizado para representar o nó na rede, ou seja, o componente ou dispositivo no qual a rede irá efetuar a troca de informações.

Para cada componente ou dispositivo ligado à rede, é necessário a utilização de um bloco desse, conforme mostra a Figura 7.

# **3.4.3. Bloco** *TrueTime Battery*

O bloco de bateria foi desenvolvido com o intuito de permitir a simulação de sistemas de controle via rede sem fio em ambientes como robôs móveis, no qual a alimentação dos dispositivos é fornecida por baterias.

A Figura 8 apresenta o bloco do *TrueTime Battery*.

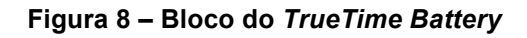

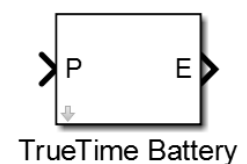

**Fonte: Cervin, Ohlim, Henriksson (2010)**

onde:

P é o ponto de conexão onde é ligado o *Power* do bloco *TrueTime Kernel*;

E é o ponto de conexão onde é ligado o *Energy* do bloco *TrueTime Kernel*.

Para que haja comunicação com o bloco *TrueTime Wireless Network*, é necessário que cada nó da rede tenha respectivamente um bloco do *TrueTime Battery* interligado ao bloco do *TrueTime Kernel*.

No Capítulo 4 serão apresentadas as respectivas configurações de cada bloco do *software TrueTime toolbox* utilizadas para a validação deste trabalho.

Após a apresentação dos blocos do *software TrueTime – toolbox* utilizados para o desenvolvimento deste trabalho, a Seção 3.5 apresentará o *software PLECS Blockset*, utilizado para a realização da simulação do circuito elétrico com o gerador distribuído.

# **3.5. O Software PLECS – Blockset**

*Piecewise Linear Electrical Circuit Simulation* (PLECS) (2014), é um pacote de ferramentas para níveis de sistemas de simulação de circuitos elétricos, desenvolvido pela *Plexim*. O pacote de ferramentas é designado para eletrônica de potência, que facilita a modelagem e simulação de sistemas completos, incluindo fontes de alimentação, conversores de energia e cargas, mas pode ser usado para simular qualquer rede elétrica diretamente na versão independente, do inglês *Standalone* ou através do *software Matlab***®***.*

Sendo assim, a Seção 3.6 apresenta um esquema de simulação integrada para MRI, de forma simplificada e de fácil entendimento, devido a separação e identificação com relação ao tipo de *software* utilizado para cada parte do circuito, bem como a montagem e equacionamento de cada parte do circuito utilizado neste trabalho.

## **3.6. Esquema de Simulação Integrada para MRI**

A Figura 9 apresenta o circuito de forma simplificada de uma MRI com separações e identificações quanto ao tipo de software utilizado no desenvolvimento de cada etapa do circuito.

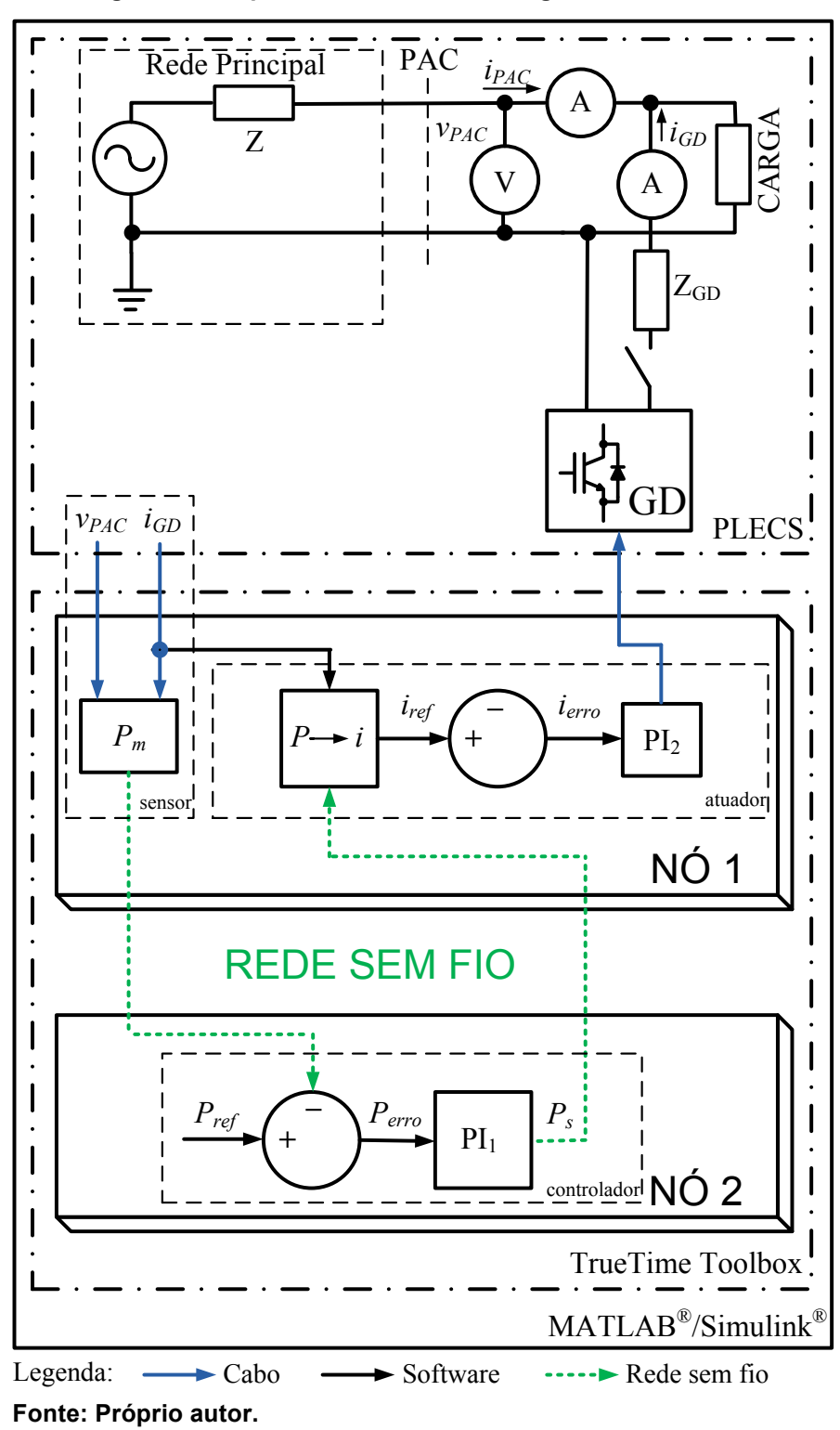

O circuito elétrico com o GD foi implementado por meio da utilização do software *PLECS – Blockset* e o conjunto Sensor/Atuador representando o Nó 1, assim como o Controle representando o Nó 2, interligado por um sistema de controle via rede sem fio, foram implementados no *software TrueTime – toolbox* e todo o

**Figura 9 – Esquema de Simulação Integrada de uma MRI**

conjunto, bem como os blocos utilizados para obtenção de resultados, foram simulados em ambiente *Matlab***®***/Simulink***®**.

A tensão eficaz fornecida pela rede principal é de 127 V, com uma frequência de 60 Hz. O valor da impedância (Z) da rede, é representado por um equivalente RL, onde R = 23,8 mΩ e L = 104 μH.

O valor de Z, pode ser obtido através das Equações (4), (5) e (6) respectivamente.

$$
Z = R + j \cdot X \tag{4}
$$

$$
X = \omega L \tag{5}
$$

$$
\omega = 2 \pi f \tag{6}
$$

Onde então obtivemos:

$$
\omega = 2 \cdot \pi \cdot 60 \approx 377 \text{ rad/s}
$$
  

$$
X = \omega \cdot L = 377 \cdot 104^{-6} = 0.03921 \Omega
$$
  

$$
Z = R + jX = 23.8^{-3} + j.0.03921 \Omega
$$

O módulo da impedância é determinado conforme a Equação (7) onde:

$$
Z^2 = R^2 + X^2 \tag{7}
$$

$$
Z^{2} = (23.8^{-3})^{2} + 0.03921^{2}
$$

$$
Z = \sqrt{(23.8^{-3})^{2} + 0.03921^{2}}
$$

$$
Z = 0.0459 \Omega
$$

Após encontrar o valor da impedância, foi possível calcular o valor do ângulo da corrente de curto circuito ( $\theta$ ) através da equação (8):

$$
tan\theta = \frac{X}{R}
$$
 (8)

Assim, calcular a corrente de curto circuito através da Equação (9), conforme previsto no módulo 8 do PRODIST (2016):

$$
I_{CC} = \frac{V}{Z} \tag{9}
$$

A carga utilizada tem potência nominal de 10 kW resistiva e a potência nominal do GD também foi de 10 kW. O tempo total usado para essa simulação foi de 10 s e assumindo nesse intervalo de tempo que a potência máxima a ser injetada pelo GD seja de 5 kW, ou seja,  $P_{ref}$  é igual a 5 kW. Além disso, o GD foi ligado no instante t = 0,1 s para ser analisado o comportamento da tensão e corrente instantâneas no PAC e corrente instantânea no GD, bem como o comportamento das potências em relação à rede de comunicação sem fio.

Através dos dados descritos acima, a Figura 10 apresenta o circuito elétrico com o GD desenvolvido no software *PLECS – Blockset*. No campo Amplitude do símbolo de geração de sinal de onda, intitulado como u(t) pos\_seq, foi inserido a tensão de pico (Vp) conforme a Equação (10):

$$
Vp = 127.\sqrt{2} = 179{,}6292\tag{10}
$$

O valor de Vp é enviado para a entrada intitulada Rede no bloco intitulado Circuito com GD. De acordo com a malha de controle representada na Figura 4, o inversor do GD envia um sinal de corrente chamado de  $i_{GD}$ , comparando este com o sinal de  $i_{ref}$  onde a diferença, chamada de  $i_{error}$  é enviada para o bloco  $PI_2$ , dando continuidade a malha de controle. O bloco *Step* foi ajustado para que o GD fosse acionado após 0,1 s do início da simulação.

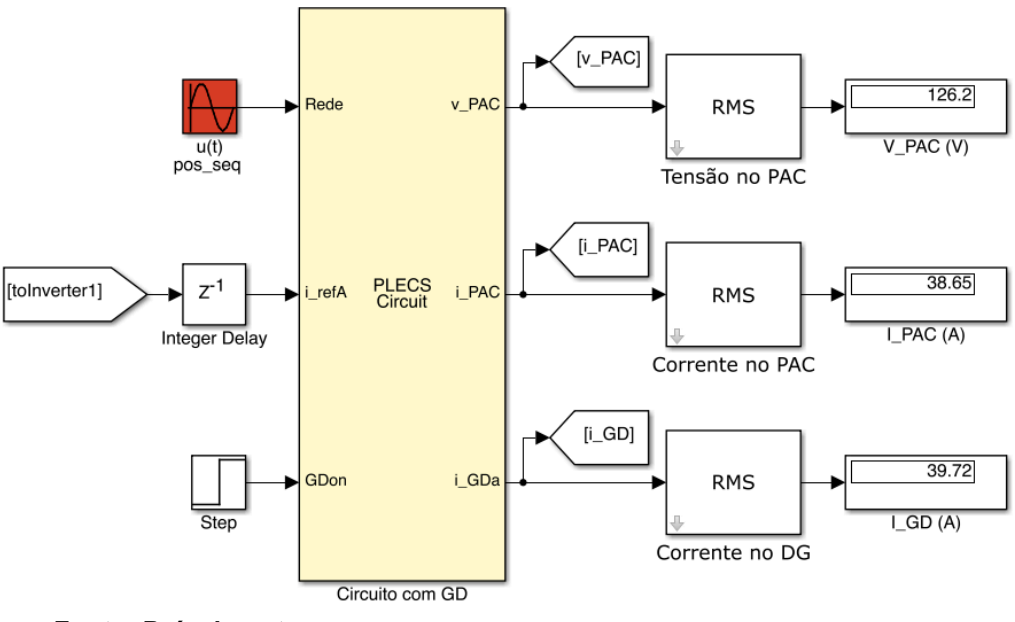

**Figura 10 – Bloco do Circuito elétrico com o GD**

Os sensores do circuito elétrico  $v$  PAC e  $i$  PAC, são responsáveis por enviar o sinal de tensão e corrente instantâneas respectivamente, medidas no PAC. O sensor i GD, refere-se ao sensor de corrente instantânea do GD.

Para se obter um melhor acompanhamento do funcionamento do circuito durante a simulação, foi efetuada a raiz média quadrada, do inglês *Root Medium Square* (RMS), inseridos no circuito através de blocos RMS, de modo a obter os valores eficazes de tensão e corrente de linha no PAC respectivamente e corrente eficaz no GD.

Dentro do bloco intitulado Circuito com GD, encontra-se o diagrama elétrico com os seus respectivos sensores, conforme citados anteriormente, e também os componentes utilizados para neste trabalho, com os seus respectivos valores, conforme apresentado na Figura 11. Os componentes R1 e L1, formam a impedância de linha Z, fazendo com que o circuito seja o mais semelhante possível de uma rede elétrica real. O componente R3, nesse caso, representa a carga resistiva com potência de 10 kW. Ligado paralelamente após a carga, encontra-se o GD que, após o tempo de 0,1 s estipulado através do bloco *Step*, visto anteriormente, comuta mediante programação, a chave  $S$   $GD$ , acionando o GD, representado na Figura 11 em forma de um bloco. Sendo assim, a Figura 11 apresenta o diagrama do interior do bloco do Circuito com GD.

**Fonte: Próprio autor.**

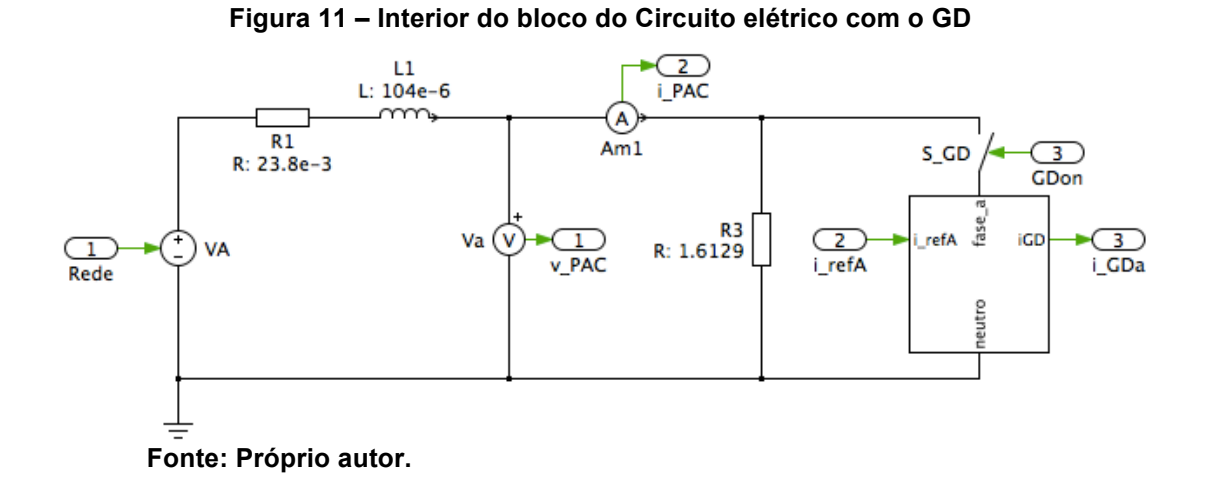

A Figura 12 apresenta o interior do bloco do GD, seus respectivos componentes e os valores utilizados neste trabalho juntamente com o sistema de controle.

**Figura 12 – Interior do bloco do GD**

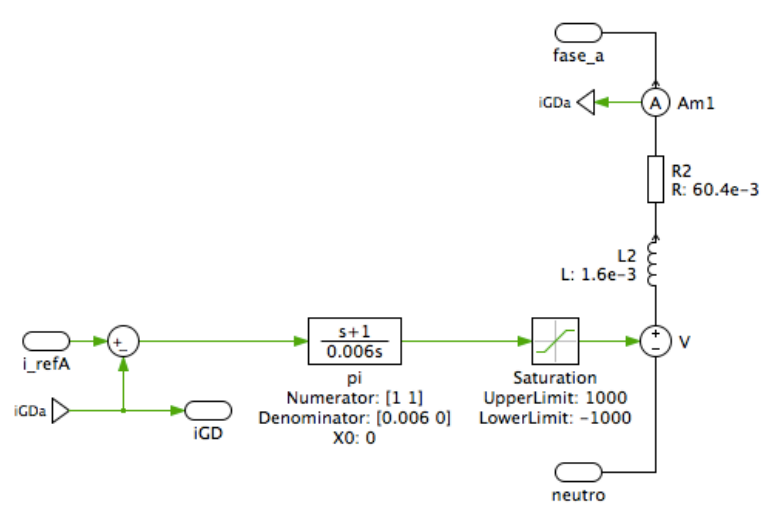

**Fonte: Próprio autor.**

Finalizou-se a montagem dos circuitos realizado com a utilização do *software PLECS Blockset*.

Com os dados obtidos de tensão e corrente instantâneas, ambos no PAC, em ambiente *Matlab<sup>®</sup>/Simulink<sup>®</sup>*, foi possível calcular a potência no PAC ( $P_{-PAC}$ ) através da Equação (11).

$$
P_{-PAC} = \frac{1}{T} \int_0^T (\nu_{-PAC} i_{-PAC}) dt
$$
 (11)

A Figura 13 apresenta o bloco montado em ambiente *Matlab***®***/Simulink***®** com suas respectivas entradas e saída.

**Figura 13 – Bloco P\_PAC**

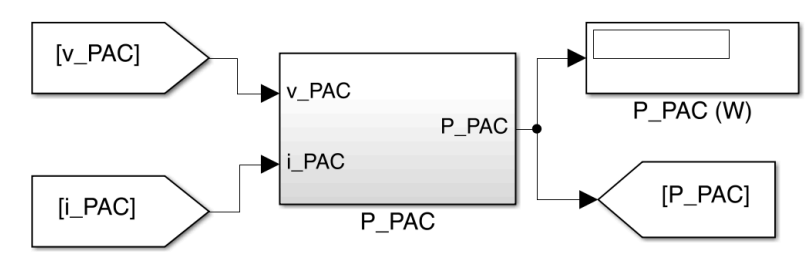

**Fonte: Próprio autor.**

A Figura 14 apresenta o interior do bloco intitulado P\_PAC e o cálculo da potência através de blocos montado em ambiente *Matlab®/Simulink®.*

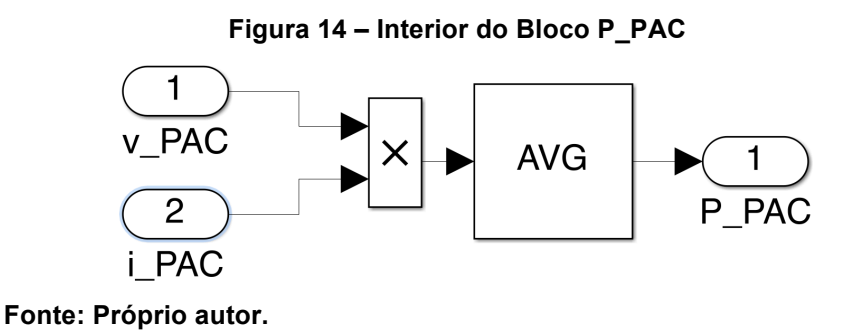

Após isso, definimos o bloco GDatuador. Para isso, foi necessário obter-se os dados da tensão instantânea no PAC (v\_PAC) e da potência de saída (P\_out), conforme mostra a Figura 15.

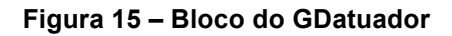

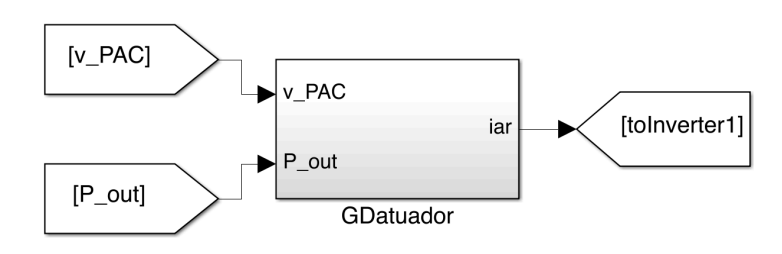

**Fonte: Próprio autor.**

O bloco GDatuador pode ser representado matematicamente através das Equações (12), (13), (14), (15), (16) e (17) respectivamente onde serão apresentadas cada parte do interior do bloco GDatuador com suas respectivas figuras e fórmulas, de forma individual. A Figura 16 apresenta o interior do bloco GDatuador.

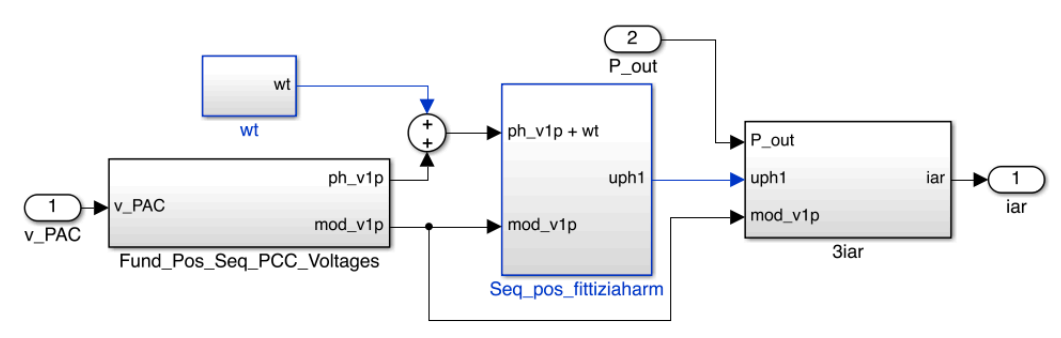

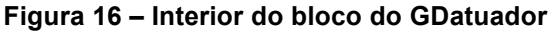

Cada bloco da Figura 16, será apresentado com sua respectiva equação.

A Figura 17 mostra o interior do bloco intitulado Fund Pos Seq PCC Voltages. No interior do bloco intitulado Fourier-series-coefs1, da Figura 17, foi feito a seguinte equação, como mostra a Figura 18. A série de *Fourier* é utilizada para transformar um função periódica que não pode ser definida exatamente, em uma soma infinita de senos e cossenos que vai representar essa função para todos os pontos ou quase todos os pontos.

**Figura 17 – Interior do bloco Fund\_Pos\_Seq\_PCC\_Voltages**

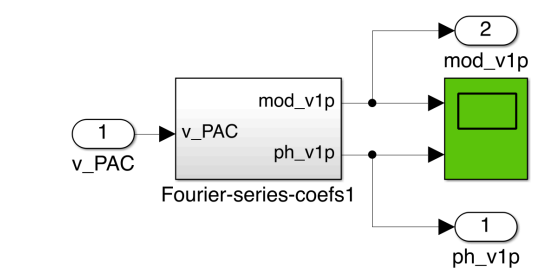

**Fonte: Próprio autor.**

**Fonte: Próprio autor.**

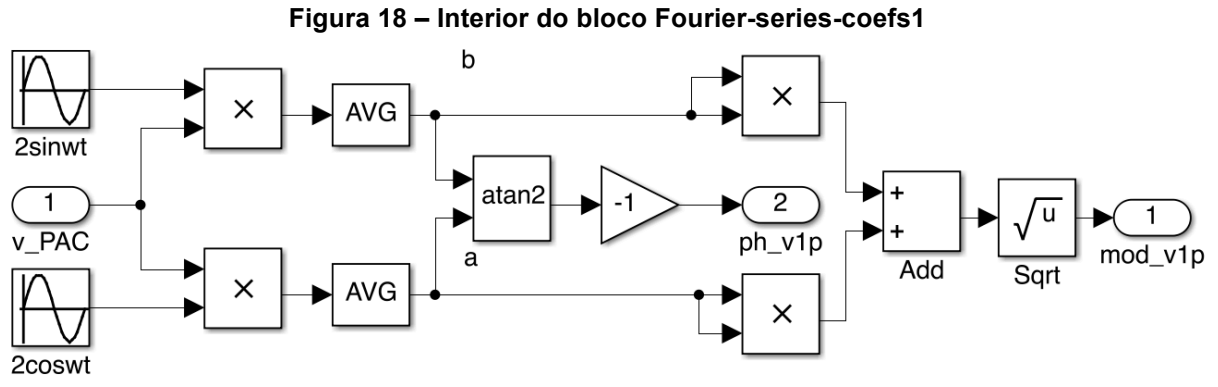

**Fonte: Próprio autor.**

A Figura 18 pode ser representada através da Equação (12).

$$
mod\_v1p = \sqrt{\left(\frac{1}{T}\int_0^T 2\,\cos(\omega t)\,dt\,v\_{PAC}\right)^2 + \left(\frac{1}{T}\int_0^T 2\,\sin(\omega t)\,dt\,v\_{PAC}\right)^2}
$$
(12)

E também através da Equação (13).

$$
ph\_v1p = -\tan^{-1}\left[\left(\frac{1}{T}\int_0^T 2\,\cos(\omega t)\,dt\,v\_PAC\right),\left(\frac{1}{T}\int_0^T 2\,sen\,(\omega t)\,dt\,v\_PAC\right)\right] \tag{13}
$$

Na Figura 16, temos um bloco intitulado wt, a Figura 19 mostra o interior desse bloco.

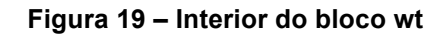

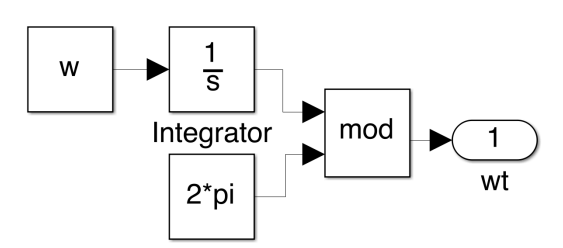

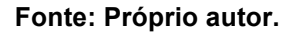

A Figura 19, pode ser representada através da Equação (14).

$$
\omega t = mod \left( \int \omega \, dt, 2\Pi \right) \tag{14}
$$

Então, a saída do bloco wt foi somada com a saída superior do bloco Fund\_Pos\_Seq\_PCC\_Voltages, chamada de ph\_v1p, sendo representado através da Equação (15).

$$
\omega t + ph\_v1p = ph\_v1p + \omega t \tag{15}
$$

Na Figura 16, temos um bloco intitulado Seq\_pos\_fittiziahrm, a Figura 20 mostra o interior desse bloco.

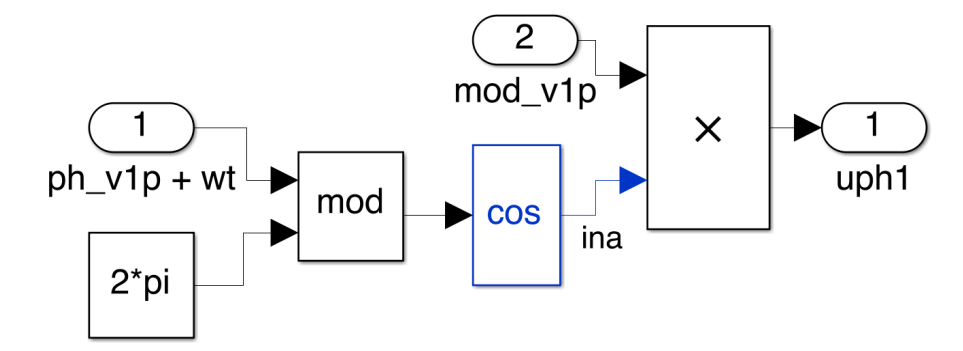

# **Figura 20 – Interior do bloco Seq\_pos\_fittiziaharm**

**Fonte: Próprio autor.**

A Figura 20, pode ser expressa através da Equação (16).

 $uph1 = mod\_v1p \cos[mod (ph_{v1p} + \omega t, 2\pi)]$  (16)

Na Figura 16, temos um bloco intitulado 3iar, a Figura 21 mostra o interior desse bloco.

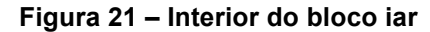

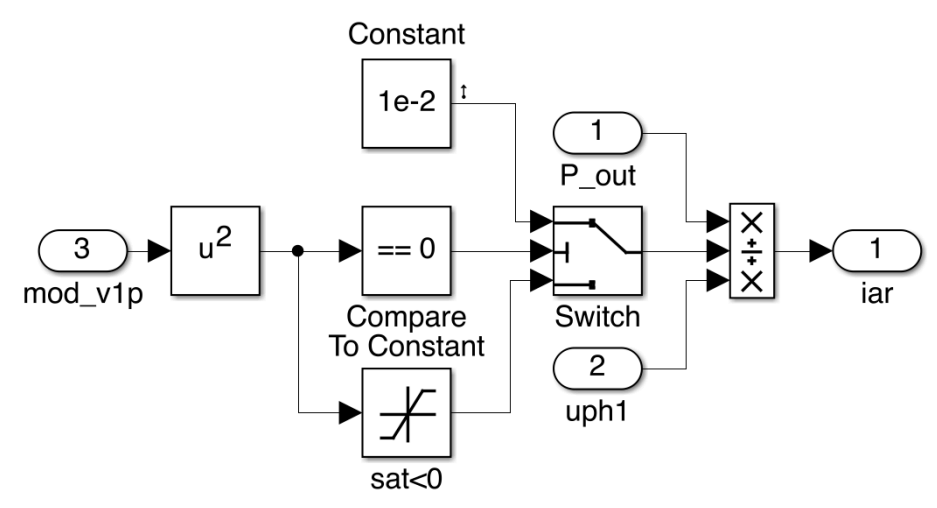

**Fonte: Próprio autor.**

A Figura 21, pode ser representada através da Equação (17).

$$
iar = \frac{P\_out \times uph1}{mod\_v1p} \tag{17}
$$

Com isso, finalizamos as funções matemáticas descritas por blocos contidos no interior do bloco GDatuador.

Então, definimos o bloco GDsensor. Para que isso ocorresse, foi necessário obter os dados de tensão instantânea no PAC (v\_PAC) e a corrente instantânea no gerador distribuído (i\_GD), para que, após a captação desses dados, fosse possível fornecer o valor de potência medida ao controle e apresentar o seu respectivo comportamento, conforme mostra a Figura 22.

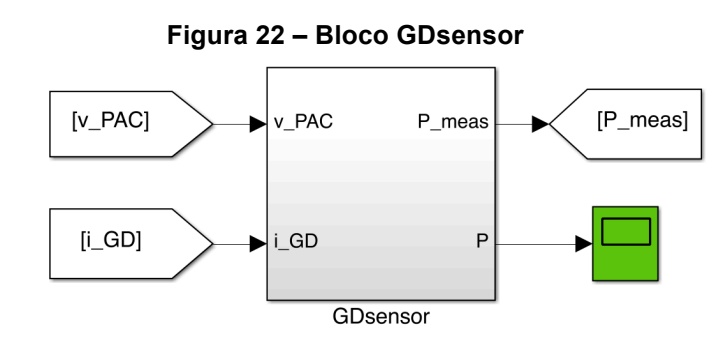

**Fonte: Próprio autor.**

O bloco GDsensor pode ser representado matematicamente através das Equações: (18), (19), (20) e (21) respectivamente onde serão apresentadas cada parte do interior do bloco GDsensor com suas respectivas figuras e fórmulas, de forma individual. No interior do bloco GDsensor, temos a Figura 23.

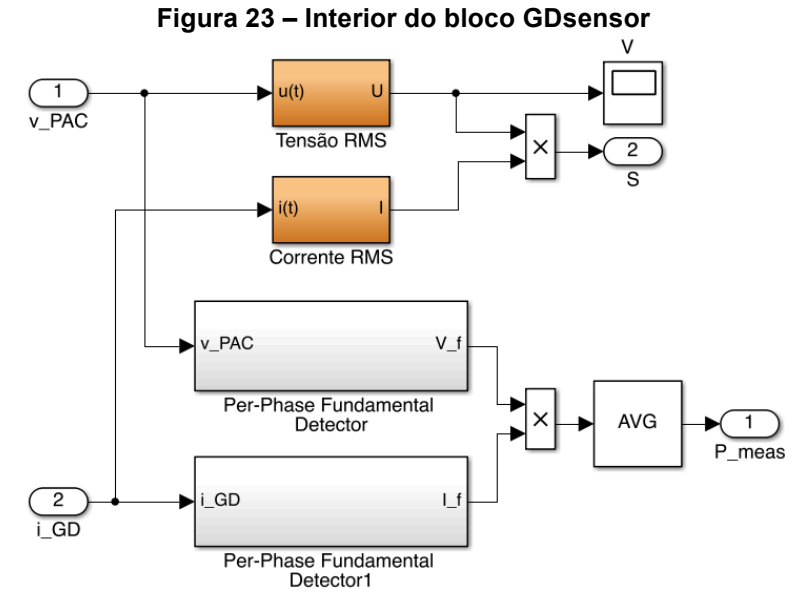

**Fonte: Próprio autor.**

A Figura 24 mostra o interior do bloco intitulado Tensão RMS.

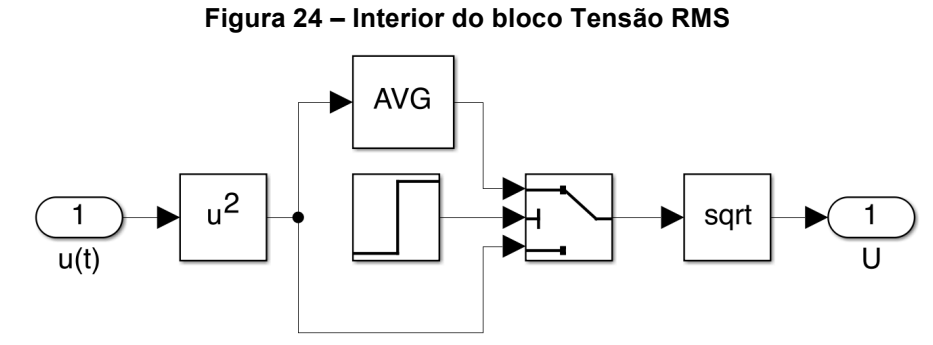

**Fonte: Próprio autor.**

A Figura 24, pode ser representada através da Equação (18).

$$
U = \sqrt{\left(\frac{1}{T} \int_0^T u(t)^2 dt\right)}
$$
(18)

A Figura 25 mostra o interior do bloco intitulado Corrente RMS.

**Figura 25 – Interior do bloco Corrente RMS AVG**  $u^2$ sqrt  $i(t)$ 

**Fonte: Próprio autor.**

A Figura 25, pode ser representada através da Equação (19).

$$
I = \sqrt{\left(\frac{1}{T}\int_0^T i(t)^2 dt\right)}
$$
(19)

A Figura 26 apresenta a configuração do bloco *Step* contido nas Figuras 24 e 25 respectivamente.

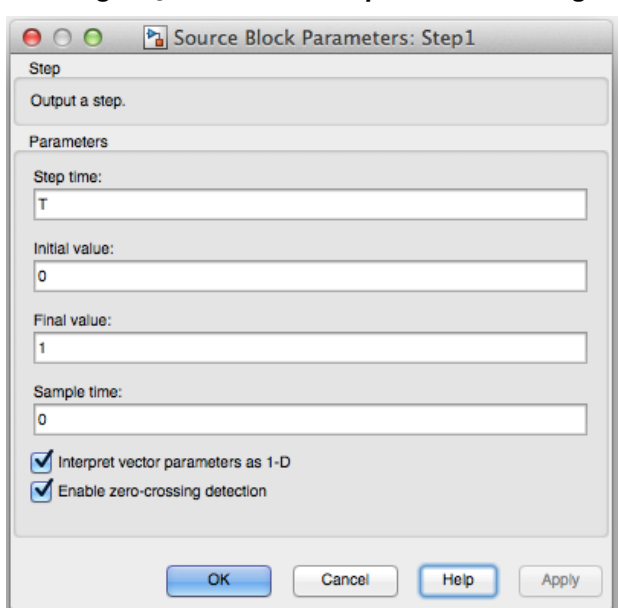

**Figura 26 – Configuração do bloco** *Step* **contido nas Figuras 24 e 25**

**Fonte: Próprio autor.**

A Figura 27 apresenta a configuração do bloco *Switch* contido nas Figuras 24 e 25 respectivamente.

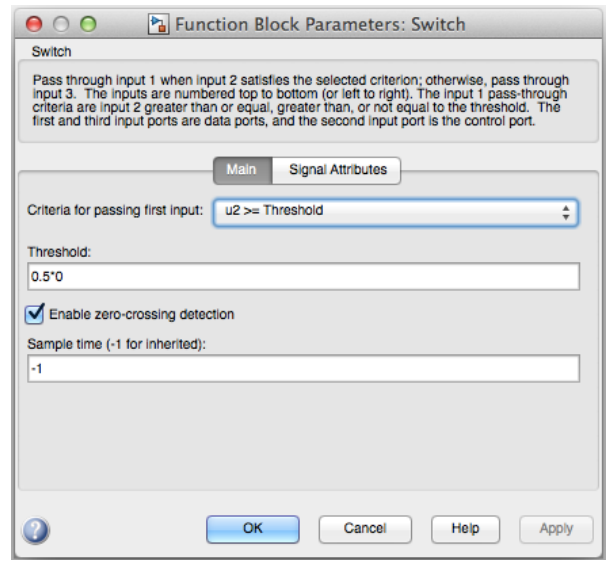

**Figura 27 – Configuração do bloco** *Switch* **contido nas Figuras 24 e 25**

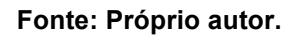

Na Figura 23, temos um bloco intitulado Per-Phase Fundamental Detector onde a Figura 28 mostra o interior desse bloco que é utilizado para a v\_PAC.

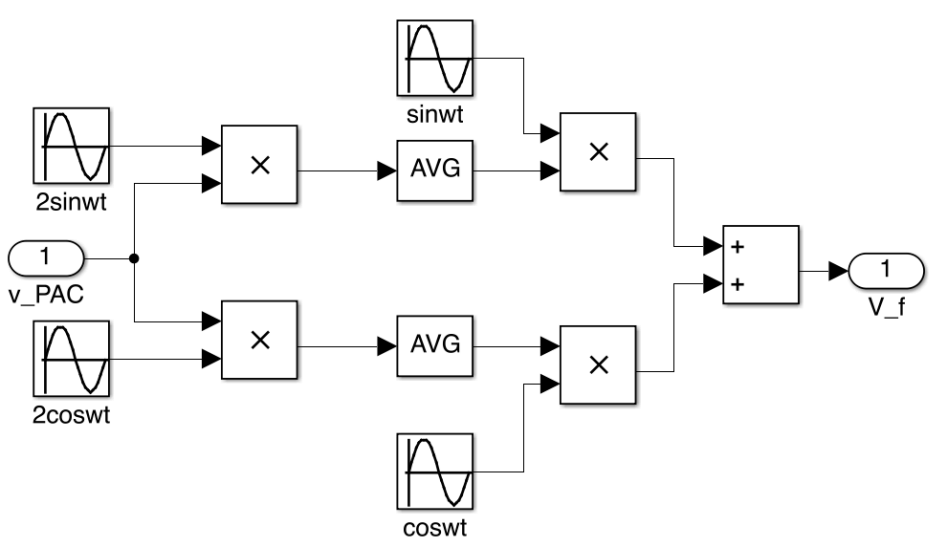

**Figura 28 – Interior do bloco Per-Phase Fundamental Detector**

**Fonte: Próprio autor.**

A Figura 28 acima, pode ser representada através da Equação (20).

$$
V_f = \left\{ \left[ \left( \frac{1}{T} \int_0^T 2 \cos(\omega t) \, dt \, x \right) \cos \omega t \right] + \left[ \left( \frac{1}{T} \int_0^T 2 \, \text{sen}(\omega t) \, dt \, x \right) \text{sen} \, \omega t \right] \right\} \tag{20}
$$

Na Figura 23, temos um bloco intitulado Per-Phase Fundamental Detector1 onde a Figura 29 mostra o interior desse bloco que é utilizado para a i\_GD.

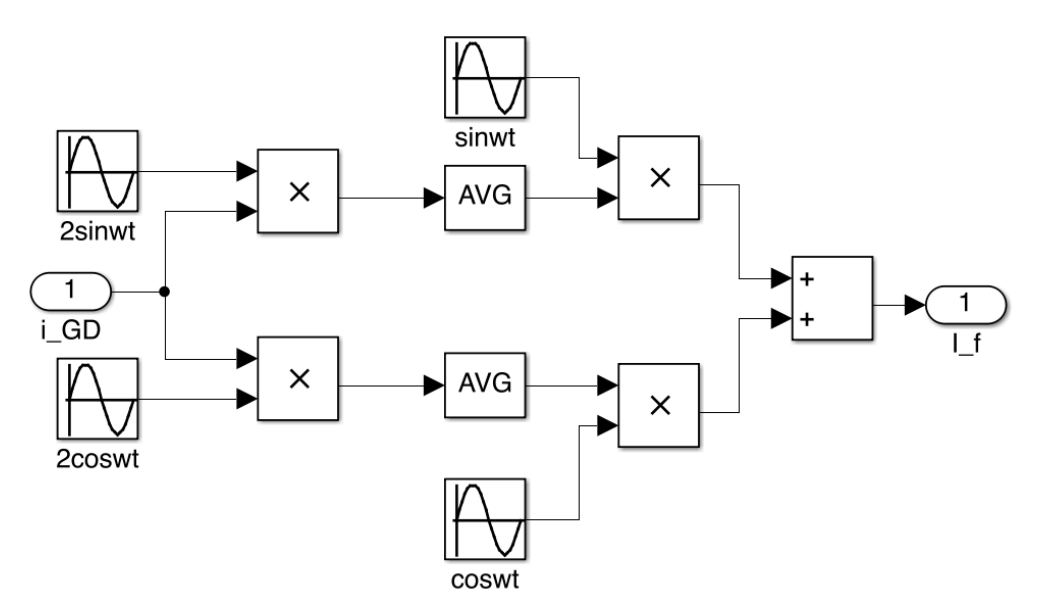

**Figura 29 – Interior do bloco Per-Phase Fundamental Detector1**

**Fonte: Próprio autor.**

A Figura 29 acima, pode ser representada através da Equação (21).

$$
I_f = \left\{ \left[ \left( \frac{1}{T} \int_0^T 2 \cos(\omega t) \, dt \, x \right) \cos \omega t \right] + \left[ \left( \frac{1}{T} \int_0^T 2 \, \text{sen}(\omega t) \, dt \, x \right) \text{sen} \, \omega t \right] \right\} \tag{21}
$$

Com isso, finalizamos o interior do bloco GDsensor com suas respectivas funções matemáticas.

# **3.7. Considerações parciais**

Neste capítulo foi apresentado uma descrição de uma MRI, onde o circuito elétrico com o gerador distribuído, foi representado de forma simplificada, montado através da utilização do *software PLECS – Blockset* e então, foi apresentado o controle da geração de potência, bem como a rede de comunicação, onde foram apresentadas com detalhes os blocos e suas respectivas funções matemáticas utilizadas neste trabalho, desenvolvidas com o *software TrueTime – toolbox*, ambos simulados em ambiente *Matlab®/Simulink®.*

Com o método apresentado, tem-se o Capítulo 4 que apresenta os resultados e discussões em relação ao circuito analisado, devido à relação de distância com a perda de pacotes na transmissão de informações .

# **4. RESULTADOS E DISCUSSÕES**

A Seção 4.1 apresenta de forma detalhada os gráficos das potências ao simular o circuito, assim como a análise da tensão instantânea no PAC e correntes instantâneas no PAC e no GD respectivamente, antes e após o acionamento do GD.

## **4.1. Análise do circuito com 1 GD**

Nessa primeira etapa, será apresentada o comportamento das formas de onda do circuito elétrico com o GD. A Figura 30 apresenta o comportamento das potências  $P_{Ref}$  e  $P_m$  ao simular o circuito.

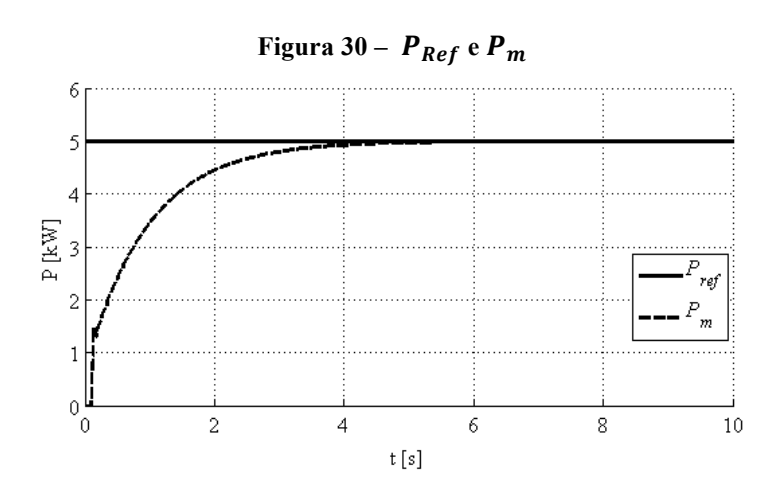

**Fonte: Próprio autor.**

Ao acionar o circuito, o GD encontra-se desenergizado e após o tempo de 0,1 s o GD foi acionado, inserindo  $P_m$  na rede. Como  $P_{Ref}$  está configurado para 5 kW, é possível verificar que dentro do período de tempo de aproximadamente 5 s, a  $P_m$  se estabilizou em 5 kW.

A Figura 31 apresenta o comportamento da potência ativa fornecida pela rede  $(P_{PAC})$ , calculada conforme a Equação (1).

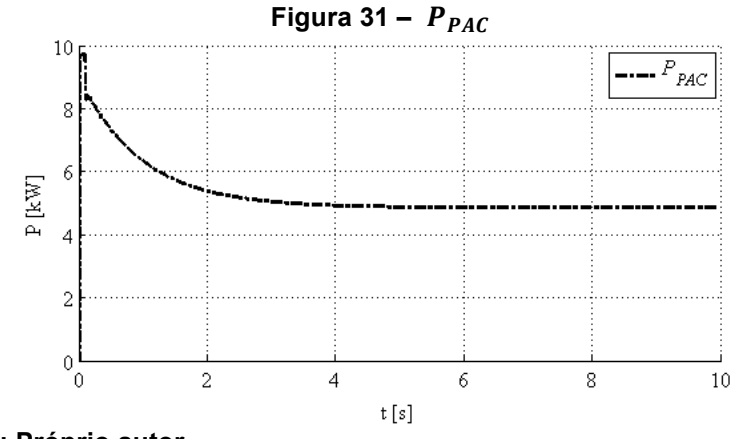

**Fonte: Próprio autor.**

Lembrando que a potência que a carga consome é de 10 kW portanto, ao acionar o circuito a rede fornece os 10 kW e, após o instante de tempo t = 0,1 s, o GD é acionado inserindo uma potência de 5 kW conforme  $P_{ref}$ . A medida que isso ocorre em função do tempo, observa-se graficamente que a potência  $P_{PAC}$  diminui conforme a  $P_m$  é inserida até que, ao estabilizar o sistema, a carga passe a consumir 5 kW do GD e 5 kW da rede elétrica.

A Figura 32 apresenta o comportamento das potências  $P_{PAC}$ ,  $P_{Ref}$  e  $P_m$ respectivamente.

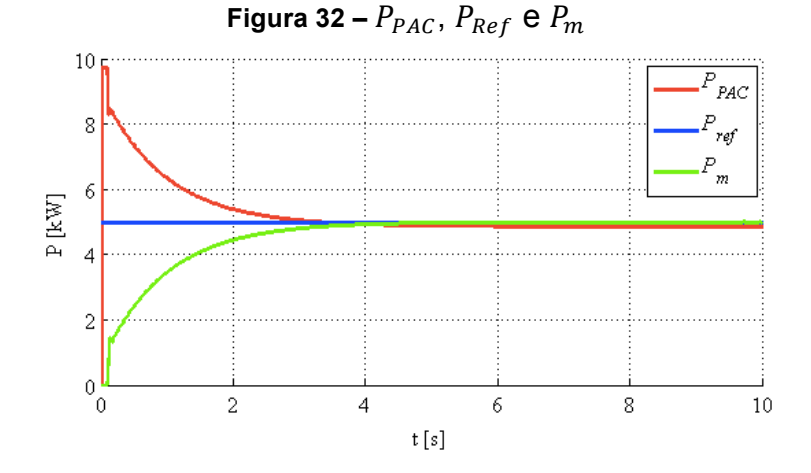

**Fonte: Próprio autor.**

A Figura 33 apresenta a forma de onda da tensão instantânea no PAC. A forma de onda da tensão apresenta esse comportamento, ou seja, senoidal devido a carga ser resistiva e ainda, pelo fato da fonte não conter nenhum tipo de tensão harmônica.

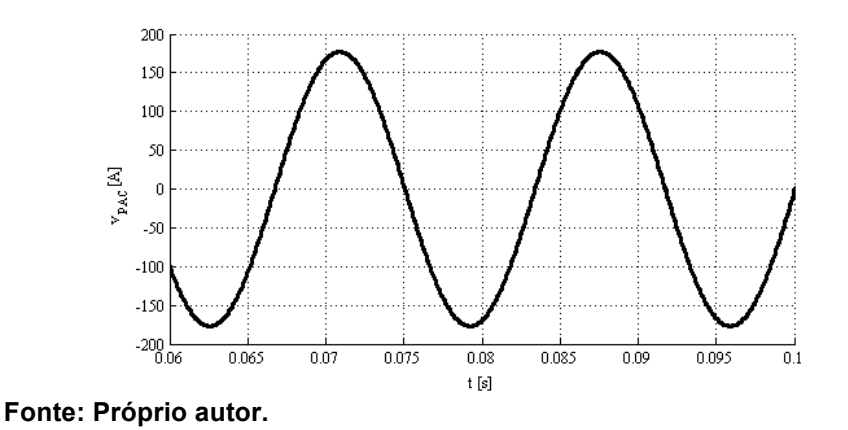

**Figura 33 – Tensão no PAC antes do acionamento do GD na rede**

A Figura 34 apresenta a forma de onda da corrente instantânea no PAC. A forma de onda da corrente apresenta esse comportamento, ou seja, senoidal devido a carga ser resistiva, portanto, encontra-se em fase com a forma de onda da tensão e ainda, pelo fato da fonte não conter nenhuma tensão harmônica.

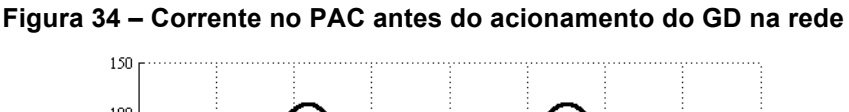

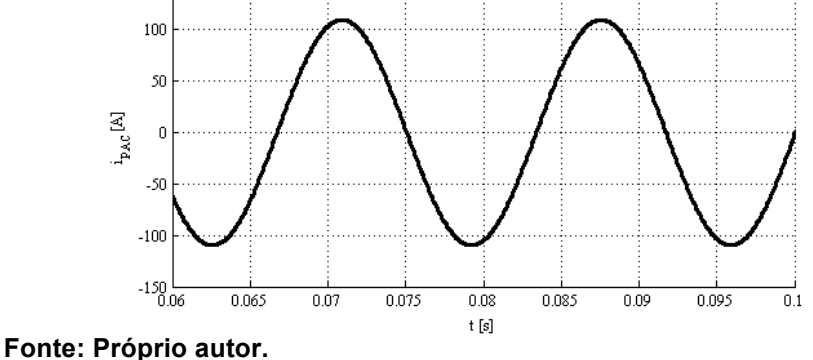

A Figura 35 mostra a forma de onda da corrente instantânea no GD antes do mesmo ser acionado. Nesse caso, ao acionar o circuito, até o instante de tempo t = 0,1 s, o GD encontra-se em repouso, ou seja, desligado da rede elétrica.

A Figura 36 mostra a forma de onda da tensão no PAC após o acionamento do GD.

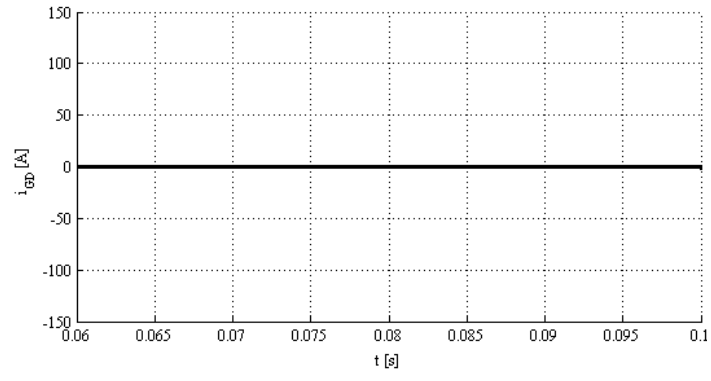

**Figura 35 – Corrente no GD antes da sua inserção na rede**

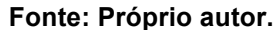

**Figura 36 – Tensão em regime permanente no PAC após o acionamento do GD na rede**

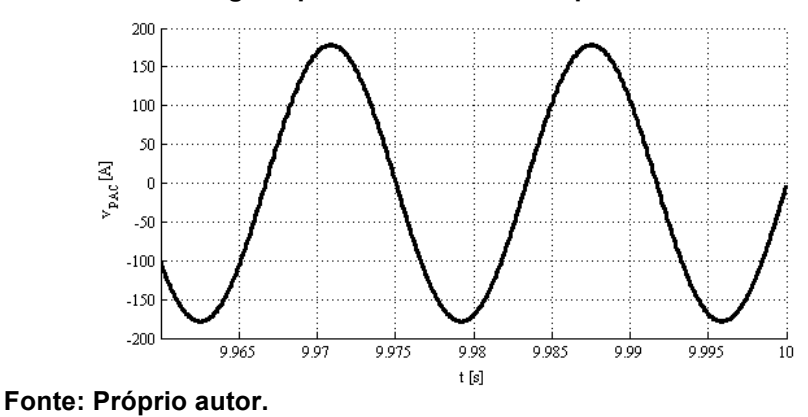

A Figura 37 mostra a forma de onda da corrente instantânea no PAC, a qual apresenta redução em relação a amplitude após o acionamento do GD. Isso ocorre porque o GD está inserindo corrente no circuito, assim como a rede também, ambos com 50% do total da corrente da carga.

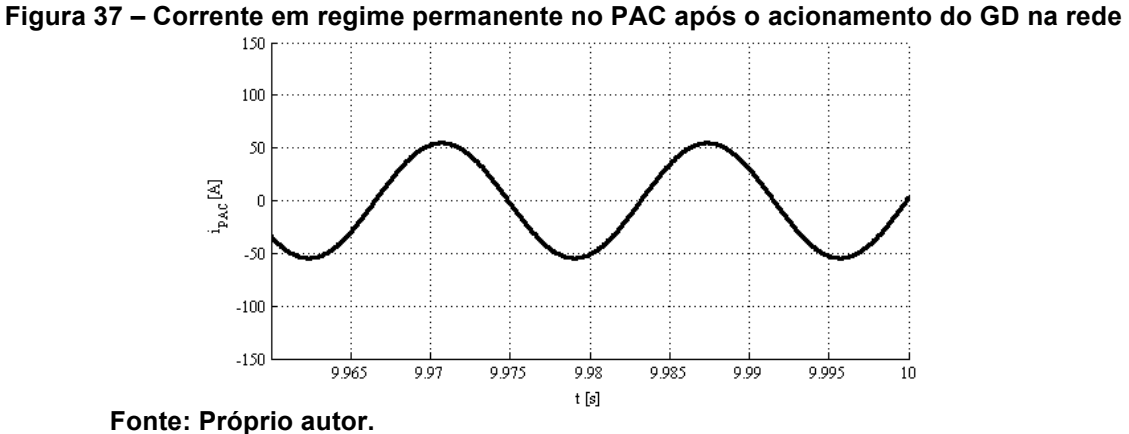

A Figura 38 mostra a forma de onda da corrente instantânea fornecida pelo GD.

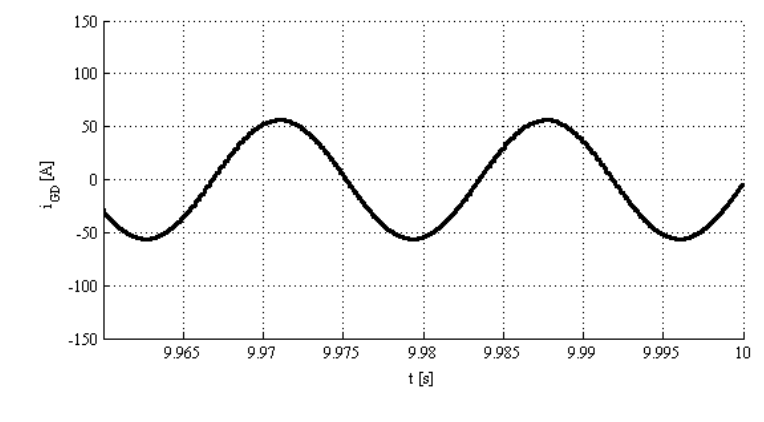

**Figura 38 – Corrente em regime permanente no GD após ser acionado na rede**

A Figura 39 apresenta a tensão instantânea no PAC e as correntes instantâneas no PAC e no GD respectivamente, onde é possível observar desde o início da simulação onde o GD encontra-se desligado até o período de 0,1 s, até o período em que o GD fornece os 5 kW no circuito elétrico.

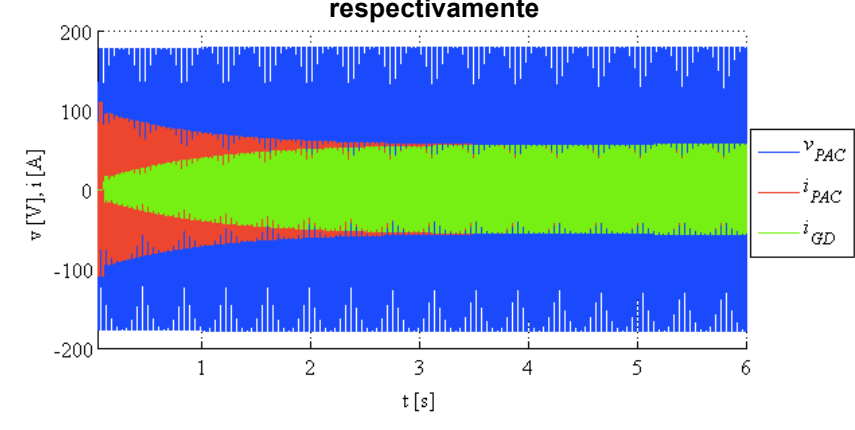

**Figura 39 – Tensão instantânea no PAC e correntes instantâneas no PAC e no GD respectivamente**

Após as apresentações dos resultados acima, a Seção 4.2 apresenta considerações parciais simples, porém de grande importância quanto ao comportamento do circuito com relação as análises do comportamento das

**Fonte: Próprio autor.**

**Fonte: Próprio autor.**
potências e as formas de onda da tensão e corrente no PAC, bem como a corrente do GD, na simulação deste trabalho em conjunto com as equações aplicadas.

## **4.2. Considerações parciais**

Nesta etapa do trabalho, foi analisado o comportamento do circuito elétrico com um GD e o controle via rede sem fio, onde foi possível compreender que os dados do circuito podem ser adquiridos via rede sem fio e que a mesma apresenta uma alternativa interessante para essa aplicação.

O *software TrueTime – toolbox* permite realizar algumas alterações como distância entre os nós, perda de pacotes, tamanho do pacote a ser transmitido, etc., porém, não permite configurações que simulem barreiras ou obstruções entre os nós, bem como interferência eletromagnética ou ruídos, ou seja, a simulação deve ser considerada como se estivesse em campo aberto e isenta de todos os causadores de imperfeições que podem prejudicar o funcionamento da rede de transmissão dados, exceto os já citados.

Independente das formas de onda da tensão e corrente respectivamente na rede, a corrente injetada pelo GD na carga foi gerada através da componente fundamental, conforme Figura 29 e Equação (21) e, devido a carga ser puramente resistiva, a forma de onda da corrente é semelhante a forma de onda da tensão e, quando isso ocorre, falamos que a corrente encontra-se em fase com a tensão.

Como a carga é de 10 kW de potência nominal e a potência de referência do GD foi estipulada para injetar apenas 5 kW na rede, observa-se que tanto o gráfico da corrente instantânea no PAC quanto o gráfico da corrente instantânea no GD possuem amplitudes semelhantes.

Após essas considerações, a Seção 4.3 aborda a análise da comunicação, bem como a configuração de cada bloco do *software TrueTime – toolbox* utilizados neste trabalho.

## **4.3. Análise da Comunicação**

Conforme permitida as alterações no bloco *TrueTime Wireless* do *software TrueTime – toolbox*, foram realizadas simulações com o protocolo IEEE 802.15.4 (*ZigBee*) e também com o protocolo IEEE 802.11b (*WLAN*).

A Subseção 4.3.1. aborda a análise da comunicação utilizando o protocolo IEEE 802.15.4 (*ZigBee*).

# **4.3.1. Protocolo IEEE 802.15.4 (***ZigBee***)**

Para essa primeira análise, foi considerada uma rede de transmissão de dados ideal, ou seja, com 0 % de probabilidade de perda de dados em toda a sua transmissão. No circuito de MRI proposto foi utilizado no bloco *TrueTime Wireless Network* com a rede do tipo IEEE 802.15.4 (*ZigBee*) e configurado conforme a Tabela 5.

| Parâmetros     |                               |          |                         |  |
|----------------|-------------------------------|----------|-------------------------|--|
| Item           | Descrição                     | Dados    | Unidade                 |  |
| 1              | Network type                  | 802.15.4 |                         |  |
| 2              | <b>Network Number</b>         | 1        |                         |  |
| 3              | Number of nodes               | 2        |                         |  |
| 4              | Data rate                     | 250000   | bits/s                  |  |
| 5              | Minimum frame size            | 272      | bits                    |  |
| 6              | Transmit power                | 18       | dbm                     |  |
| $\overline{7}$ | Receiver signal Threshold     | $-101$   | dbm                     |  |
| 8              | <b>Pathloss function</b>      | default  |                         |  |
| 9              | Pathloss exponent             | 3,5      | 1/distance <sup>x</sup> |  |
| 10             | <b>ACK</b> timeout            | 0,00004  | S                       |  |
| 11             | <b>Retry limit</b>            | 5        |                         |  |
| 12             | <b>Error coding threshold</b> | 0,03     |                         |  |
| 13             | Loss probability (0-1)        | 0,0      |                         |  |
| 14             | Initial seed                  |          |                         |  |

**Tabela 5 – Configuração do bloco** *TrueTime Wireless Network (ZigBee)*

**Fonte: Próprio autor.**

Além das configurações apresentadas na Tabela 5, foram selecionadas a opções abaixo:

- *Show Schedule output port.*

- *Show Power consumption output port.*

Após a configuração, o bloco *TrueTime Wireless Network* juntamente com os dispositivos aqui proposto, ficou conforme apresentado na Figura 40.

**Figura 40 – Bloco do** *TrueTime Wireless Network* **com suas respectivas ligações**

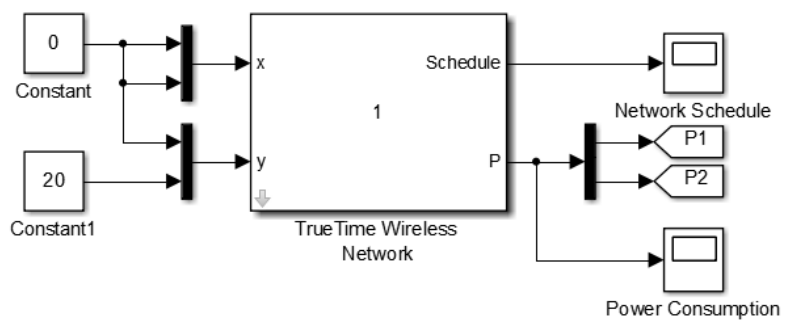

**Fonte: Próprio autor.**

Os blocos *Constant* e *Constant 1* representam a distância entre o Nó 1 e o Nó 2, que nesse caso foi de 20 m. Os blocos P1 e P2 referem-se respectivamente ao envio do sinal de potência na comunicação com o Nó 1 e com o Nó 2.

O Nó 1 utiliza o bloco *TrueTime Kernel* e foi configurado conforme a Tabela 6.

| Parâmetros |                                           |                     |  |
|------------|-------------------------------------------|---------------------|--|
| Item       | Descrição                                 | Dados               |  |
|            | Name of init function (MEX or Matlab®)    | sensor atuador init |  |
| 2          | Init function argument (arbitrary struct) |                     |  |
| 3          | Number of analog inputs and outputs       | [1 1]               |  |
| 4          | Number of external triggers               |                     |  |
| 5          | (Network and) Node number(s)              |                     |  |
| 6          | Local clock offset and drift              | ןס סן               |  |
|            |                                           |                     |  |

**Tabela 6 – Configuração do bloco** *TrueTime Kernel* **do Nó 1**

**Fonte: Próprio autor.**

Além das configurações apresentadas na Tabela 6, foram selecionadas as opções abaixo:

- *Show Schedule output port.*
- *Show Energy supply input port.*
- *Show Power consumption output port.*

Após configurar o bloco *TrueTime Kernel* conforme a Tabela 6, foi necessário inserir o bloco *TrueTime Battery* para fazer a alimentação do Nó1 de forma a ocorrer a comunicação com o bloco *TrueTime Wireless Network*.

A Tabela 7 apresenta os parâmetros de configuração do bloco do Nó 2.

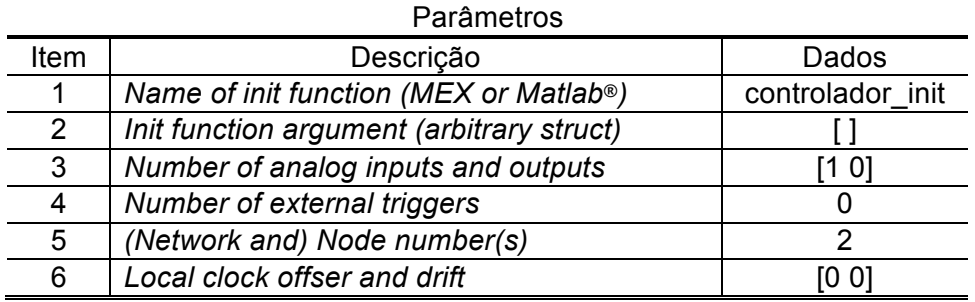

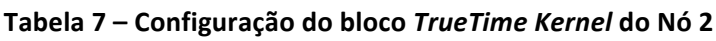

**Fonte: Próprio autor.**

Além das configurações apresentadas na Tabela 7, foram selecionadas as opções a seguir:

- *Show Schedule output port.*
- *Show Energy supply input port.*
- *Show Power consumption output port.*

Após configurado o bloco *TrueTime Kernel*, conforme a Tabela 7, foi necessário inserir o bloco *TrueTime Battery* para fazer a alimentação do Nó 2 para que pudesse ocorrer a comunicação com o bloco *TrueTime Wireless Network*.

A Tabela 8 apresenta o parâmetro de configuração do bloco *TrueTime Battery* utilizado no Nó 1 e no Nó 2 para o protocolo IEEE 802.15.4 (*ZigBee*).

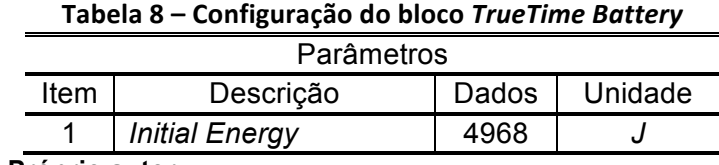

**Fonte: Próprio autor.**

O valor inserido no campo *Initial Energy*, no bloco de parâmetros do *TrueTime Battery*, é em *Joule*, conforme mencionado por Cervin, Henriksson, Ohlin (2010), no manual do *software TrueTime – toolbox*.

A Tabela 9 apresenta os dados obtidos na simulação da MRI a uma distância de 20 m e sem perda de dados na rede, entre Nó 1 e Nó 2 com os respectivos valores de tempo de transmissão da rede num período de 10 s.

A Figura 41 apresenta o bloco *TrueTime Kernel* chamado no circuito de Nó 1, com suas respectivas ligações.

**Figura 41 – Bloco do** *TrueTime Kernel* **com suas respectivas ligações do Nó 1**

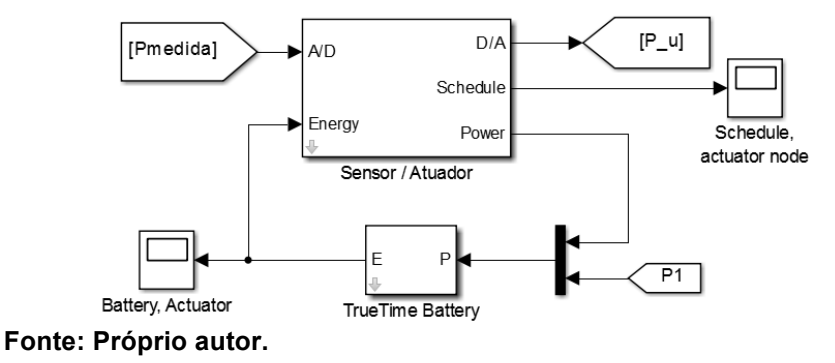

A Figura 42 apresenta o bloco *TrueTime Kernel* chamado no circuito de Nó 2, com suas respectivas ligações.

**Figura 42 – Bloco do** *TrueTime Kernel* **com suas respectivas ligações do Nó 2**

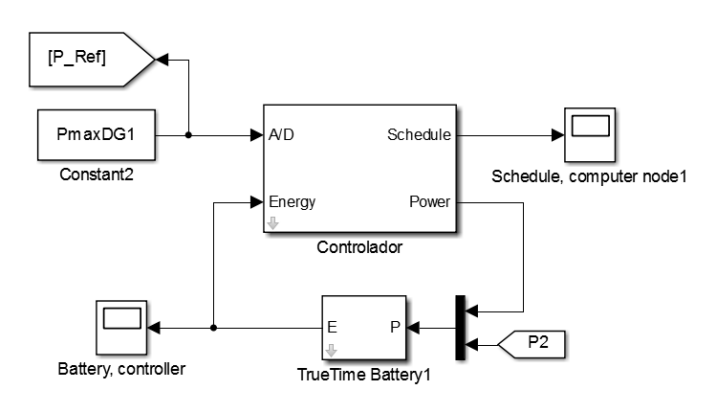

**Fonte: Próprio autor.**

A Tabela 9 apresenta o processamento da rede, do Nó 1 e do Nó 2 respectivamente no que diz respeito a enviar ou receber dados e teste de comunicação, em percentagem divido em três tempos, onde:

- $t_{ON}$  Tempo em que está transmitindo;
- $t_{OFF}$  Tempo em que não está transmitindo; e
- $t_{\text{WAIT}}$  Tempo em que está aguardando um nó prioritário terminar de transmitir para que o mesmo inicie sua transmissão.

**Tabela 9 – Resultado da Simulação Integrada da MRI com 20 m de distância e sem perda de dados na transmissão entre dois nós (***ZigBee***)**

|                     | Rede sem fio | Processador do Nó 1 | Processador do Nó 2 |  |
|---------------------|--------------|---------------------|---------------------|--|
|                     | Uso $(\%)$   | Uso $(\%)$          | $Uso(\%)$           |  |
| ιον                 | 27.12        | 11,35               | 3,77                |  |
| $\tau_{\text{OFF}}$ | 48,03        | 84.33               | 96,23               |  |
| <b>L</b> WAIT       | 24,85        | 4.32                |                     |  |

**Fonte: Próprio autor.**

A Figura 43 apresenta detalhes do uso da rede sem fio com seus respectivos nós na MRI no início da simulação enquanto que a Figura 44 apresenta detalhes do uso da rede sem fio com seus respectivos nós na MRI após o GD fornecer os 5 kW no circuito simulado.

**Figura 43 – Detalhe do uso da rede sem fio com os nós na MRI no início da simulação (Nó 1 – Sensor / Atuador e Nó 2 – Controlador)**

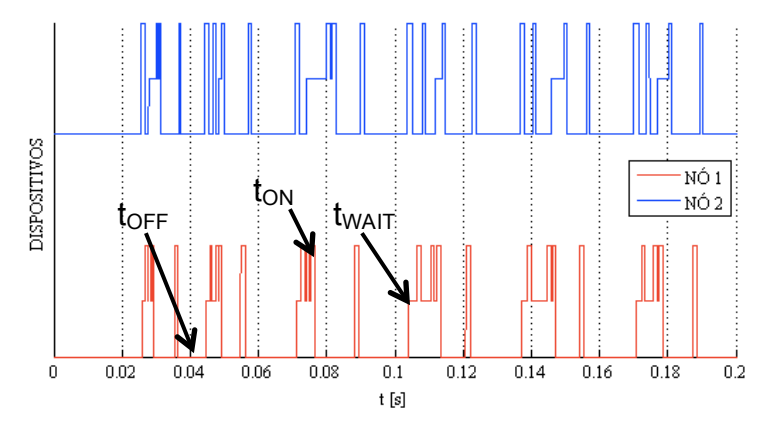

**Fonte: Próprio autor.**

- Um NÍVEL ALTO do sinal  $(t_{ON})$  significa que uma tarefa está sendo executada pelo processador e que uma mensagem está sendo transmitida pela rede;

- Um NÍVEL MÉDIO do sinal ( $t_{WAIT}$ ) significa que a tarefa está pronta para ser executada, porém, temporariamente interrompida, aguardando-se pela disponibilidade do processador (exemplo: espera pelo término da transmissão de uma outra mensagem) e

- Um NÍVEL BAIXO do sinal ( $t_{OFF}$ ) significa que o processador e a rede de comunicação estão ociosos naquele instante de tempo.

**Figura 44 – Detalhe do uso da rede sem fio com os Nós na MRI após o GD fornecer os 5 kW no circuito (Nó 1 – Sensor / Atuador e Nó 2 – Controlador)**

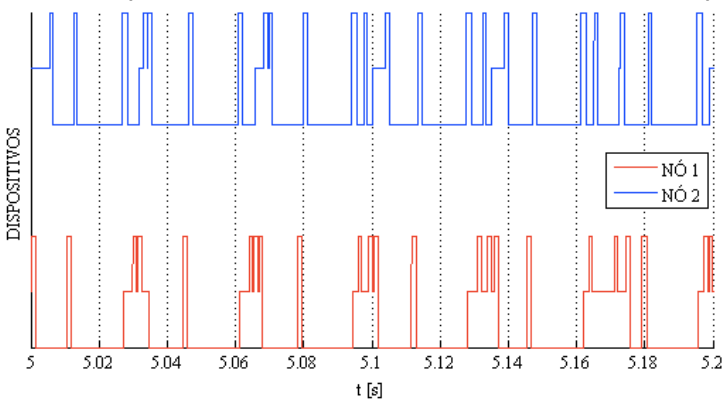

#### **Fonte: Próprio autor.**

O número associado com cada dispositivo na Figura 43, corresponde ao número do Nó1 (Sensor/Atuador) e Nó 2 (Controlador) respectivamente. Para os dois nós na Figura 43, foram definidas as seguintes tarefas e transmissões na rede, conforme apresentadas nas Tabelas 10 e 11 respectivamente:

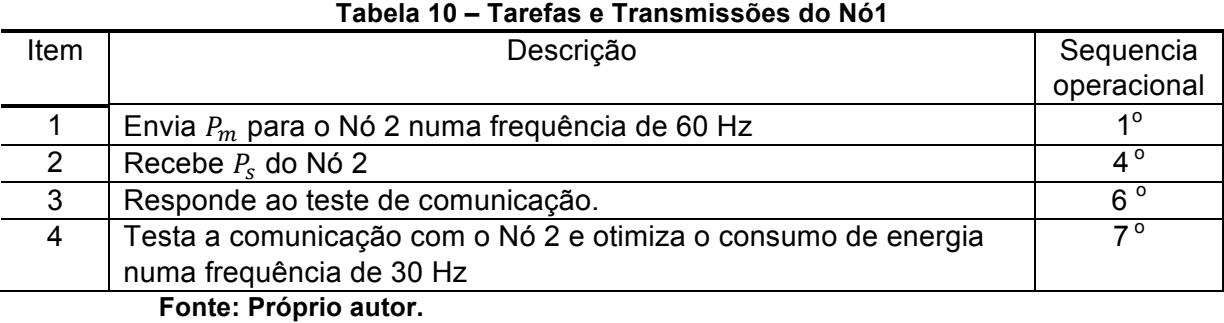

| <b>Item</b> | Descrição                                                                                 | Sequencia   |
|-------------|-------------------------------------------------------------------------------------------|-------------|
|             |                                                                                           | operacional |
|             | Recebe $P_m$ do Nó 1                                                                      | າ °         |
| 2           | Calcula $P_s$ e envia para o Nó 1 numa frequência de 60 Hz                                | $3^{\circ}$ |
| 3           | Testa a comunicação com o Nó 1 e otimiza o consumo de energia<br>numa frequência de 30 Hz | $5^{\circ}$ |
| 4           | Responde ao teste de comunicação                                                          | 8°          |
|             | Fonte: Próprio autor.                                                                     |             |

**Tabela 11 – Tarefas e Transmissões do Nó2**

Pode-se observar na Figura 43, a partir da visualização dos tempos em  $t_{ON}$  e t<sub>OFF</sub>, que a transmissão de dados na rede de comunicação permaneceu inativa a maior parte do tempo de simulação. Essa informação é importante devido ao fato de que o consumo dos dispositivos de alimentação está estritamente relacionado com o  $t_{ON}$  juntamente com o  $t_{WAIT}$  das tarefas.

A Figura 45 apresenta o comportamento da energia da bateria do Nó 1.

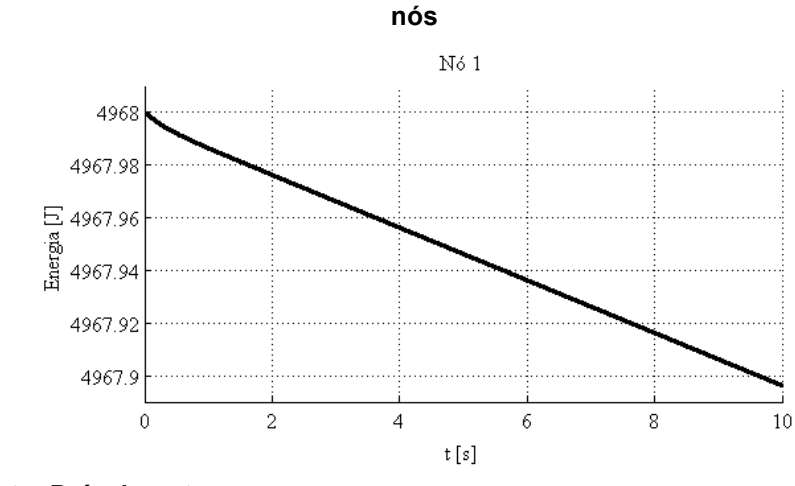

# **Figura 45 – Comportamento da energia da bateria durante a transmissão de dados entre os**

**Fonte: Próprio autor.**

A Figura 46 apresenta o comportamento da energia da bateria do Nó 2.

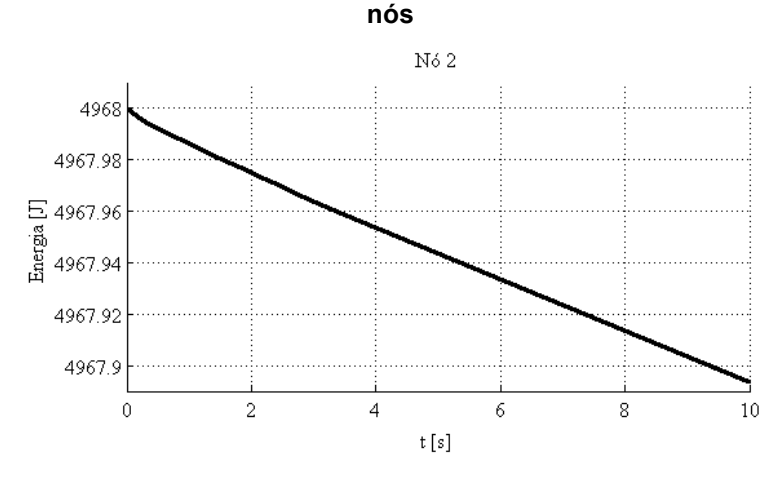

**Figura 46 – Comportamento da energia da bateria durante a transmissão de dados entre os** 

**Fonte: Próprio autor.**

## **4.3.1.1. Análise do Erro com um GD (***ZigBee***)**

O valor da Integral do Tempo multiplicado pelo valor Absoluto do Erro (*Integral of Time multiplied by the Absolute Error* – ITAE), é um dos indicadores de desempenho mais utilizados para avaliar o desempenho de controle (GODOY, 2014). Baseia-se no erro da variável controlada, por exemplo, a diferença entre o valor nominal e o valor atual da variável do processo e a amplitude do sinal de controle. O valor de ITAE é obtido através da Equação (22) e é indicada para reduzir a contribuição do valor de desempenho.

$$
ITAE = \int_0^T t|e(t)| dt
$$
\n(22)

O ITAE é indicado para reduzir a contribuição de grandes erros iniciais no valor da integral de desempenho, bem como enfatizar os erros que acontecem mais tarde na resposta.

Após efetuado a simulação para uma distância fixa de 20 m, considerando 0 % de perda de dados na transmissão, a Figura 47 apresenta a análise de desempenho baseada no erro ITAE em relação a Figura 32, referente a diferença entre a  $P_{ref}$  constante no Nó 2 e a  $P_m$  no sensor do Nó 1 enviada via rede sem fio ZigBee ao Nó 2.

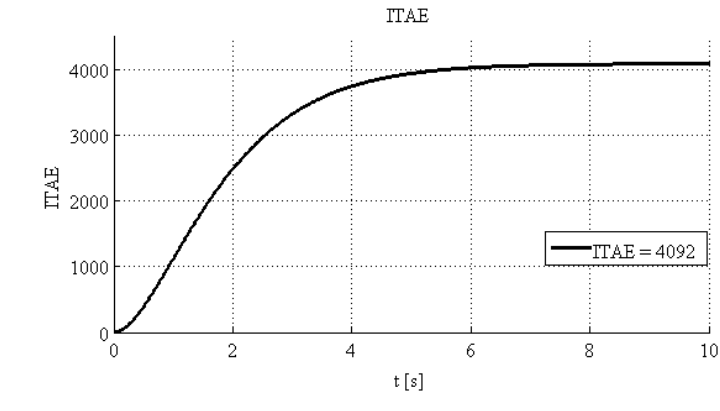

**Figura** 47 – Análise de desempenho baseada ne erro entre  $P_{ref}$  e  $P_m$  através de ITAE

**Fonte: Próprio autor.**

Outro índice de desempenho baseado no erro, muito utilizado também é a Integral do Quadrado do Erro (*Integral of the Square of the Error* – ISE). Essa análise é utilizada para discriminar sistemas excessivamente superamortecidos dos subamortecidos, ou seja, dá grande peso aos erros grandes e pequenos pesos aos erros pequenos e, devido a isso, não é recomendado para avaliar sistemas somente com erros pequenos (GODOY, 2014). O limite superior é um valor obtido de modo que a integral tenda a um valor estacionário. O valor de ISE é obtido através da Equação (23).

$$
ISE = \int_0^T e^2(t)dt
$$
 (23)

Após efetuado a simulação para uma distância fixa de 20 m, considerando 0 % de perda de dados na transmissão, a Figura 48 apresenta a análise de desempenho baseada no erro ISE em relação a Figura 32, referente a diferença entre a  $P_{ref}$  constante no Nó 2 e a  $P_m$  no sensor do Nó 1 enviada via rede sem fio ZigBee ao Nó 2.

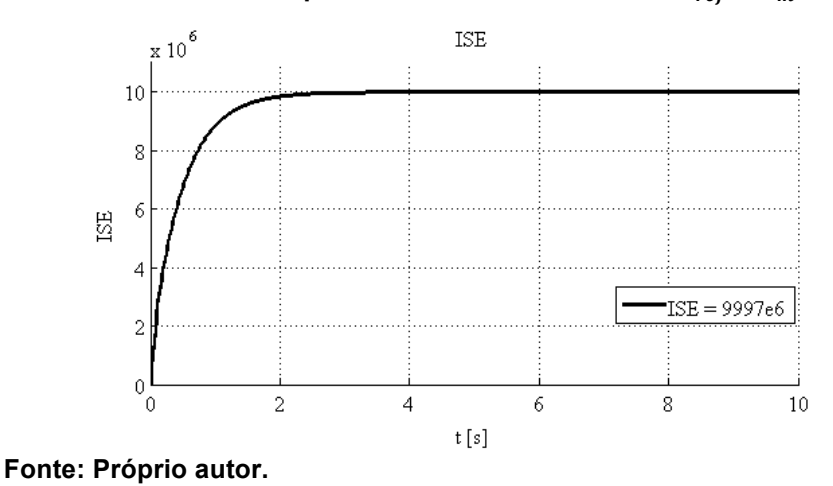

**Figura** 48 – Análise de desempenho baseada no erro entre  $P_{ref}$  e  $P_m$  através de ISE

Efetuando a variação da distância entre os nós da rede e não tendo perda de pacotes na transmissão dos dados, ou seja, 0% de perdas, a Figura 49 apresenta o comportamento do processamento do uso da rede em relação ao aumento da distância entre os nós.

Na Figura 49 é possível observar que com o aumento da distância entre os nós, ocorre aumento do tempo de utilização da rede na transmissão de dados, bem como o tempo em que a rede fica em estado de espera, devido a interrupção de prioridade do outro nó e consequentemente uma redução do uso da rede em estado sem transmissão ou desligada.

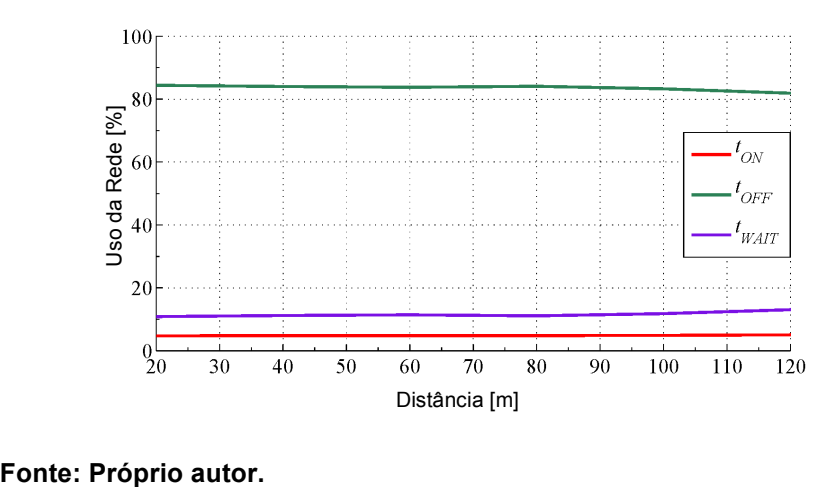

**Figura 49 – Comportamento do processamento do uso da rede em relação ao aumento da distância entre os nós**

A Figura 50 apresenta a análise de desempenho baseada no erro entre  $P_{ref}$  e  $P_m$  através de ITAE com relação ao uso da rede ao aumentar a distância entre os nós.

**Figura 50 – Análise de desempenho baseada no erro entre**  $P_{ref}$  **e**  $P_m$  **através de ITAE com o aumento da distância entre os nós**

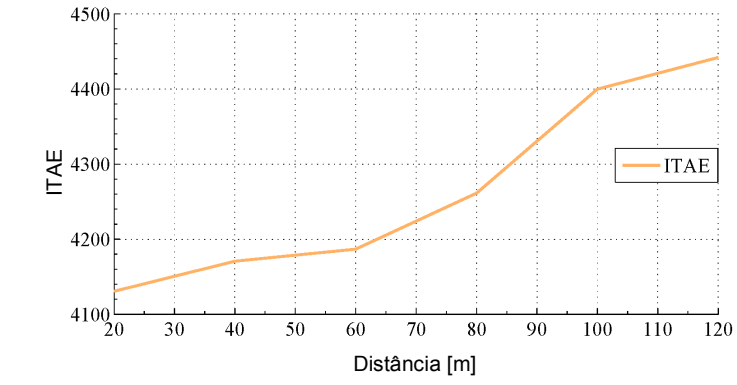

**Fonte: Próprio autor.**

A análise do erro é diretamente proporcional ao aumento da distância entre os nós, ou seja, quanto maior a distância entre os nós, maior será o valor resultante obtido. Isso ocorre devido a redução do tempo em que a rede fica sem transmitir nenhum dado e obviamente devido ao aumento do tempo em que a rede estará em estado de espera ou transmitindo algum dado.

Os valores obtidos para que a Figura 50 fosse efetuada, são apenas os valores fixos obtidos a cada variação de 20 m entre os nós, por isso, não se assemelha com o resultado do gráfico da Figura 47. A Figura 51 apresenta uma distância fixa de 20 m e uma variação na perda de pacote de dados.

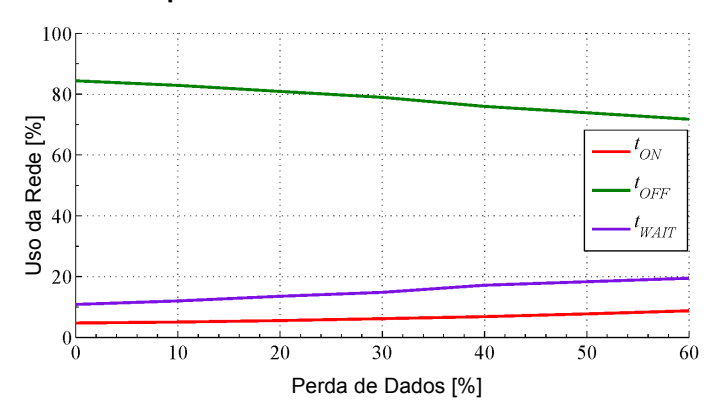

**Figura 51 – Comportamento do processamento do uso da rede em relação ao aumento da perda de dados entre os nós**

#### **Fonte: Próprio autor.**

Para fins de pesquisa, foi analisado uma perda de até 60 % na transmissão dos dados.

A Figura 52 apresenta a análise de desempenho baseada no erro entre  $P_{ref}$  e  $P_m$  através de ITAE com relação ao uso da rede ao aumentar a perda de dados na transmissão de informações entre os nós.

**Figura 52 – Análise de desempenho baseada no erro entre**  $P_{ref}$  **e**  $P_m$  **através de ITAE com o aumento da perda de dados entre os nós**

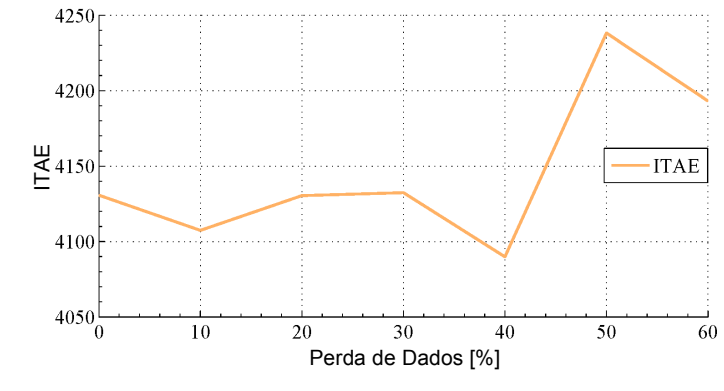

**Fonte: Próprio autor.**

Observe que com o aumento da perda de dados entre os nós, o comportamento da análise do erro não é diretamente proporcional, isso ocorre devido ao aumento do uso do processador da rede em número de repetições de tentativas para garantir a entrega dos dados, por questão de segurança, configuradas na programação durante o desenvolvimento do programa. Assim como a análise apresentada na Figura 50, a Figura 52 segue a mesma observação.

A Figura 53 apresenta um gráfico em 3 D, onde foi analisado o desempenho baseado no erro entre  $P_{ref}$  e  $P_m$  através de ITAE com relação ao aumento da perda de dados de 0 % a 60 % e também com relação ao aumento da distância de 20 m a 160 m entre os nós.

**Figura 53 – Análise de desempenho baseada no erro entre**  $P_{ref}$  **e**  $P_m$  **através de ITAE com relação à variação da perda de dados e aumento da distância na transmissão entre os nós (***ZigBee***)**

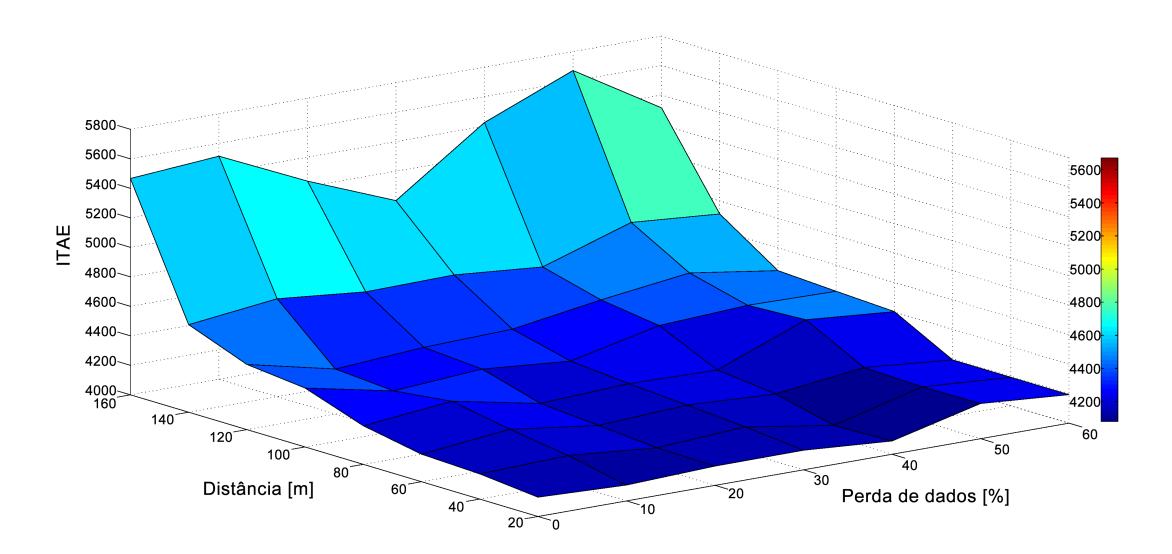

**Fonte: Próprio autor.**

Analisando esse gráfico da Figura 53, a distância máxima permitida para uma boa comunicação e consequentemente, troca de dados entre os nós, seria de 120 m com até 30 % da perda de dados, pois a partir daí, o processamento da rede tornase instável apresentando diversas variações.

#### **4.3.2. Protocolo IEEE 802.11.b (***WLAN***)**

Para a análise do protocolo *WLAN*, também foi considerada uma rede de transmissão de dados ideal, ou seja, com 0 % de probabilidade de perda de dados em toda a sua transmissão. No circuito de MRI proposto foi utilizado no bloco

*TrueTime Wireless Network* a rede do tipo IEEE 802.11.b (*WLAN*) e configurado conforme a Tabela 12.

Além das configurações apresentadas na Tabela 12, foram selecionadas a opções abaixo:

- *Show Schedule output port.*
- *Show Power consumption output port.*

| Parâmetros     |                               |               |                         |  |
|----------------|-------------------------------|---------------|-------------------------|--|
| Item           | Descrição                     | Dados         | Unidade                 |  |
|                | Network type                  | 802.11b       |                         |  |
| $\overline{2}$ | <b>Network Number</b>         |               |                         |  |
| 3              | Number of nodes               | $\mathcal{P}$ |                         |  |
| 4              | Data rate                     | 64000000      | bits/s                  |  |
| 5              | Minimum frame size            | 272           | bits                    |  |
| 6              | Transmit power                | 13            | dbm                     |  |
| 7              | Receiver signal Threshold     | $-71$         | dbm                     |  |
| 8              | Pathloss function             | default       |                         |  |
| 9              | Pathloss exponent             | 3,5           | 1/distance <sup>x</sup> |  |
| 10             | <b>ACK</b> timeout            | 0,00004       | S                       |  |
| 11             | <b>Retry limit</b>            | 5             |                         |  |
| 12             | <b>Error coding threshold</b> | 0,03          |                         |  |
| 13             | Loss probability (0-1)        | 0,0           |                         |  |
| 14             | Initial seed                  |               |                         |  |

**Tabela 12 – Configuração do bloco** *TrueTime Wireless Network* **(***Wi-Fi***)**

**Fonte: Próprio autor.**

As demais configurações utilizadas na obtenção de resultados da rede sem fio do tipo *ZigBee* foram mantidas a fim de se obter uma comparação entre os tipos de redes.

A Tabela 13 apresenta os dados obtidos na simulação da MRI a uma distância de 20 m entre Nó 1 e Nó 2 com os respectivos valores de tempo de transmissão da rede num período de 10 s, onde a porcentagem foi dividida em três tempo, ou seja:

- $t_{ON}$  Tempo em que está transmitindo;
- $t_{\text{OFF}}$  Tempo em que não está transmitindo; e

- t<sub>WAIT</sub> – Tempo em que está aguardando um nó prioritário terminar de transmitir para que o mesmo inicie sua transmissão.

**Tabela 13 – Resultado da Simulação Integrada da MRI com 20 m de distância e sem perda de dados na transmissão entre dois nós (***Wi-Fi***)**

|                   | Rede sem fio | Processador do Nó 1 | Processador do Nó 2 |
|-------------------|--------------|---------------------|---------------------|
|                   | Uso $(\%)$   | Uso $(\%)$          | $Uso(\%)$           |
| <b>LON</b>        | 1,65         | 12,75               | 5,04                |
| $t_{\text{OFF}}$  | 91,86        | 79,00               | 94.17               |
| t <sub>WAIT</sub> | 6,50         | 8,25                | 0.80                |

**Fonte: Próprio autor.**

A Figura 54 apresenta detalhes do uso da rede sem fio com seus respectivos nós na MRI no início da simulação enquanto que a Figura 55 apresenta detalhes do uso da rede sem fio com seus respectivos nós na MRI após o GD fornecer os 5 kW no circuito simulado.

**Figura 54 – Detalhe do uso da rede sem fio com os Nós na MRI no início da simulação (Nó 1 – Sensor / Atuador e Nó 2 – Controlador)**

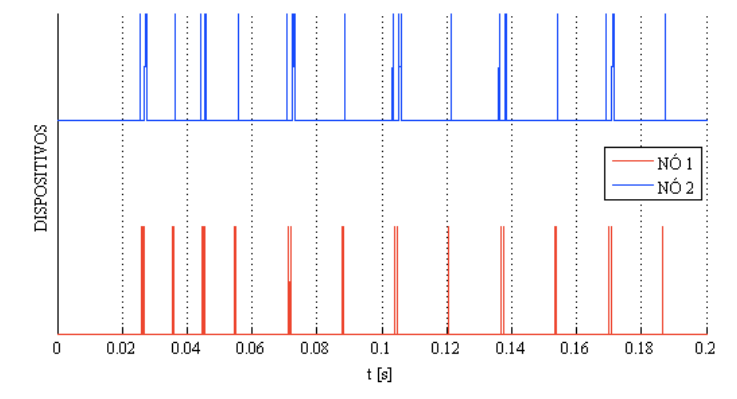

**Fonte: Próprio autor.**

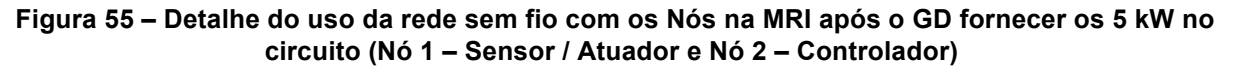

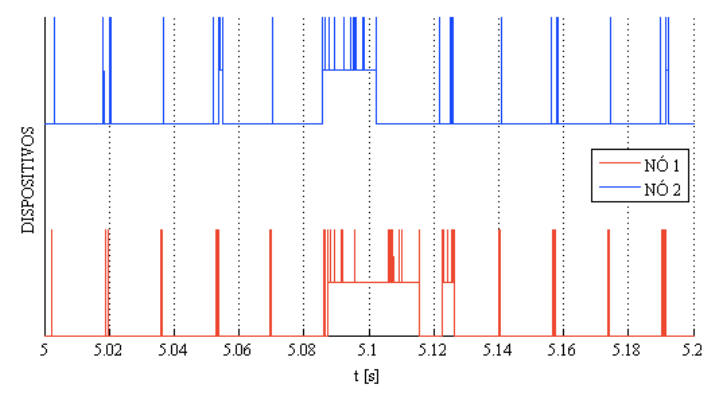

**Fonte: Próprio autor.**

O número associado com cada dispositivo na Figura 54 corresponde ao número do Nó 1 (Sensor / Atuador) e Nó 2 (Controlador), respectivamente. Pode-se observar que toda a transmissão de dados na rede permaneceu inativa a maior parte do tempo de simulação. Essa informação é importante devido ao fato de que o consumo dos dispositivos de alimentação estão estritamente relacionados com o  $t_{ON}$ juntamente com o  $t_{\text{WAIT}}$  das tarefas.

A Figura 56 apresenta da energia da bateria durante a transmissão de dados entre os nós.

**nós**  $N\delta$  1 2649.6 2649.58  $E_{2649.56}$ Energia 2649.54 2649.52 2649.5  $\mathcal{D}$ ſ  $\overline{A}$ 6  $\mathbf{8}$  $10$ t $[\mathfrak{s}]$ 

**Figura 56 – Comportamento da energia da bateria durante a transmissão de dados entre os** 

A Figura 57 apresenta da energia da bateria durante a transmissão de dados entre os nós.

**Figura 57 – Comportamento da energia da bateria durante a transmissão de dados entre os** 

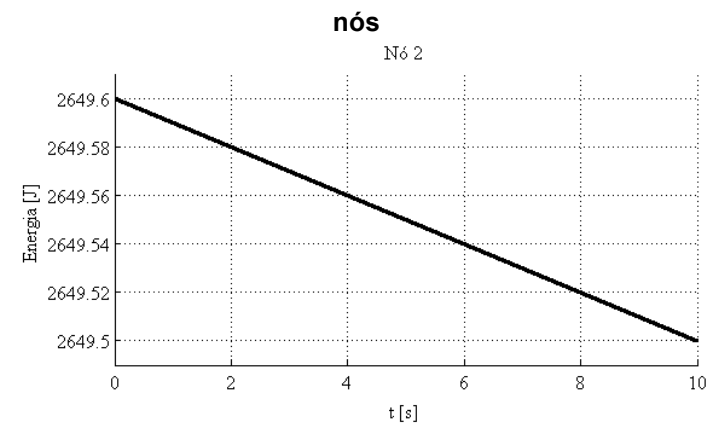

**Fonte: Próprio autor.**

**Fonte: Próprio autor.**

#### **4.3.2.1. Análise de desempenho baseada no erro com um GD (***Wi-Fi***)**

Após efetuado a simulação para uma distância fixa de 20 m, considerando 0 % de perda de dados na transmissão, a Figura 58 apresenta a análise de desempenho baseada no erro ITAE em relação a Figura 32, referente a diferença entre a  $P_{ref}$  constante no Nó 2 e a  $P_m$  no sensor do Nó 1 enviada via rede sem fio *WLAN* ao *N*<sup>6</sup> 2.

**Figura** 58 – Análise do desempenho baseada no erro entre  $P_{ref}$  e  $P_m$  através de ITAE

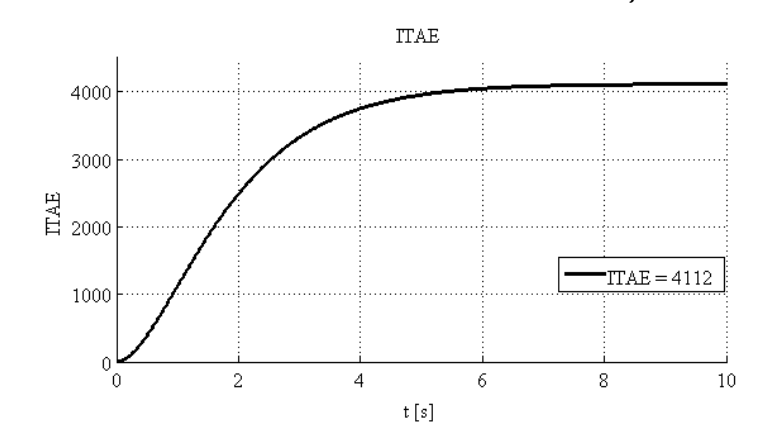

**Fonte: Próprio autor.**

Após efetuado a simulação para uma distância fixa de 20 m, considerando 0 % de perda de dados na transmissão, a Figura 59 apresenta a análise de desempenho baseada no erro ISE em relação a Figura 32, referente a diferença entre a  $P_{ref}$  constante no Nó 2 e a  $P_m$  no sensor do Nó 1 enviada via rede sem fio *WLAN* ao Nó 2.

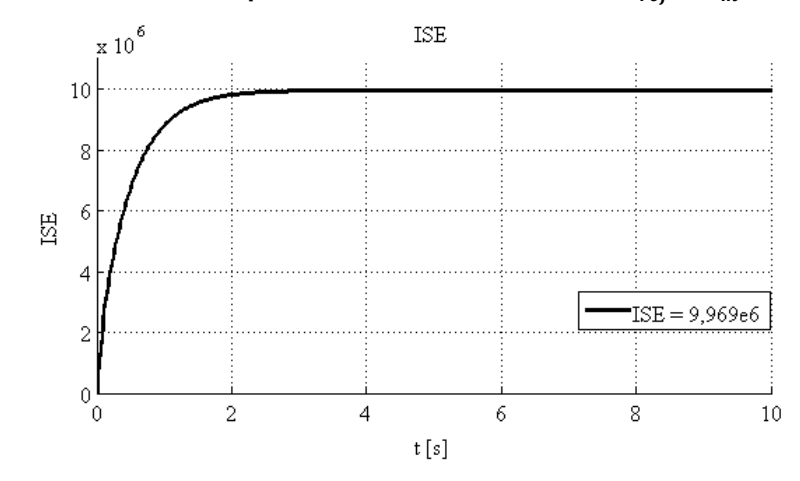

**Figura 59 – Análise de desempenho baseada no erro entre**  $P_{ref}$  **e**  $P_m$  **através de ISE** 

**Fonte: Próprio autor.**

Efetuando a variação da distância entre os nós da rede e não tendo perda de pacotes na transmissão dos dados, ou seja, 0% de perdas, a Figura 60 apresenta o comportamento do processamento do uso da rede em relação ao aumento da distância entre os nós. Nota-se que com o aumento da distância entre os nós, ocorre aumento do tempo de utilização da rede na transmissão de dados, bem como o tempo em que a rede fica em estado de espera, devido a interrupção de prioridade do outro nó e consequentemente uma redução do uso da rede em estado sem transmissão ou desligada.

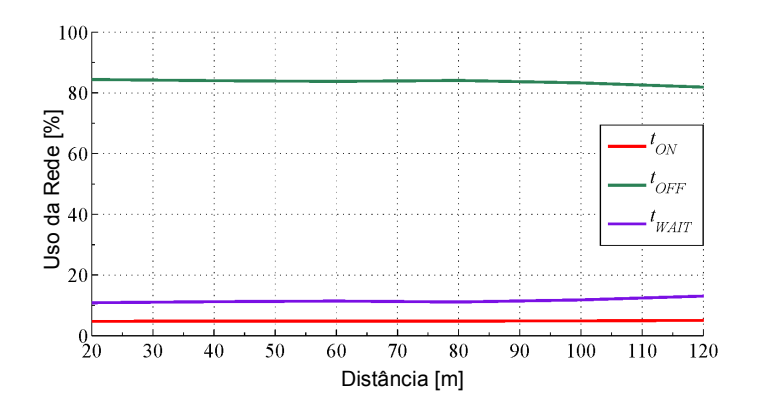

**Figura 60 – Comportamento do uso da rede em relação ao aumento da distância entre os nós**

**Fonte: Próprio autor.**

A Figura 61 apresenta a análise de desempenho baseada no erro entre  $P_{ref}$  e  $P_m$  através de ITAE com relação ao uso da rede ao aumentar a distância entre os nós.

**Figura 61 – Análise de desempenho baseada no erro entre**  $P_{ref}$  **e**  $P_m$  **através de ITAE com o aumento da distância entre os nós**

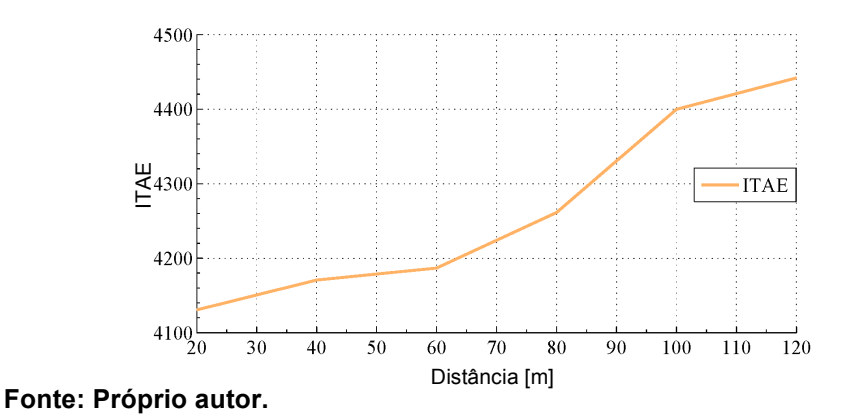

A Figura 62 apresenta uma distância fixa de 20 m e uma variação na perda de pacote de dados.

**Figura 62 – Comportamento do processamento do uso da rede em relação ao aumento da perda de dados entre os nós**

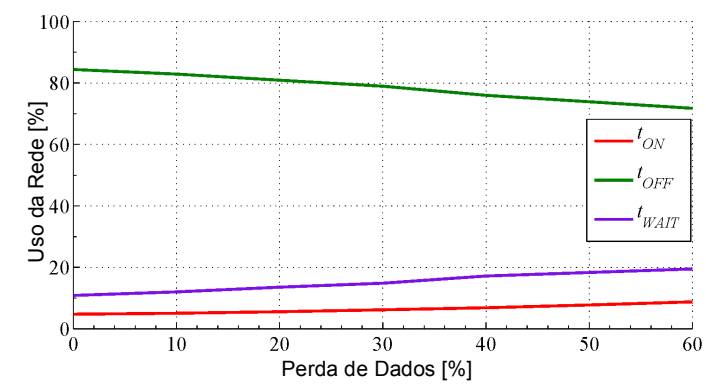

**Fonte: Próprio autor.**

Para fins de pesquisa, foi analisado uma perda de até 60 % na transmissão dos dados, o que na prática, é inaplicável devido a alta perda de informações durante a transmissão.

A Figura 63 apresenta a análise de desempenho baseada no erro entre  $P_{ref}$  e  $P_m$  através de ITAE com relação ao uso da rede ao aumentar a perda de dados na transmissão de informações entre os nós.

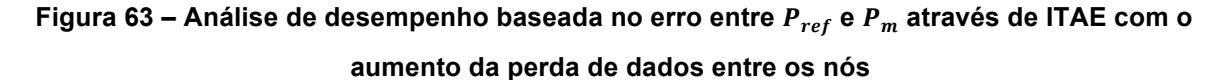

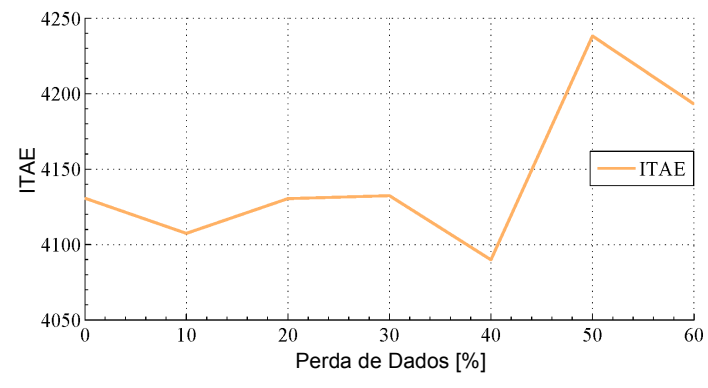

**Fonte: Próprio autor.**

Observe que com o aumento da perda de dados entre os nós, o comportamento da análise de desempenho baseada no erro entre  $P_{ref}$  e  $P_m$  através de ITAE não é diretamente proporcional, isso ocorre devido ao aumento do uso do processador da rede em número repetições de tentativas para garantir a entrega dos dados, por questão de segurança, configuradas na programação durante o desenvolvimento do programa. Assim como a análise apresentada na Figura 61, a Figura 64 apresenta um gráfico em 3 D, onde foi analisado o desempenho baseado no erro entre  $P_{ref}$  e  $P_m$  através de ITAE com relação ao aumento da perda de dados de 0 % a 60 % e também com relação ao aumento da distância de 20 m a 160 m entre os nós.

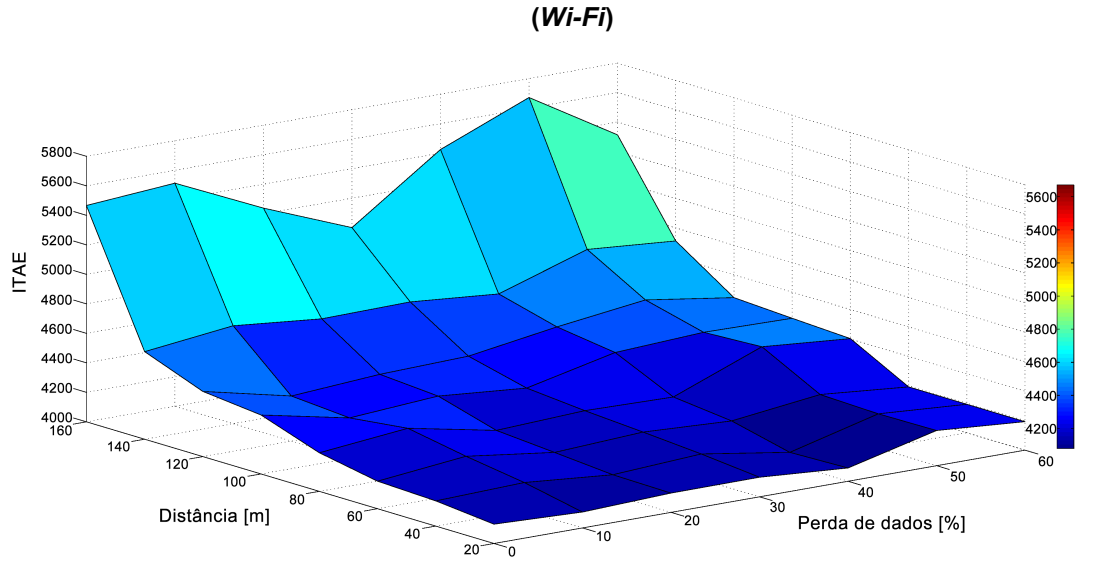

**Figura 64 – Análise de desempenho baseada no erro entre**  $P_{ref}$  **e**  $P_m$  **através de ITAE com relação à variação da perda de dados e aumento da distância na transmissão entre os nós**

**Fonte: Próprio autor.**

# **4.4. Análise do circuito de uma MRI com dois GDs**

Nesta subseção, foi analisado uma MRI contendo dois GDs, onde o circuito elétrico é apresentado na Figura 65. Todos os valores do circuito em relação a Figura 3 foram mantidos, ou seja, foi apenas acrescentado mais um GD paralelo a carga.

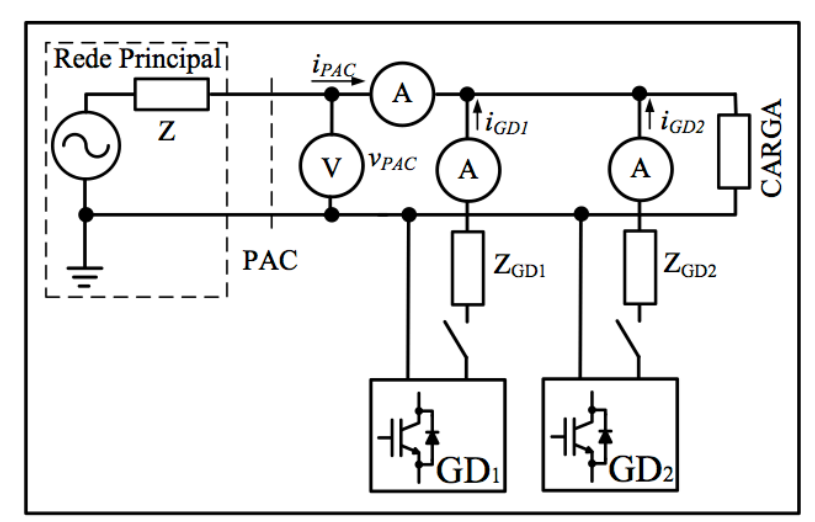

**Figura 65 – Diagrama do circuito de potência simulado com dois GD**

**Fonte: Próprio autor.**

A Figura 66 apresenta o diagrama de controle da geração de potência ativa de cada GD. Apesar de os dois GD estarem no mesmo circuito, o sistema de controle para a geração de potência ativa ocorre de forma independente, ou seja, cada GD possui uma  $P_{ref}$  distinta entre eles, permitindo que haja a variação da quantidade potência a ser inserida na rede, que neste caso foi projetado para até 10 kW cada GD, ou ainda, que eles podem ser acionados de forma separada, caso seja necessário, possibilitando uma manutenção programada e proporcionando uma melhor eficácia do sistema como um todo.

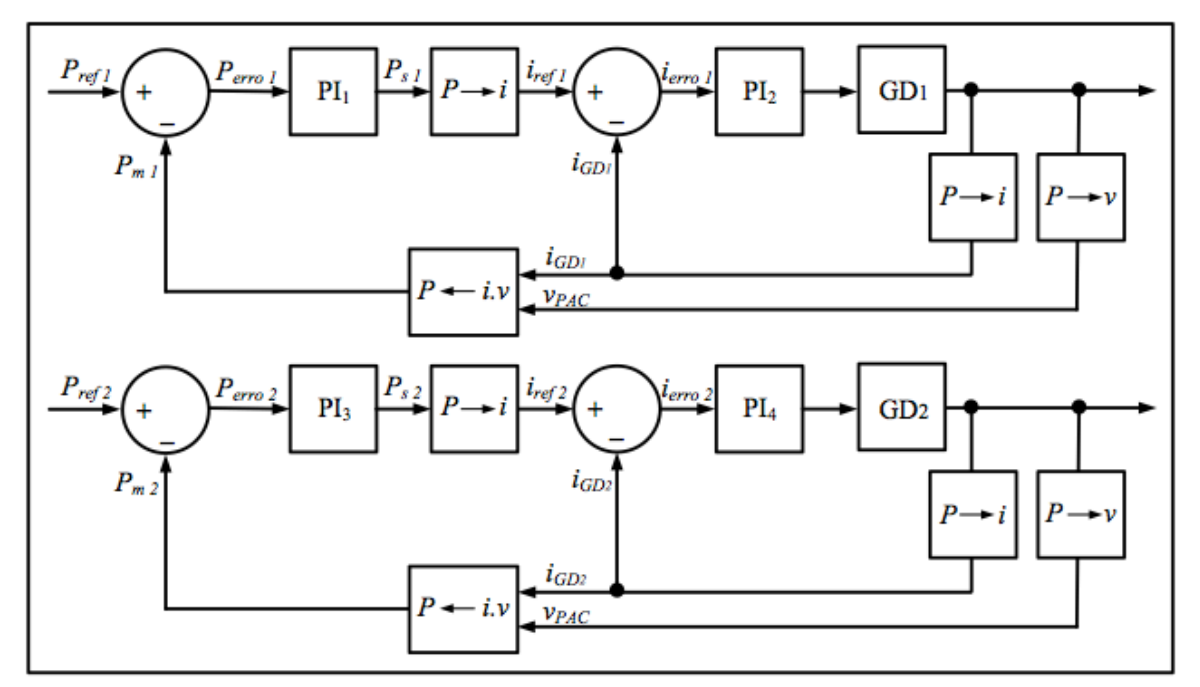

**Figura 66 – Diagrama de geração de potência ativa dos dois GD**

**Fonte: Próprio autor.**

Através desse modelo é possível notar na Figura 67 a rede de comunicação sem fio proposta para os dois GD onde cada um possui a transmissão de dados de forma independente, mesmo utilizando uma única rede de comunicação sem fio.

A Figura 67 apresenta a rede sem fio proposta para os dois GD.

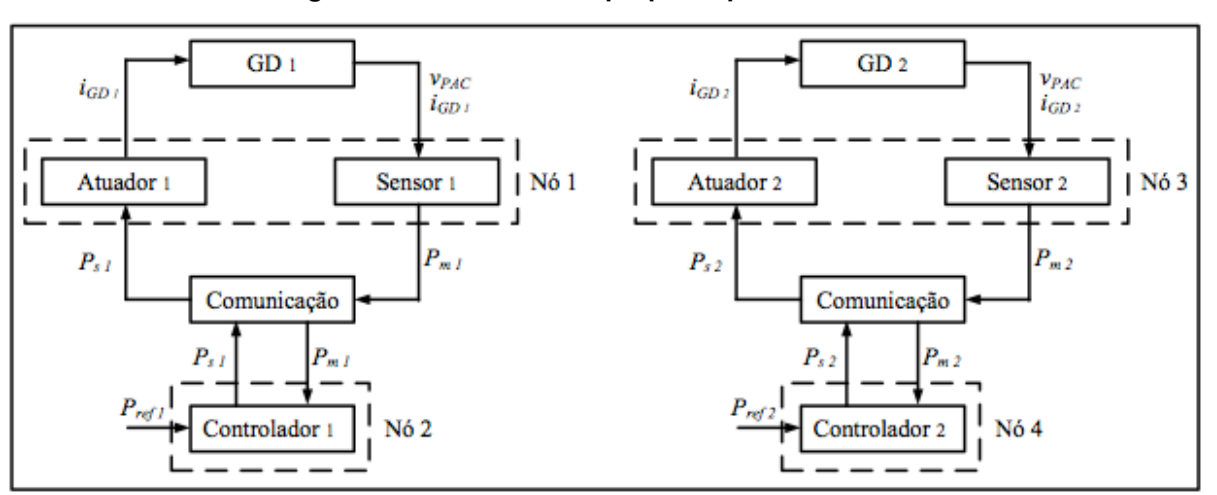

**Figura 67 – Rede sem fio proposta para os dois GD**

**Fonte: Próprio autor.**

Sendo assim, a Figura 68 apresenta o circuito de forma simplificada de uma MRI com suas respectivas separações e identificações quanto ao tipo de software utilizado no desenvolvimento de cada etapa do circuito contendo dois GD.

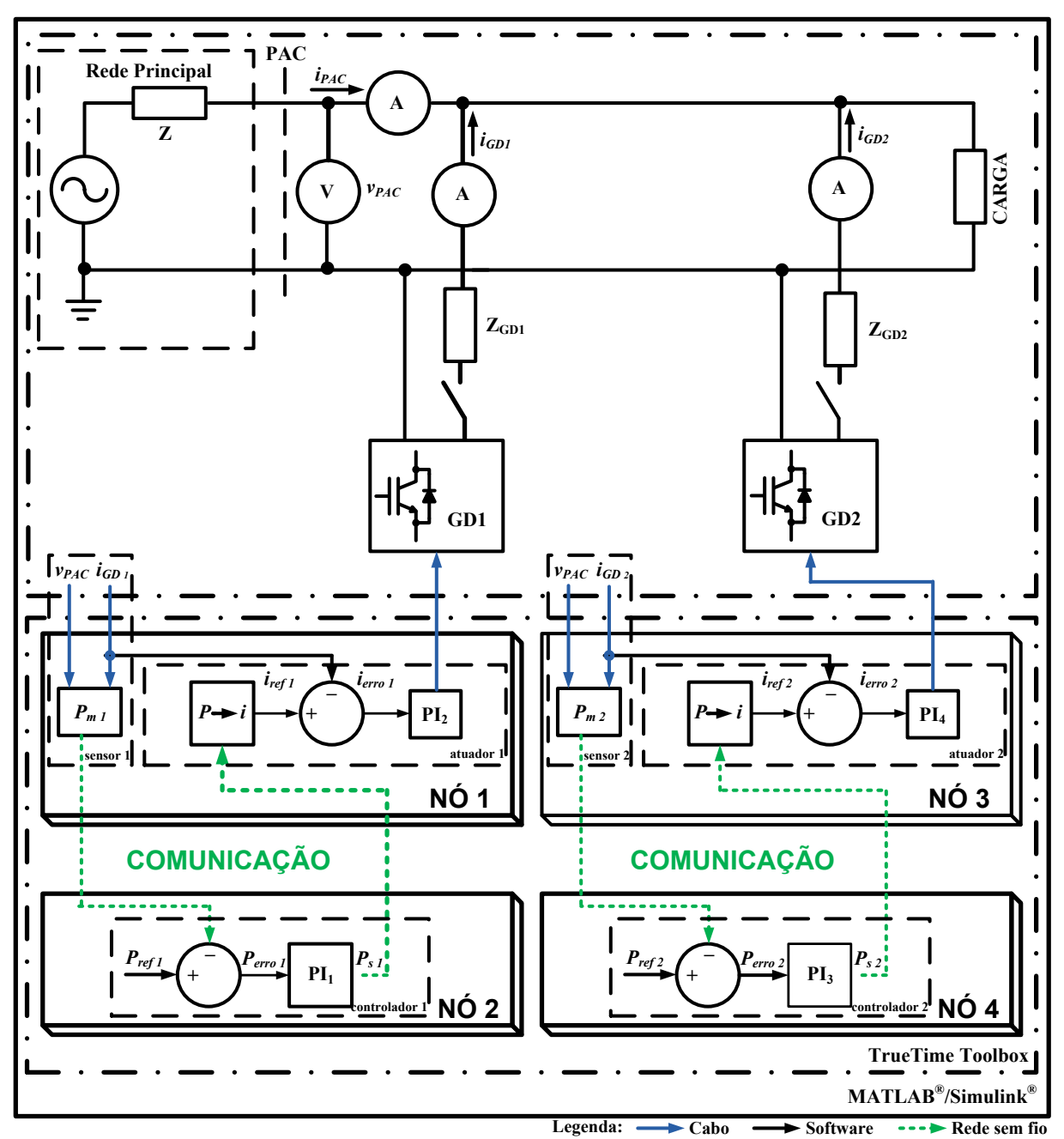

**Figura 68 – Esquema de Simulação Integrada de uma MRI com dois GD**

Tendo o circuito com uma carga de 10 kW, cada GD foi projetado para gerar até 10 kW, porém, foram programados para que ambos gerem apenas 5 kW cada. A Figura 69 e 70 respectivamente apresentam de forma detalhada o comportamento das formas de onda do circuito elétrico com os gráficos das potências  $P_{ref}$  e  $P_m$  de cada GD ao simular o circuito.

**Fonte: Próprio autor.**

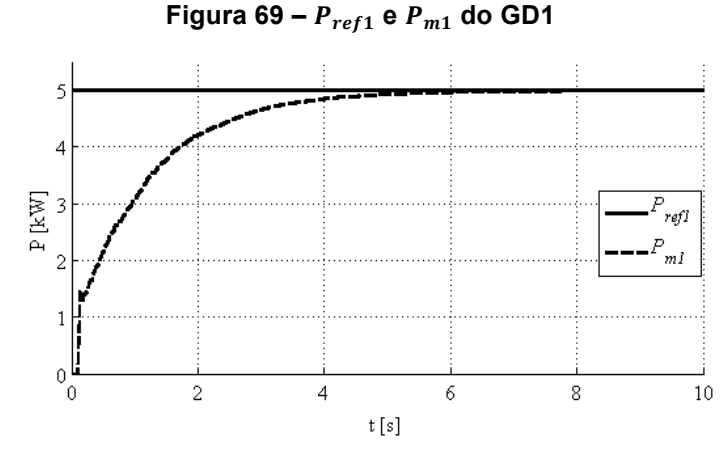

**Fonte: Próprio autor.**

**Figura 70 –**  $P_{ref2}$  **e**  $P_{m2}$  **do GD2** 

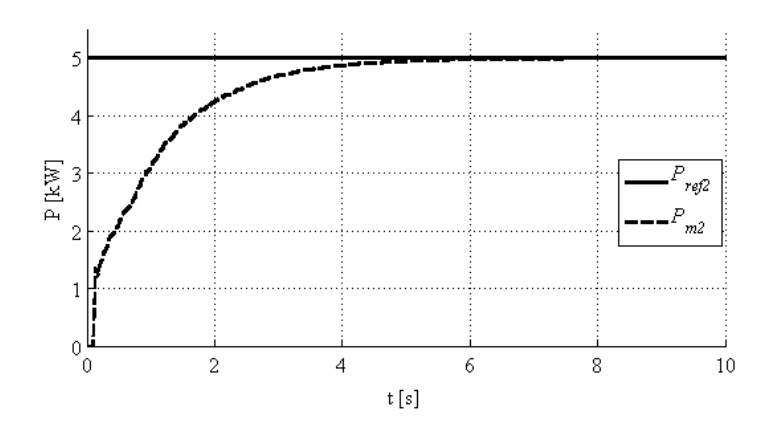

**Fonte: Próprio autor.**

Assim como no circuito com 1 GD, ao acionar o circuito a rede fornece os 10 kW e os GD encontram-se desconectados e após o instante de tempo de 0,1 s os GD são acionados simultaneamente, inserindo  $P_m$  na rede. Como ambos  $P_{ref}$  estão configurados para injetar 5 kW, é possível verificar que dentro do período de aproximadamente 6 s, as  $P_m$  se estabilizaram em 5 kW e consequentemente a  $P_{PAC}$ diminui tendendo a zero.

A Figura 71 apresenta o comportamento das potências  $P_{PAC}$ ,  $P_{ref1,2}$ ,  $P_{m1,2}$ .

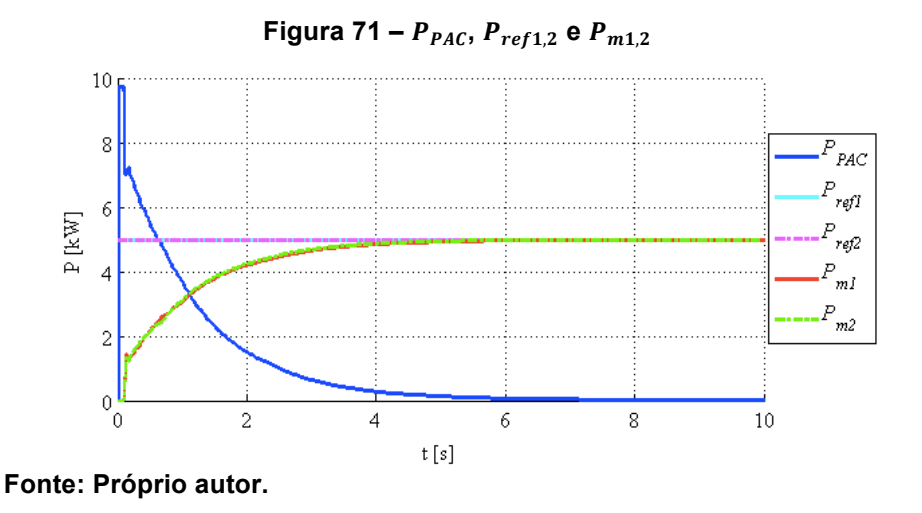

As formas de onda da tensão e corrente instantâneas no PAC antes do acionamento dos GD é a mesma, já apresentadas nas Figuras 33 e 34 respectivamente, porém, a Figuras 72 e 73 apresentam respectivamente as formas de onda da tensão e corrente instantâneas no PAC e corrente instantânea no GD no fim da simulação.

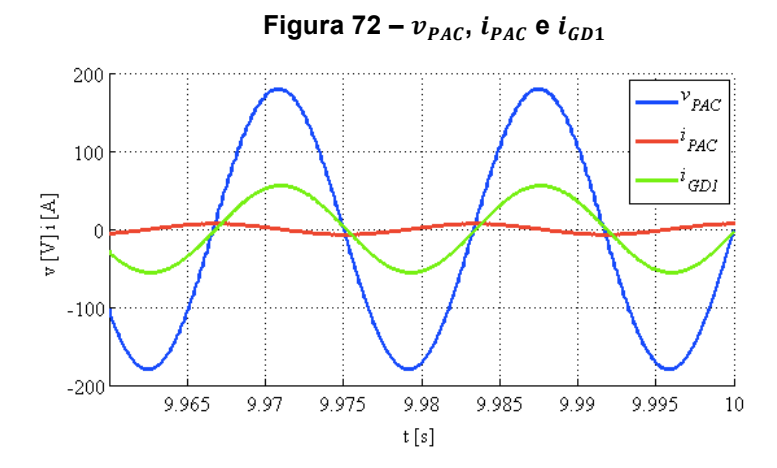

**Fonte: Próprio autor.**

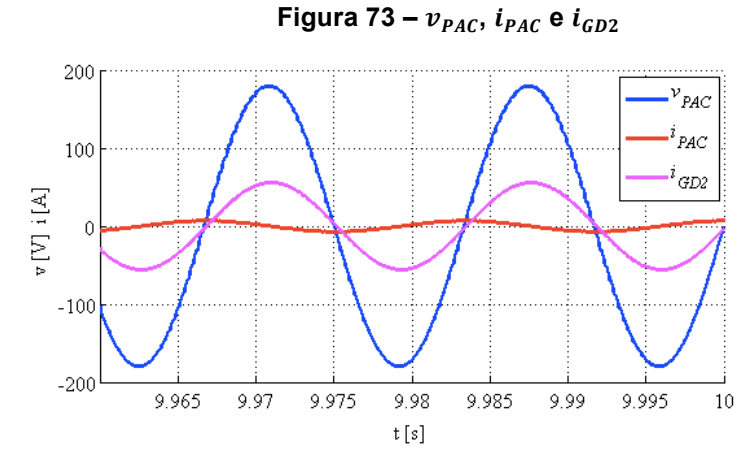

**Fonte: Próprio autor.**

Através das Figura 72 e Figura 73, é possível observar que as formas de onda das correntes instantâneas dos GD possuem amplitudes semelhantes. Isso se deve ao fato de que ambos os GD foram configurados para gerar 5 kW de potência.

A Figura 74 apresenta a tensão instantânea no PAC e as correntes instantâneas no PAC, no GD 1 e no GD 2 respectivamente, onde é possível observar desde o início da simulação onde o GD encontra-se desligado até o período de 0,1 s, e o período em que cada GD fornece os 5 kW no circuito.

**Figura 74 – Tensão instantânea no PAC e correntes instantâneas no PAC, no GD 1 e no GD2 respectivamente**

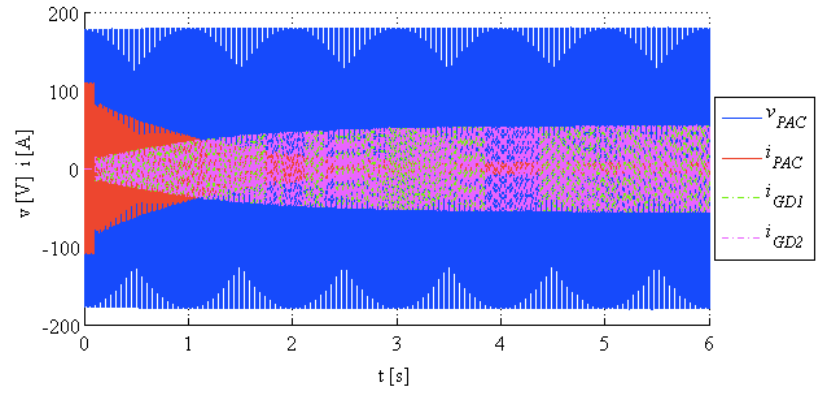

**Fonte: Próprio autor.**

A Tabela 14 apresenta as configurações do bloco *TrueTime Wireless Network* configurado para o protocolo do tipo *ZigBee*.

| Parâmetros     |                               |          |                         |  |
|----------------|-------------------------------|----------|-------------------------|--|
| Item           | Descrição                     | Dados    | Unidade                 |  |
| 1              | Network type                  | 802.15.4 |                         |  |
| $\overline{2}$ | <b>Network Number</b>         |          |                         |  |
| 3              | Number of nodes               | 4        |                         |  |
| 4              | Data rate                     | 250000   | bits/s                  |  |
| 5              | Minimum frame size            | 272      | bits                    |  |
| 6              | Transmit power                | 18       | dbm                     |  |
| 7              | Receiver signal Threshold     | $-101$   | dbm                     |  |
| 8              | <b>Pathloss function</b>      | default  |                         |  |
| 9              | Pathloss exponent             | 3,5      | 1/distance <sup>x</sup> |  |
| 10             | <b>ACK</b> timeout            | 0,00004  | S                       |  |
| 11             | <b>Retry limit</b>            | 5        |                         |  |
| 12             | <b>Error coding threshold</b> | 0,03     |                         |  |
| 13             | Loss probability (0-1)        | 0,0      |                         |  |
| 14             | Initial seed                  |          |                         |  |

**Tabela 14 – Configuração do bloco** *TrueTime Wireless Network* **com quatro nós**

**Fonte: Próprio autor.**

É possível observar através da Tabela 14 que, em relação a Tabela 5, foi alterado apenas a quantidade de nós.

As Figuras 75 e 76, apresentam detalhes do uso da rede sem fio com os seus respectivos nós na MRI no início da simulação enquanto que as Figuras 77 e 78 apresentam os detalhes do uso da rede sem fio com seus respectivos nós na MRI, durante a simulação, onde o regime é permanente.

Figura 75 – Detalhe do uso da rede sem fio com dois GD na MRI (Nó 1 – Sensor / Atuador 1 e Nó 2 Controlador 1)

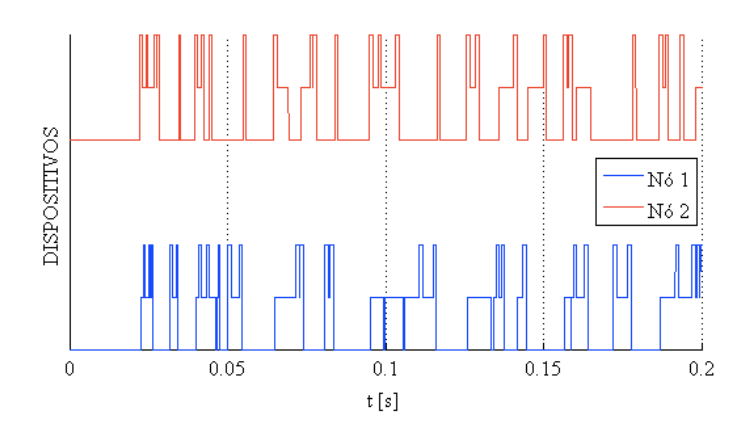

**Fonte: Próprio autor.**

## **Figura 76 – Detalhe do uso da rede sem fio com dois GD na MRI (Nó 3 – Sensor / Atuador 2 e Nó 4 Controlador 2)**

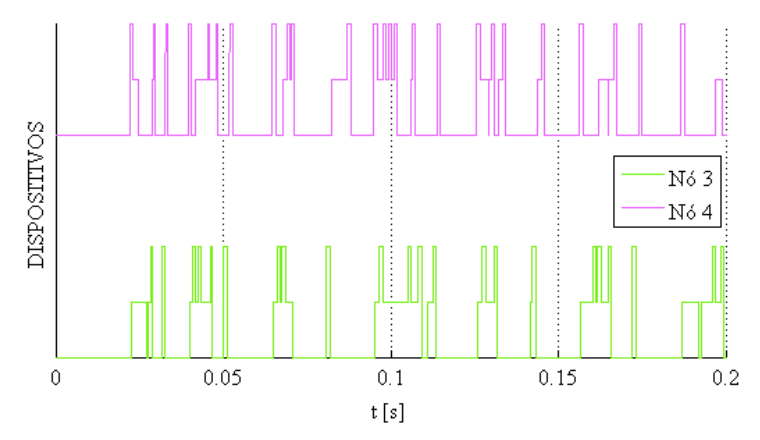

**Fonte: Próprio autor.**

Figura 77 – Detalhe do uso da rede sem fio com dois GD na MRI após o GD fornecer os 5 kW no circuito (Nó 1 – Sensor / Atuador 1 e Nó 2 Controlador 1)

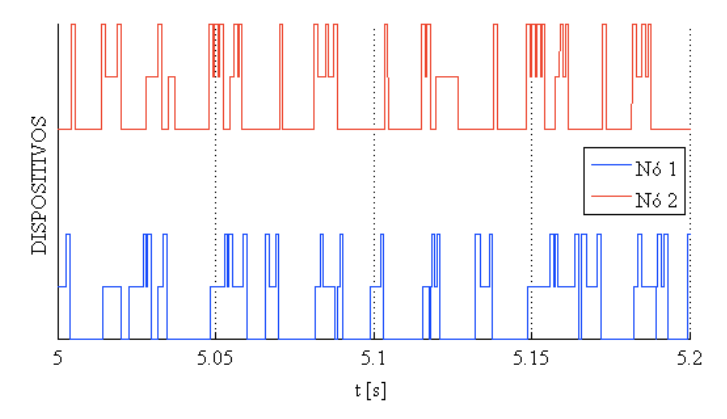

**Fonte: Próprio autor.**

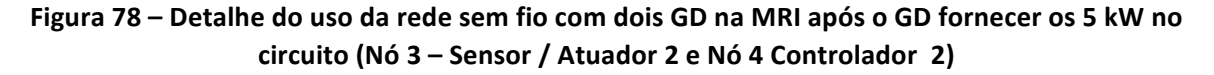

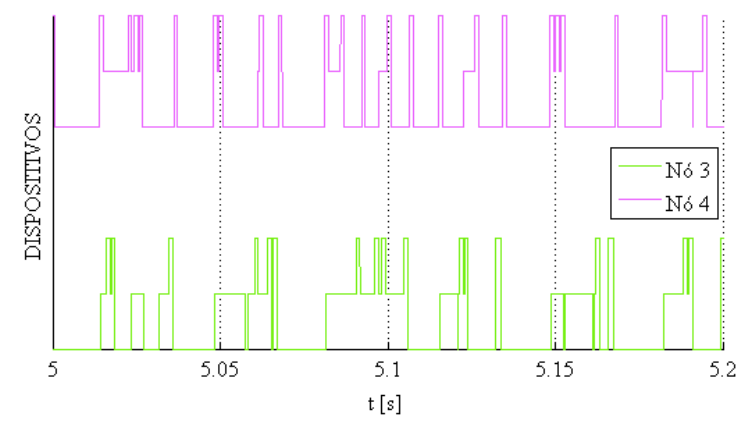

**Fonte: Próprio autor.**

Através das Figuras 75 e 76 ou 77 e 78 respectivamente, é possível observar que a rede não faz a transmissão de dados de forma semelhante, havendo mais atraso, ou seja, existe uma pequena diferença entre as transmissões que é possível notar através da Tabela 15.

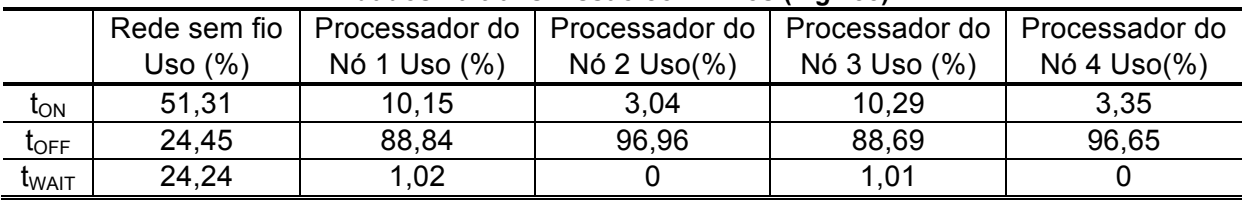

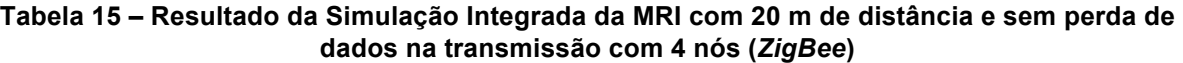

**Fonte: Próprio autor.**

Através dos dados obtidos através da Tabela 15, é possível observar que com a inserção de mais um GD na MRI o tempo de utilização da rede não foi o dobro, demonstrando que não ocorre um crescimento de utilização da rede de forma linear se comparado com a Tabela 9 no entanto, o uso do processador entre os nós apresentam pequenas diferenças mas ainda assim, permaneceu inativa a maior parte do tempo de simulação.

Como o consumo da energia das baterias ocorrem apenas no momento em que há transmissão de dados, a Figura 79 apresenta o comportamentos das mesmas nos nós.

## **Figura 79 – Comportamento da energia das baterias durante a transmissão de dados entre os nós com dois GD**

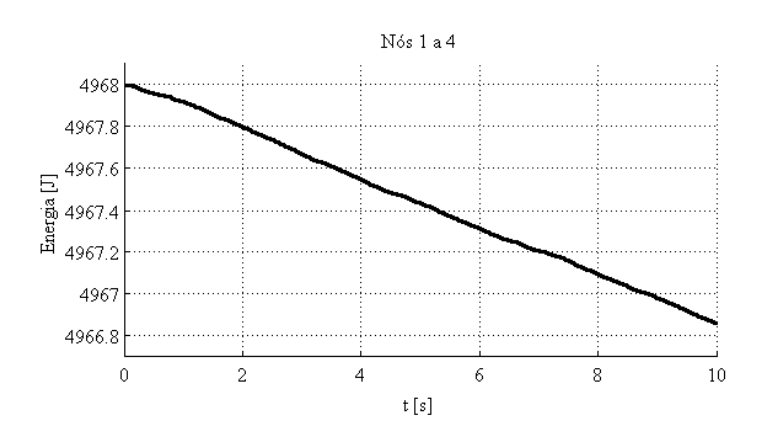

**Fonte: Próprio autor.**

Após efetuado a simulação para uma distância fixa de 20 m, considerando 0 % de perda de dados na transmissão, as Figura 80 e 81 apresentam as análises de desempenho baseadas nos erros ITAE e ISE em relação a Figura 71, referente as diferenças entre a  $P_{ref1}$  e a  $P_{ref2}$  constantes no Nó 2 e Nó 4 e a  $P_{m1}$  e a  $P_{m2}$  no sensor do Nó 1 e do Nó 3 enviadas via rede sem fio *ZigBee* ao Nó 2 e Nó 4 respectivamente.

O valor de ITAE comparado com a MRI contendo apenas um GD, é de 52 % maior, já o valor de ISE é de aproximadamente 20,14 % maior, comparando o primeiro GD de cada MRI.

**Figura 80 – Análise de desempenho baseada no erro entre e através de ITAE e ISE no** 

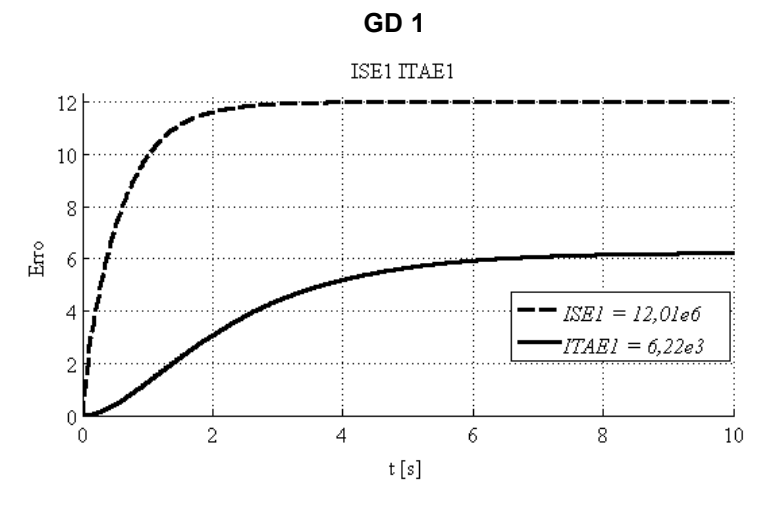

**Fonte: Próprio autor.**

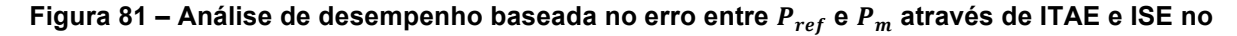

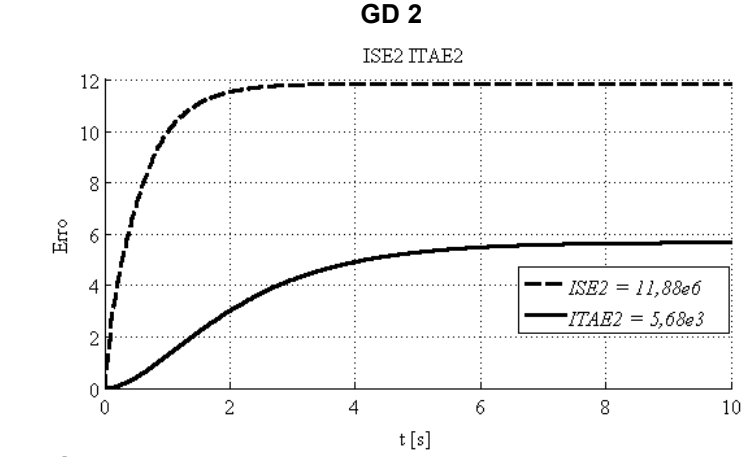

**Fonte: Próprio autor.**

Após coletado e analisado todos esses dados, foi feito o mesmo, alterando o bloco *TrueTime Wireless Network* para a rede *Wi-Fi* conforme a Tabela 12, porém, contendo quatro nós, conforme mostra a Tabela 16.

| aianicuus      |                               |          |                            |  |
|----------------|-------------------------------|----------|----------------------------|--|
| Item           | Descrição                     | Dados    | Unidade                    |  |
| 1              | Network type                  | 802.11b  |                            |  |
| $\overline{2}$ | <b>Network Number</b>         |          |                            |  |
| 3              | Number of nodes               | 4        |                            |  |
| 4              | Data rate                     | 64000000 | bits/s                     |  |
| 5              | Minimum frame size            | 272      | bits                       |  |
| 6              | Transmit power                | 13       | dbm                        |  |
| 7              | Receiver signal Threshold     | $-71$    | dbm                        |  |
| 8              | <b>Pathloss function</b>      | default  |                            |  |
| 9              | Pathloss exponent             | 3,5      | $1/d$ istance <sup>x</sup> |  |
| 10             | <b>ACK</b> timeout            | 0,00004  | S                          |  |
| 11             | <b>Retry limit</b>            | 5        |                            |  |
| 12             | <b>Error coding threshold</b> | 0,03     |                            |  |
| 13             | Loss probability (0-1)        | 0,0      |                            |  |
| 14             | Initial seed                  |          |                            |  |

**Tabela 16 – Configuração do bloco** *TrueTime Wireless Network* **com quatro nós** Parâmetros

**Fonte: Próprio autor.**

A Tabela 17 apresenta o processamento da rede, do Nó 1, do Nó 2, do Nó 3 e do Nó 4 respectivamente.

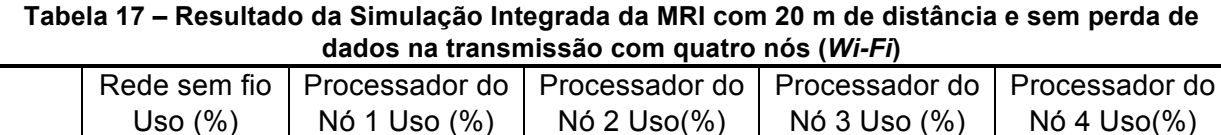

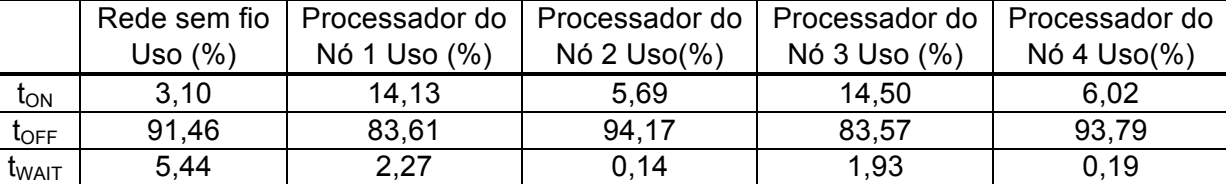

**Fonte: Próprio autor.**

Através da Tabela 17, se comparado com a Tabela 13, é possível observar que o tempo de transmissão de dados da rede contendo quatro nós, apresentou um período maior, porém, não de forma linear. As Figura 82 e 83, apresentam detalhes do uso da rede sem fio com os seus respectivos nós na MRI no início da simulação, enquanto que as Figuras 84 e 85 apresentam detalhes do uso da rede de comunicação sem fio com os seus respectivos nós na MRI durante a simulação. É

possível observar que a rede de comunicação sem fio permaneceu inativa na maior parte da simulação, bem mais do que o simulado com a rede *ZigBee*.

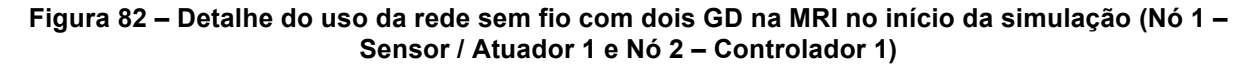

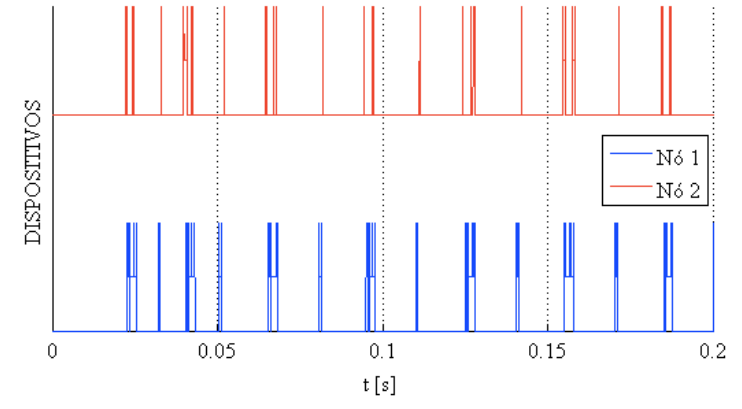

**Fonte: Próprio autor.**

**Figura 83 – Detalhe do uso da rede sem fio com dois GD na MRI no início da simulação (Nó 3 – Sensor / Atuador 2 e Nó 4 – Controlador 2)**

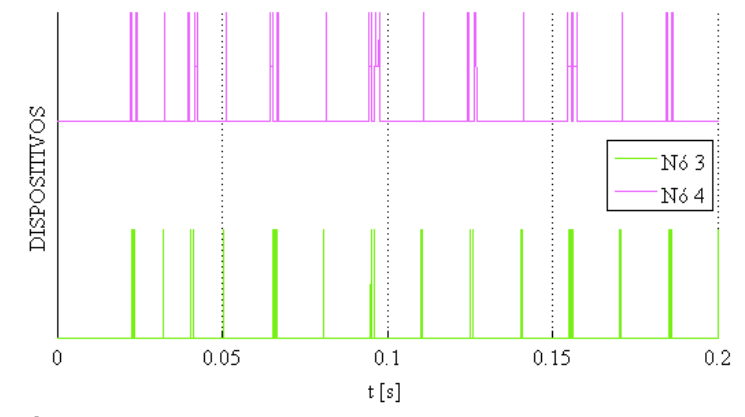

**Fonte: Próprio autor.**

**Figura 84 – Detalhe do uso da rede sem fio com dois GD na MRI após o GD fornecer os 5 kW no circuito (Nó 1 – Sensor / Atuador 1 e Nó 2 – Controlador 1)**

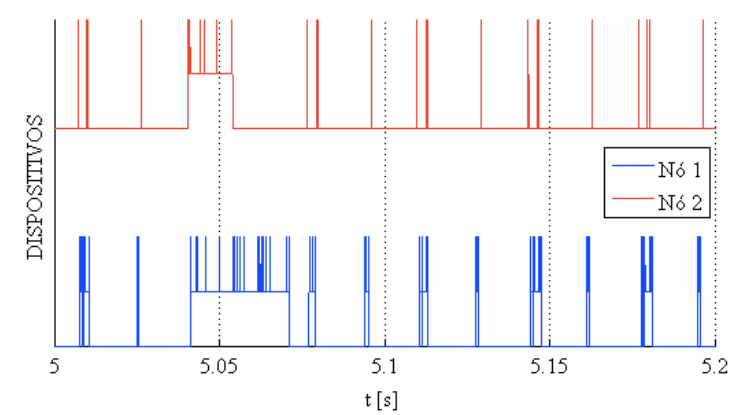

**Fonte: Próprio autor.**

**Figura 85 – Detalhe do uso da rede sem fio com dois GD na MRI após o GD fornecer os 5 kW no circuito (Nó 3 – Sensor / Atuador 2 e Nó 4 – Controlador 2)**

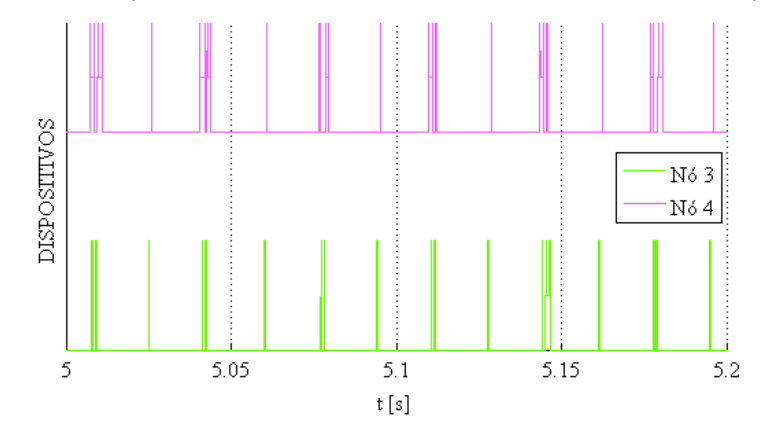

**Fonte: Próprio autor.**

Como o consumo da energia das baterias só ocorrem durante a transmissão de dados, a Figura 86 apresenta o comportamento da energia das baterias nos nós.

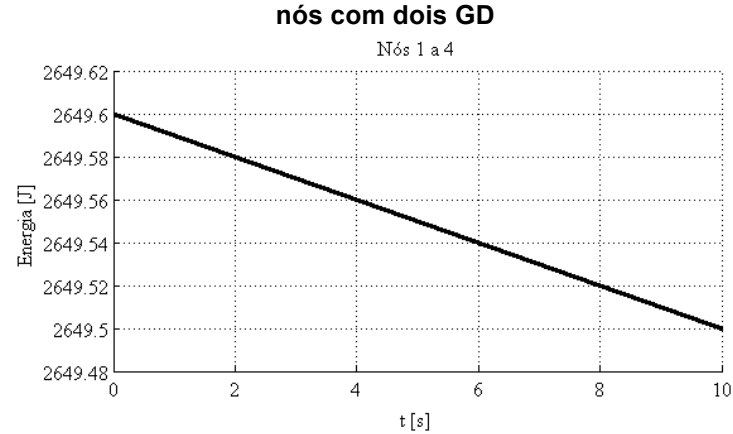

**Figura 86 – Comportamento da energia das baterias durante a transmissão de dados entre os** 

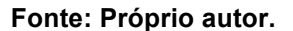

Após efetuado a simulação para uma distância fixa de 20 m, considerando 0 % de perda de dados na transmissão, as Figura 87 e 88 apresentam as análises de desempenho baseadas nos erros ITAE e ISE em relação a Figura 71, referente as diferenças entre a  $P_{ref1}$  e a  $P_{ref2}$  constantes no Nó 2 e Nó 4, e a  $P_{m1}$  e a  $P_{m2}$  no sensor do Nó 1 e do Nó 3 enviadas via rede sem fio *ZigBee* ao Nó 2 e Nó 4 respectivamente.

O valor de ITAE do GD1 comparado com a MRI contendo apenas um GD, foi de aproximadamente 0,77 % maior. Com relação aos valores de ISE, ambos apresentaram o mesmo valor, ou seja, se comportaram de forma igual.

**Figura 87–** Análise de desempenho baseada no erro entre  $P_{ref}$  e  $P_m$  por meio de ITAE e ISE no **GD 1**

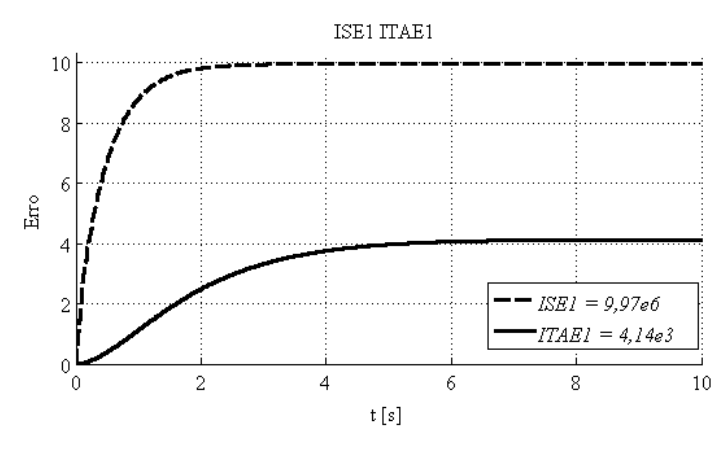

**Fonte: Próprio autor.**

**Figura 88 – Análise de desempenho baseada no erro entre**  $P_{ref}$  **e**  $P_m$  **por meio de ITAE e ISE no** 

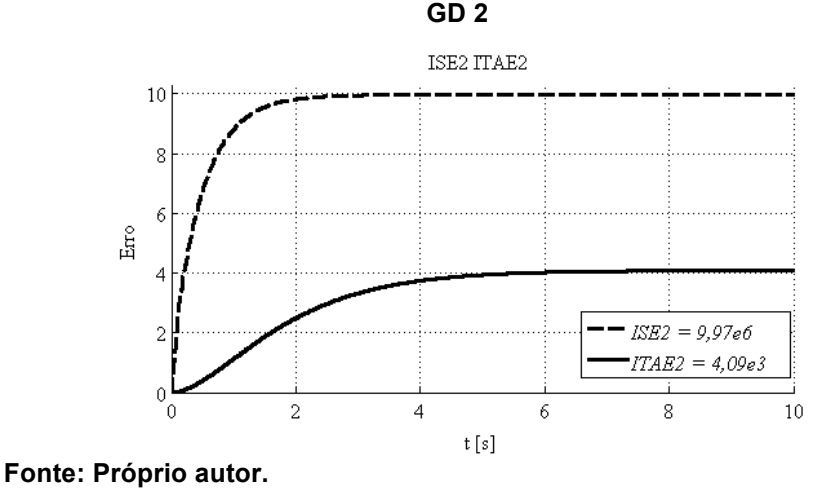

Com base nos resultados obtidos até o momento, nas análise das redes de comunicação sem fio *ZigBee* e *Wi-Fi*, contendo dois GD e consequentemente quatro nós, foi possível observar que ambas as redes podem ser utilizadas para esse tipo de aplicação em MRI, nessas configurações. O uso da rede *ZigBee* apresenta um tempo muito maior na transmissão de dados durante o período de simulação, podendo ser estimado que a MRI pode receber até quatro GD, enquanto que o suo da rede *Wi-Fi* apresenta um tempo de transmissão de dados bem menor, podendo
ser estimado um número de GD para a MRI proposta, bem maior. O tempo de uso dos processadores dos nós da rede *Wi-Fi* é maior se comparada com a rede *ZigBee*. Consequentemente, os valores de ITAE e ISE da rede *ZigBee* possuem variações bem maiores quando comparados com os valores obtidos na rede *Wi-Fi*. Todos esses dados podem ser visualizados através do comparativo entre a Tabela 15 e a Tabela 17 e, isso se deve as características específicas de cada tipo de rede, conforme a Tabela 14 e a Tabela 16 que se referem as configurações adotadas nesse trabalho.

A Subseção 4.5., apresenta simulações comparando os dois tipos de rede, ou seja, *ZigBee* e *Wi-Fi*, com três GD e consequentemente, seis nós na rede.

#### **4.5. Análise do circuito de uma MRI com três GD**

Foram realizados dois estudos de caso na MRI com três GD. Na subseção 4.7.1. os GD foram configurados para que o GD 1 forneça 5 kW, o GD 2 forneça 3 kW enquanto que o GD 3 fornece 2 kW respectivamente, totalizando 10 kW. Na subseção 4.7.2. todos os GD foram configurados para fornecer 5 kW cada, totalizando 15 kW.

#### **4.5.1. Caso 1**

Nessa simulação integrada de MRI, foi estipulado que a potência total a ser inserida na rede através dos GD é de 10 kW onde o GD 1 injetou 5 kW, o GD 2 injetou 3 kW e o GD 3 injetou 2 kW. O circuito elétrico da MRI é semelhante ao circuito da Figura 62, porém, contendo mais um GD ligado em paralelo à carga. O circuito de controle da geração de potência ativa dos GD também são semelhantes ao da Figura 4, onde cada GD terá seu respectivo controle, de forma independente, como já abordado na MRI com dois GD.

Sendo assim, a rede sem fio proposta corresponde a três redes de comunicação entre o Controlador e o conjunto Sensor / Atuador de cada GD, conforme a Figura 5.

A MRI foi composta por um circuito elétrico com uma carga de 10 kW, contendo três GD, elaborado através do software *PLECS – Blockset*, a rede sem fio foi elaborada através do *software TrueTime – toolbox* e o sistema de controle, bem como toda a simulação integrada foi realizada em ambiente *Matlab***®***/Simulink***®**. As potências  $P_{ref}$  e  $P_m$  de cada GD, são apresentadas respectivamente através das Figuras 89, 90 e 91.

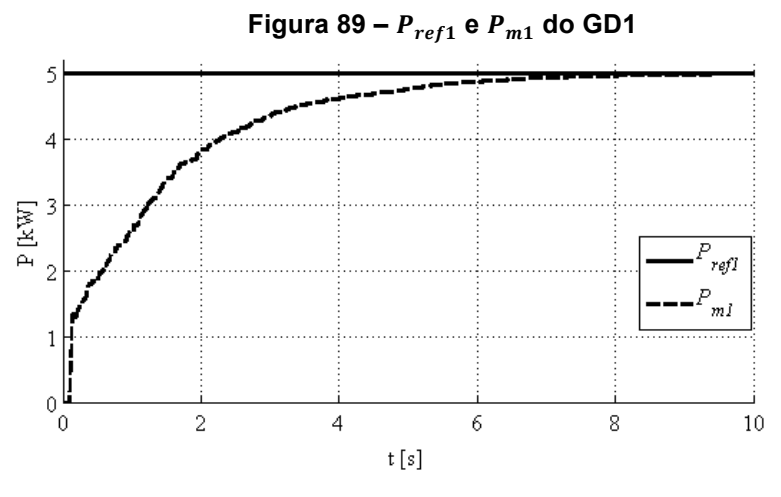

**Fonte: Próprio autor.**

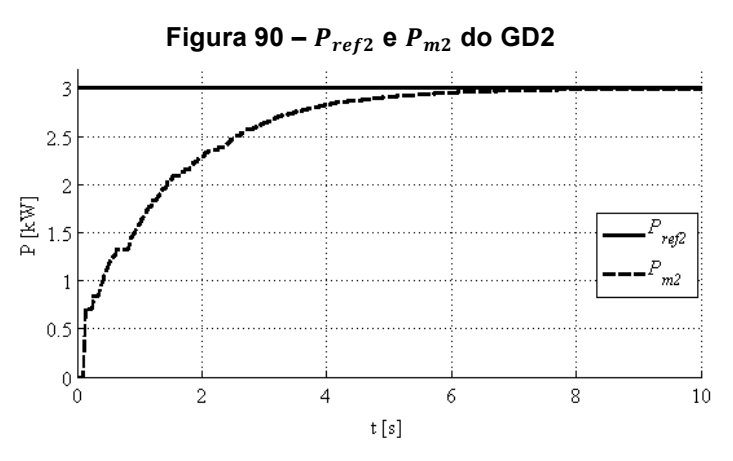

**Fonte: Próprio autor.**

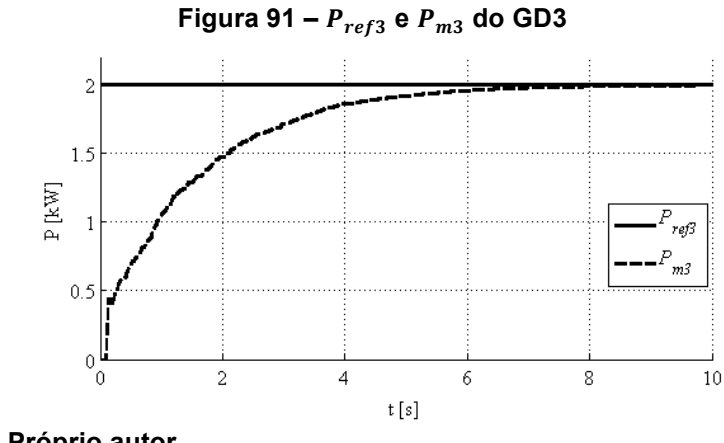

**Fonte: Próprio autor.**

Como cada GD foi programado para injetar uma potência de valor diferente entre eles, a Figura 92 apresenta o  $P_{PAC}$ , bem como as potências de referência, ou seja,  $P_{ref1}$ ,  $P_{ref2}$  e  $P_{ref3}$  e também as potências medida por cada GD durante a simulação.

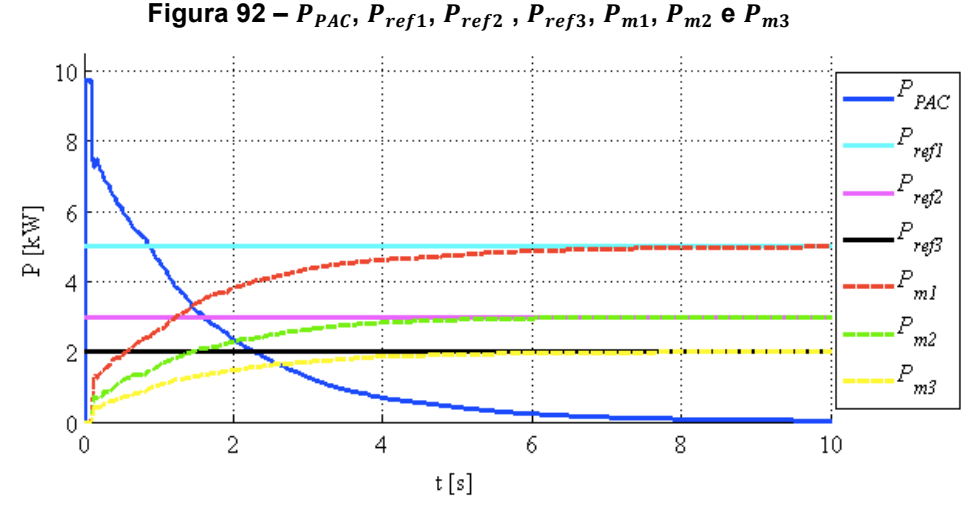

**Fonte: Próprio autor.**

As formas de onda da tensão e corrente instantâneas respectivamente no PAC, bem como as correntes instantâneas dos GD antes de serem acionados, possuem os mesmos comportamentos conforme a Figura 33, Figura 34 e Figura 35 para cada GD respectivamente. A Figura 93, Figura 94 e a Figura 95, apresentam a  $v_{PAC}$ ,  $i_{PAC}$  e  $i_{GD}$  de cada GD respectivamente, no final da simulação.

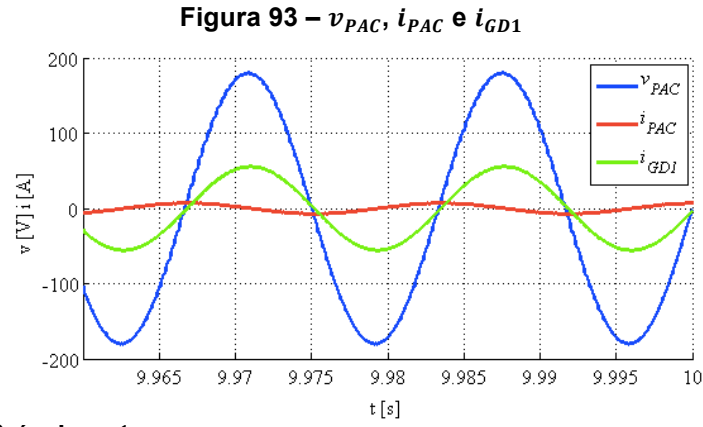

**Fonte: Próprio autor.**

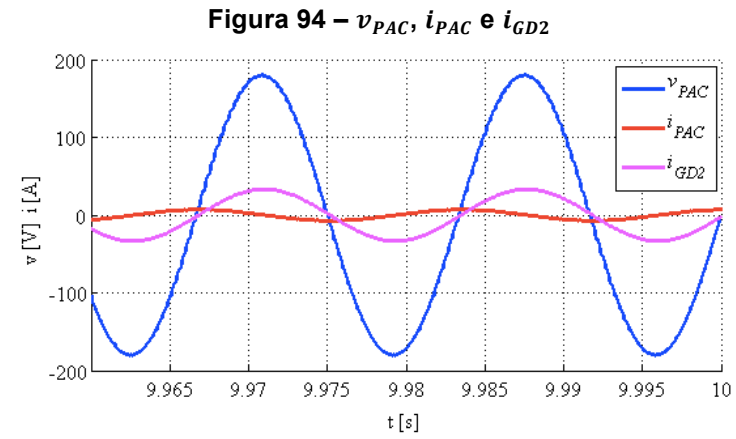

**Fonte: Próprio autor.**

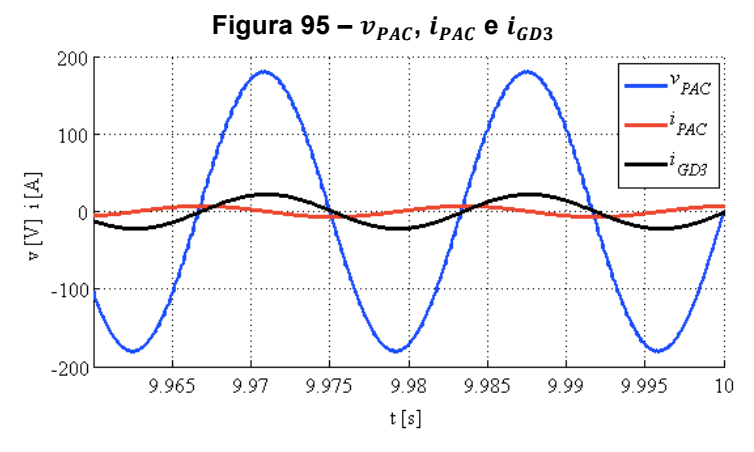

**Fonte: Próprio autor.**

É possível observar que diferença entre as Figuras 93, 94 e 95 são as amplitudes das formas de onda da corrente instantânea de cada GD respectivamente, devido a diferença de potência em que cada um injetou na rede, reduzindo consequentemente a amplitude da forma de onda da corrente instantânea no PAC.

A Figura 96 apresenta as formas de onda instantâneas de  $v_{PAC}$ ,  $i_{PAC}$ ,  $i_{GDI}$ ,  $i_{GD2}$  e  $i_{GD3}$ , no final da simulação.

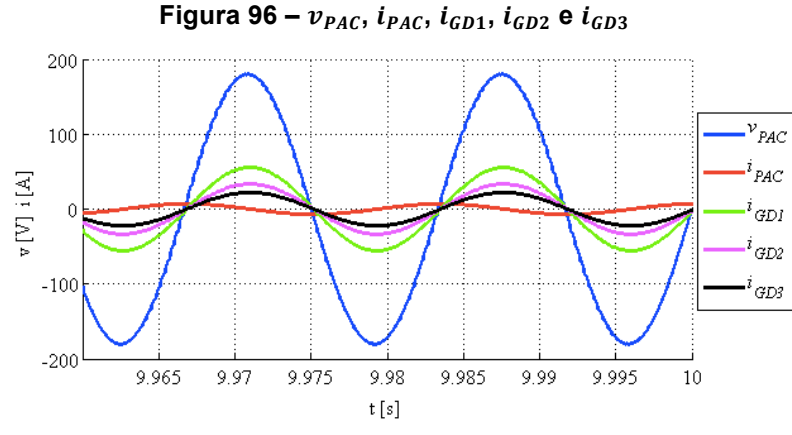

**Fonte: Próprio autor.**

A Figura 97 apresenta as formas de onda das correntes instantâneas dos GD, durante o início de seus respectivos acionamentos. Todos os GD foram acionados simultaneamente no instante de tempo de 0,1 s.

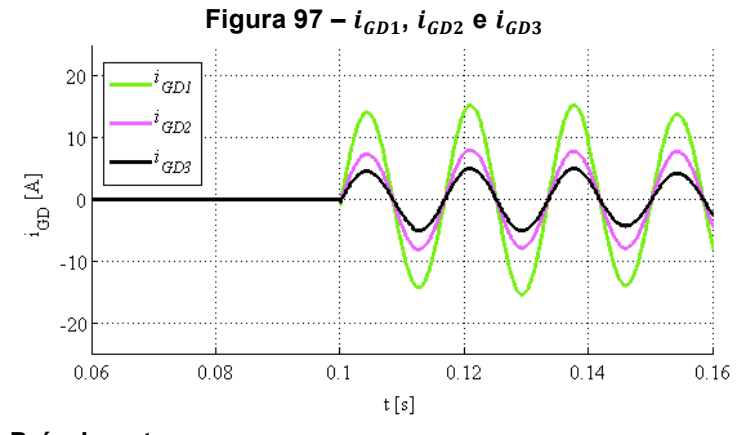

**Fonte: Próprio autor.**

A Figura 98 apresenta a tensão instantânea no PAC e as correntes instantâneas no PAC, no GD 1, no GD 2 e no GD 3 respectivamente, onde é possível observar desde o início da simulação onde o GD encontra-se desligado até o período de 0,1 s, e o período em que cada GD fornece as respectivas potências no circuito.

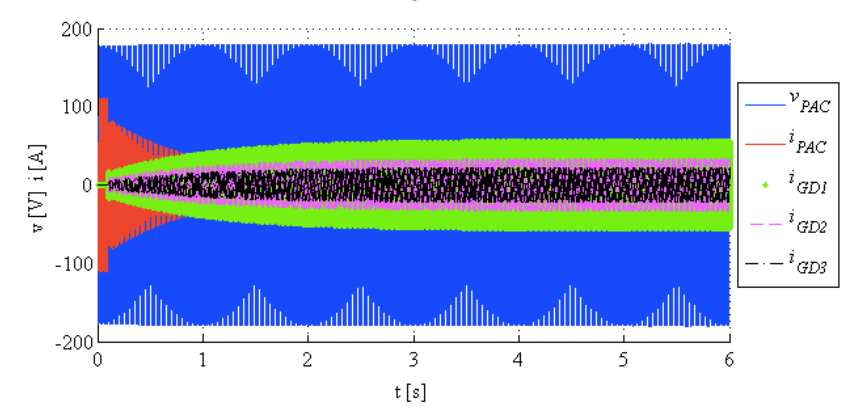

**Figura 98 – Tensão instantânea no PAC e correntes instantâneas no PAC, no GD 1, no GD 2 e no GD 3 respectivamente**

**Fonte: Próprio autor.**

A configuração da rede do tipo *ZigBee* é semelhante a da Tabela 14, onde a única diferença é quanto ao número de nós que nesse caso foram de seis nós, ou seja, dois nós por GD. A Tabela 18 apresenta o processamento da rede sem fio *ZigBee*, bem como o processamento de cada nó na respectiva rede.

**Tabela 18 – Resultado da Simulação Integrada da MRI com 20 m de distância e sem perda de dados na transmissão com 6 nós (***ZigBee***)**

|                             |            |                   |          |          | . .    |          |        |
|-----------------------------|------------|-------------------|----------|----------|--------|----------|--------|
|                             | (%<br>Rede | $(%^{n})$<br>Nó 1 | Nó 2 (%) | Nó 3 (%) | N64(%) | Nó 5 (%) | N66(%) |
| ιον                         | 68,52      | 9,10              | 2,30     | 9,28     | 2,58   | 9,23     | 2,51   |
| $\mathfrak{k}_{\text{OFF}}$ | 12,38      | 90,47             | 97,70    | 90,29    | 97,42  | 90,34    | 97,49  |
| <b>LWAIT</b>                | 19,10      | 0.43              | 0,00     | 0.43     | 0,00   | 0.43     | 0,00   |
|                             |            |                   |          |          |        |          |        |

**Fonte: Próprio autor.**

As Figura 99, 100 e 101 apresentam detalhes do uso da rede sem fio com os seus respectivos nós na MRI no início da simulação, enquanto que as Figuras 102, 103 e 104 apresentam detalhes do uso da rede de comunicação sem fio com os seus respectivos nós na MRI em regime permanente. É possível observar que a rede de comunicação sem fio permaneceu inativa na maior parte da simulação.

**Figura 99 – Detalhe do uso da rede sem fio com três GD na MRI no início da simulação (Nó 1 – Sensor / Atuador 1 e Nó 2 – Controlador 1)**

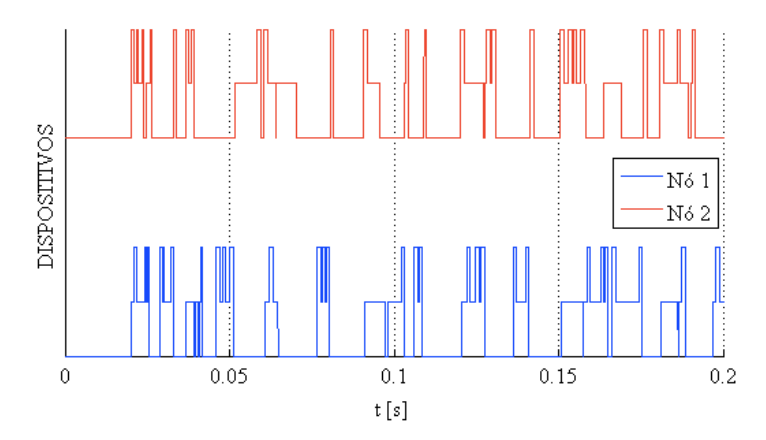

**Fonte: Próprio autor.**

**Figura 100 – Detalhe do uso da rede sem fio com três GD na MRI no início da simulação (Nó 3 – Sensor / Atuador 2 e Nó 4 – Controlador 2)**

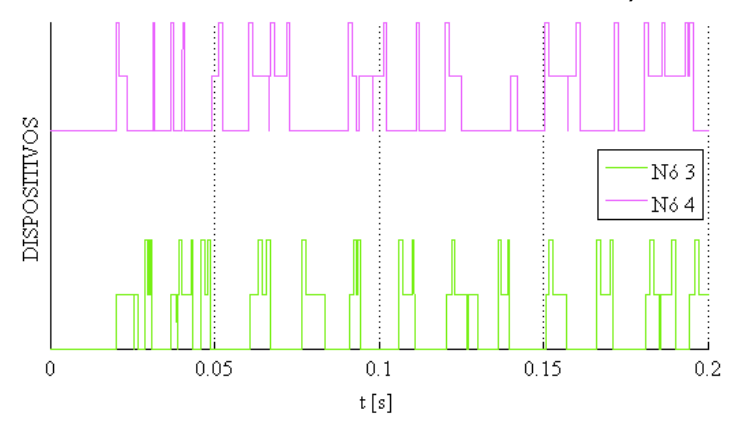

**Fonte: Próprio autor.**

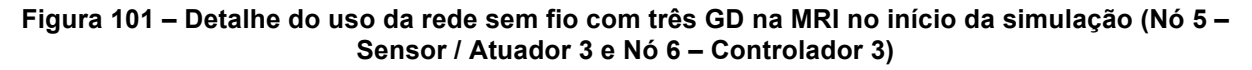

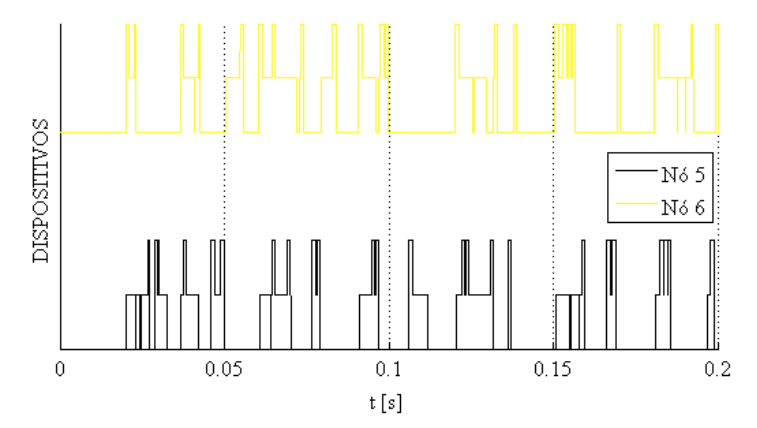

**Fonte: Próprio autor.**

**Figura 102 – Detalhe do uso da rede sem fio com três GD na MRI após o GD fornecer os 5 kW no circuito (Nó 1 – Sensor / Atuador 1 e Nó 2 – Controlador 1)**

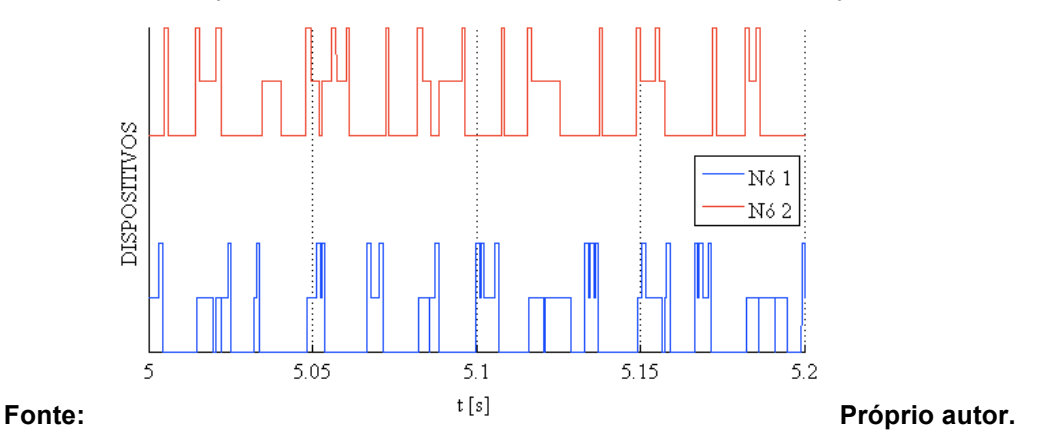

**Figura 103 – Detalhe do uso da rede sem fio com três GD na MRI após o GD fornecer os 3 kW no circuito (Nó 3 – Sensor / Atuador 2 e Nó 4 – Controlador 2)**

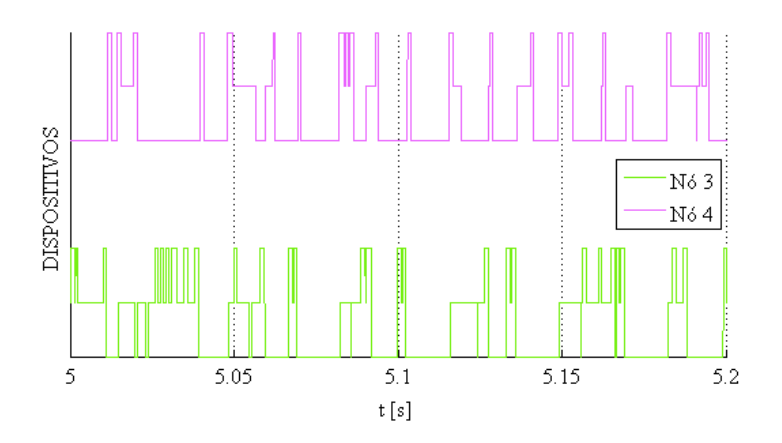

**Fonte: Próprio autor.**

**Figura 104 – Detalhe do uso da rede sem fio com três GD na MRI após o GD fornecer os 3 kW no circuito (Nó 5 – Sensor / Atuador 3 e Nó 6 – Controlador 3)**

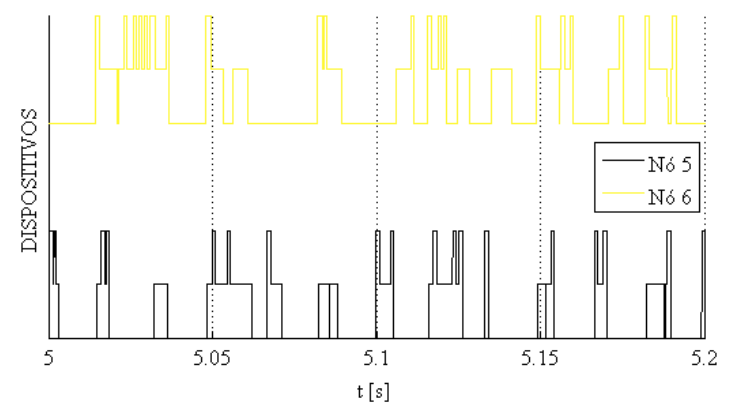

**Fonte: Próprio autor.**

A Figura 105 apresenta o comportamento da energia das baterias nos nós durante o período de simulação.

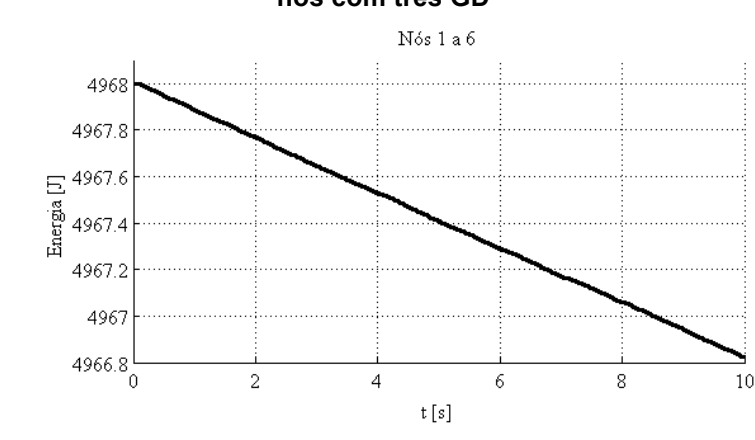

**Figura 105 – Comportamento da energia das baterias durante a transmissão de dados entre os nós com três GD**

Após efetuado a simulação para uma distância fixa de 20 m, considerando 0 % de perda de dados na transmissão, as Figura 106, 107 e 108 apresentam as análises de desempenho baseadas nos erros ITAE e ISE em relação a Figura 92, referente as diferenças entre a  $P_{ref1}$ , a  $P_{ref2}$  e a  $P_{ref3}$ , constantes no Nó 2, no Nó 4 e no Nó 6, e a  $P_{m1}$ , a  $P_{m2}$  e a  $P_{m3}$ , no sensor do Nó 1, do Nó 3 e do Nó 5 enviadas via rede sem fio *ZigBee* ao Nó 2, Nó 4 e Nó 6 respectivamente.

Os valores de ITAE do GD 1 comparado com a MRI contendo apenas um GD, foi de aproximadamente 185 % maior, e 87,46% quando comparado ao valor do GD 1 da MRI com dois GD, o GD 2 pelo fato de estar programado para injetar apenas 3 kW, foi próximo de 3,34%, comparado com o mesmo GD na MRI com dois GD, programado para injetar 5 kW. Foi possível observar que, quanto maior o número de GD na MRI com as especificações descritas nesse trabalho, maior será o valor de ITAE.

Com relação aos valores de ISE do GD 1, comparado com a MRI contendo apenas um GD, foi de 54,14 % maior, e 28,31 % maior do que o valor do GD 1 da MRI com dois GD. O GD 2 pelo fato de estar programado para injetar apenas 3 kW, foi de 46,89 % menor, quando comparado com o mesmo GD na MRI com dois GD,

**Fonte: Próprio autor.**

programada para injetar 5 kW. Foi possível observar que, quanto menor a potência a ser injetada pelo GD na rede, menor será o valor de ISE.

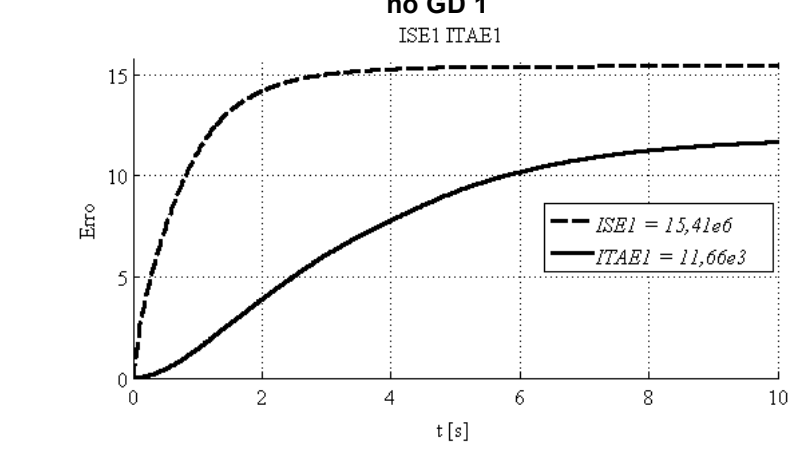

**Figura 106 – Análise de desempenho baseada no erro entre e por meio de ITAE e ISE no GD 1**

**Fonte: Próprio autor.**

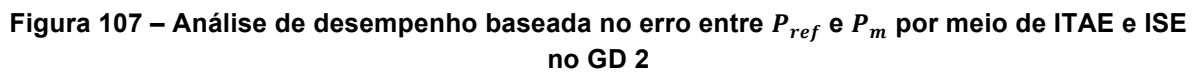

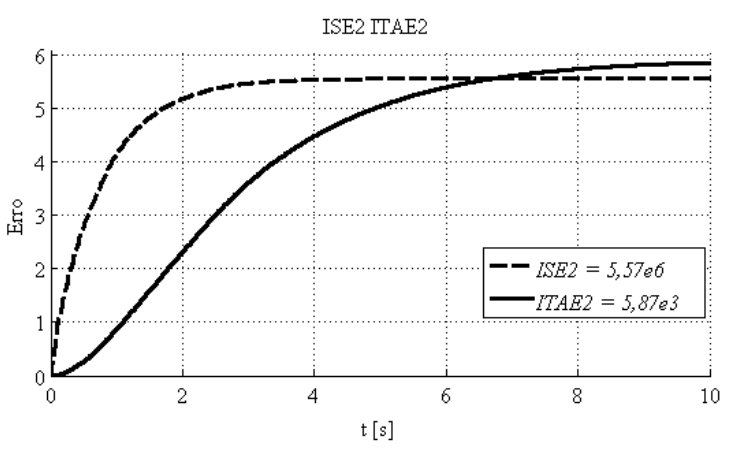

**Fonte: Próprio autor.**

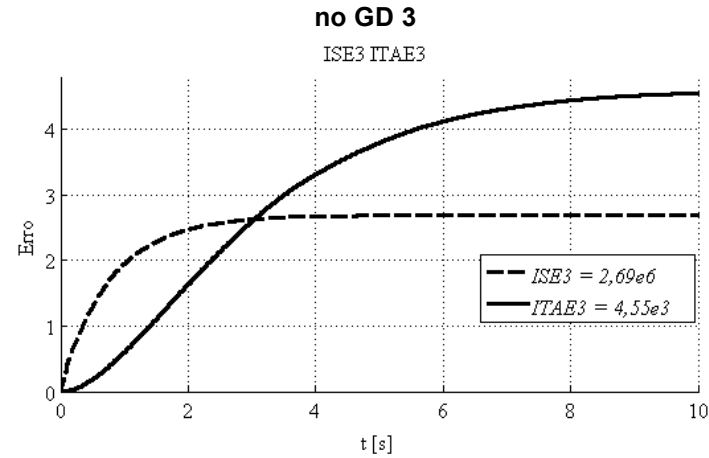

# **Figura 108 – Análise de desempenho baseada no erro entre e por meio de ITAE e ISE**

**Fonte: Próprio autor.**

A Figura 109 apresenta o comportamento do ITAE dos três GD durante a simulação.

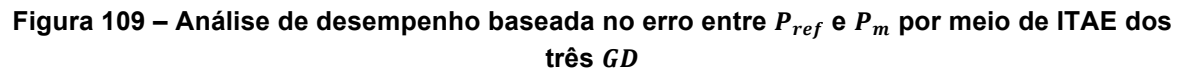

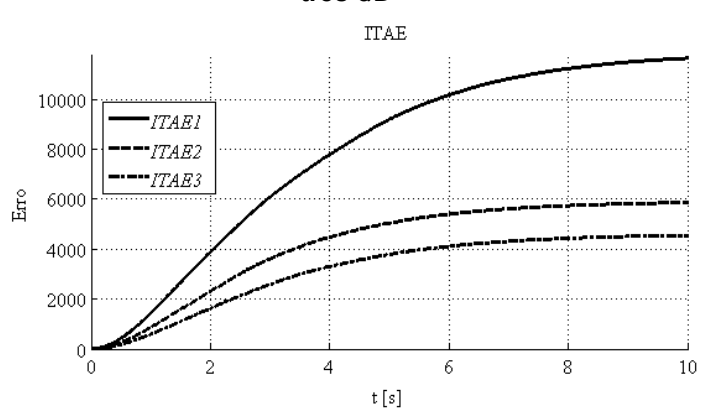

**Fonte: Próprio autor.**

A Figura 110 apresenta o comportamento do ISE dos três GD durante a simulação.

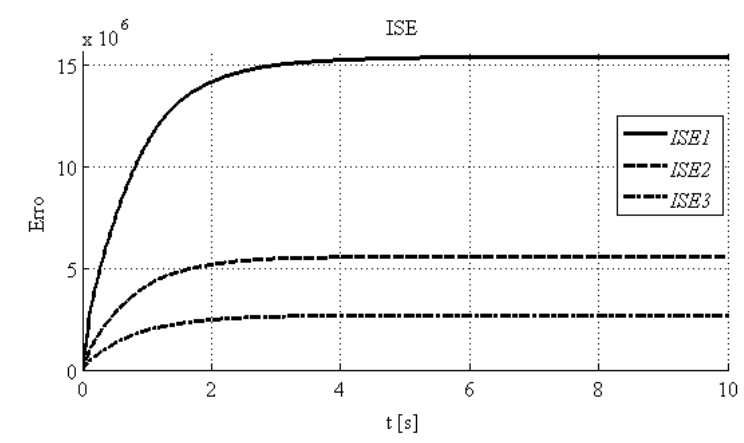

**Figura 110 – Análise de desempenho baseada no erro entre**  $P_{ref}$  **e**  $P_m$  **por meio de ISE dos três GD**

**Fonte: Próprio autor.**

A configuração da rede do tipo *Wi-Fi* é semelhante a da Tabela 16, onde a única diferença é quanto ao número de nós que nesse caso foram de seis nós, ou seja, dois nós por GD. A Tabela 19 apresenta o processamento da rede sem fio do tipo *Wi-Fi*, bem como o processamento de cada nó na respectiva rede.

**Tabela 19 – Resultado da Simulação Integrada da MRI com 20 m de distância e sem perda de dados na transmissão com 6 nós (***Wi-Fi***)**

|                               | Rede (%) | $(%^{n})$<br>Nó 1 | N62(%) | Nó 3 (%) | (% )<br>N64 | Nó 5 (% | N66(%) |
|-------------------------------|----------|-------------------|--------|----------|-------------|---------|--------|
| <u>t<sub>on</sub></u>         | 4,19     | 14,80             | 5,86   | 14,66    | 5,80        | 14,67   | 5,75   |
| $\mathfrak{t}_{\textsf{OFF}}$ | 90,63    | 84,18             | 94,05  | 84,47    | 94,12       | 84,45   | 94,16  |
| <b>LWAIT</b>                  | 5,18     | ,02               | 0,09   | 0,87     | 0,09        | 0,88    | 0,08   |

**Fonte: Próprio autor.**

As Figura 111, 112 e 113, apresentam detalhes do uso da rede sem fio com os seus respectivos nós na MRI no início da simulação, enquanto que as Figuras 114, 115 e 116 apresentam detalhes do uso da rede de comunicação sem fio com os seus respectivos nós na MRI em regime permanente. É possível observar que a rede de comunicação sem fio permaneceu inativa na maior parte da simulação.

**Figura 111 – Detalhe do uso da rede sem fio com três GD na MRI no início da simulação (Nó 1 – Sensor / Atuador 1 e Nó 2 – Controlador 1)**

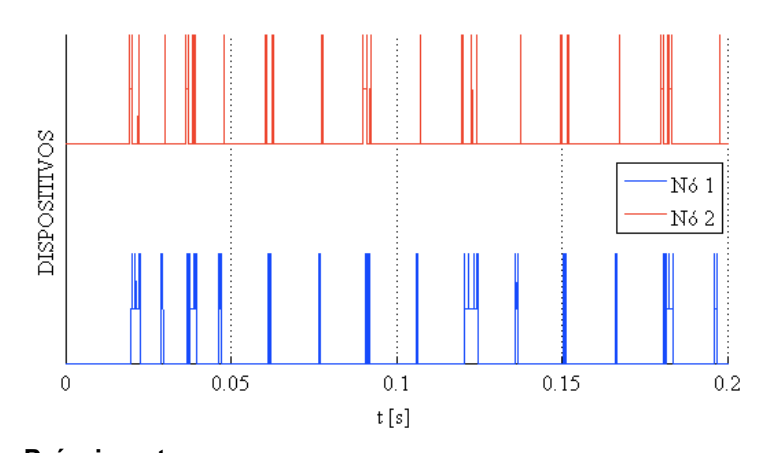

**Fonte: Próprio autor.**

**Figura 112 – Detalhe do uso da rede sem fio com três GD na MRI no início da simulação (Nó 3 – Sensor / Atuador 2 e Nó 4 – Controlador 2)**

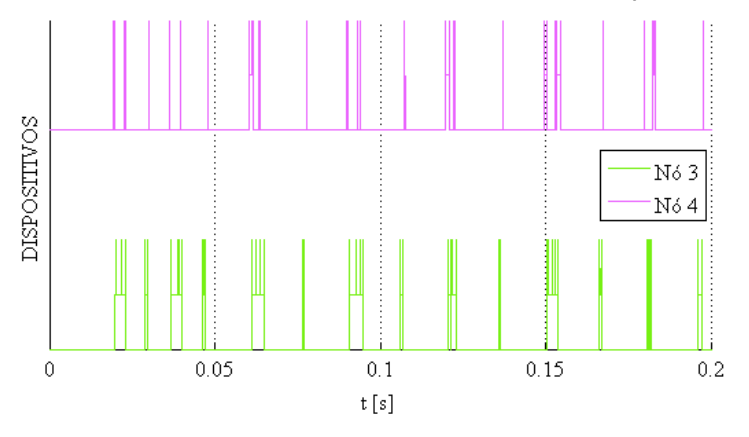

**Fonte: Próprio autor.**

**Figura 113 – Detalhe do uso da rede sem fio com três GD na MRI no início da simulação (Nó 5 – Sensor / Atuador 3 e Nó 6 – Controlador 3)**

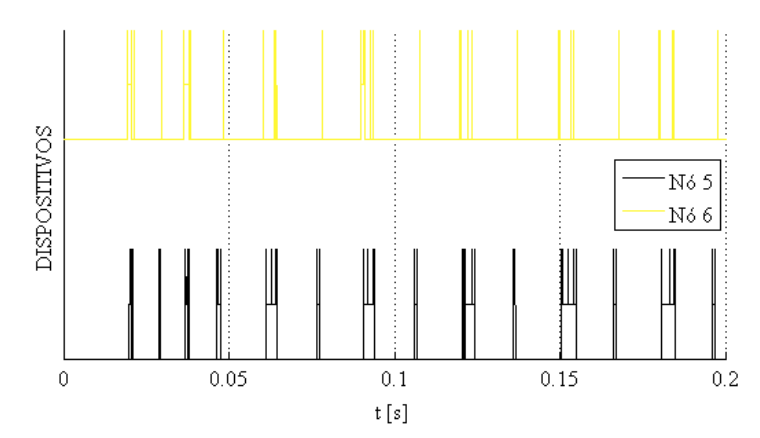

**Fonte: Próprio autor.**

**Figura 114 – Detalhe do uso da rede sem fio com três GD na MRI após o GD fornecer os 5 kW no circuito (Nó 1 – Sensor / Atuador 1 e Nó 2 – Controlador 1)**

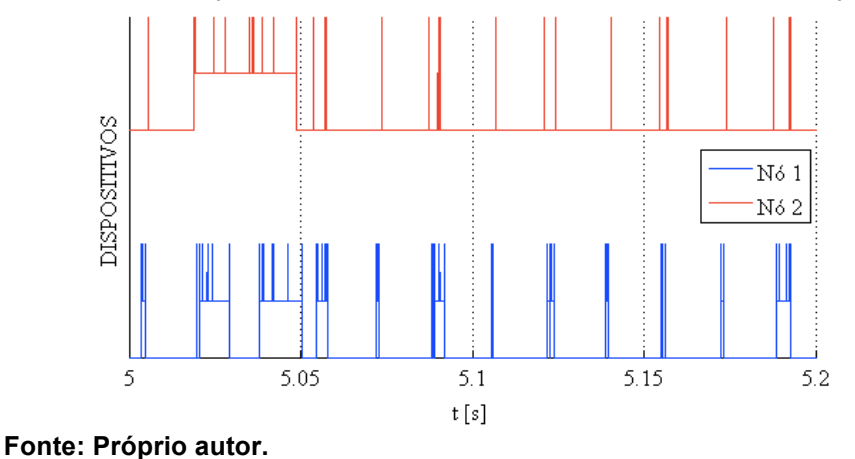

**Figura 115 – Detalhe do uso da rede sem fio com três GD na MRI após o GD fornecer os 3 kW no circuito (Nó 3 – Sensor / Atuador 2 e Nó 4 – Controlador 2)**

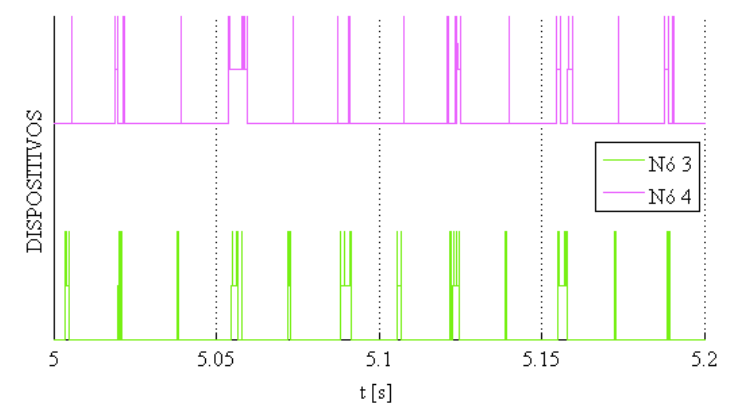

**Fonte: Próprio autor.**

**Figura 116 – Detalhe do uso da rede sem fio com os nós na MRI após o GD fornecer os 2 kW no circuito (Nó 5 – Sensor / Atuador 3 e Nó 6 – Controlador 3)**

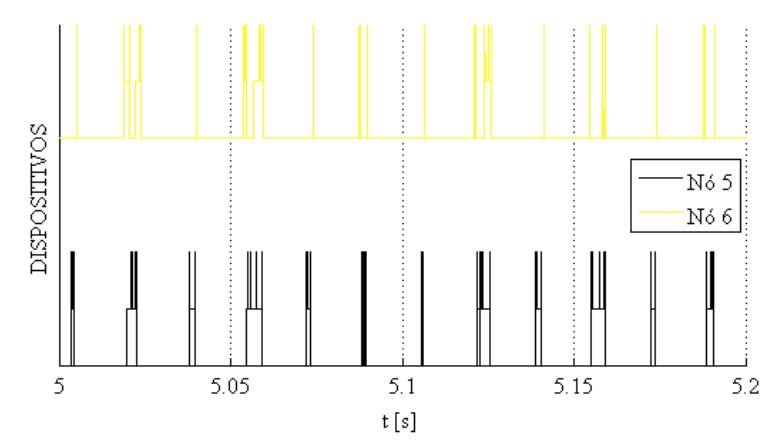

**Fonte: Próprio autor.**

A Figura 117 apresenta o comportamento da bateria nos nós durante o período de simulação.

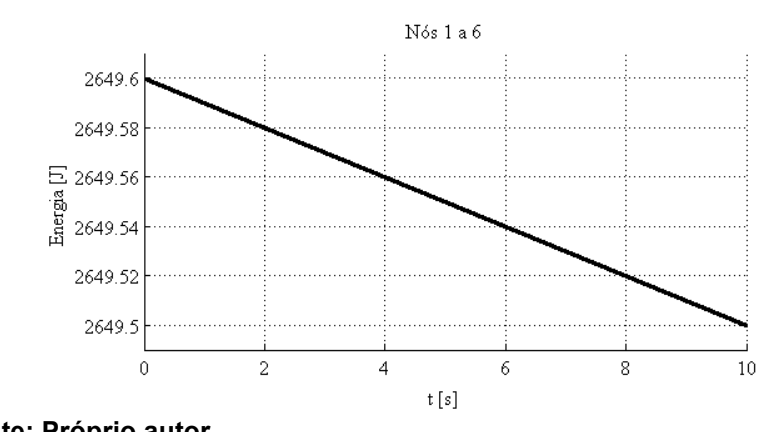

**Figura 117 – Comportamento da energia das baterias durante a transmissão de dados entre os nós com três GD**

**Fonte: Próprio autor.**

Após efetuado a simulação para uma distância fixa de 20 m, considerando 0 % de perda de dados na transmissão, as Figura 118, 119 e 120 apresentam as análises de desempenho baseadas nos erros ITAE e ISE em relação a Figura 92, referente as diferenças entre a  $P_{ref1}$ , a  $P_{ref2}$  e a  $P_{ref3}$ , constantes no Nó 2, no Nó 4 e no Nó 6, e a  $P_{m1}$ , a  $P_{m2}$  e a  $P_{m3}$ , no sensor do Nó 1, do Nó 3 e do Nó 5 enviadas via rede sem fio *ZigBee* ao Nó 2, Nó 4 e Nó 6 respectivamente.

Os valores de ITAE do GD 1 comparado com a MRI contendo apenas um GD, foi de aproximadamente 0,24 % maior, e menor do que o valor do GD 1 da MRI com dois GD em 0,48 %, o GD 2 pelo fato de estar programado para injetar apenas 3 kW, foi próximo de 60,88 % menor, comparado com o mesmo GD na MRI com dois GD.

Com relação os valores de ISE do GD 1, comparado com a MRI contendo apenas um GD, e comparado com o valor do GD 1 da MRI com dois GD, foram idênticos, não apresentando alteração. O GD 2 pelo fato de estar programado para injetar apenas 3 kW, foi de 36,71 % menor, quando comparado com o mesmo GD na MRI com dois GD, programado para injetar 5 kW.

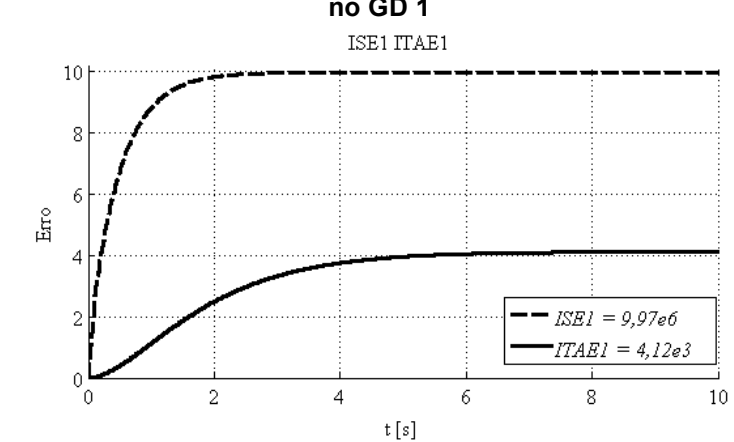

**Figura 118 – Análise de desempenho baseada no erro entre e por meio de ITAE e ISE no GD 1**

**Fonte: Próprio autor.**

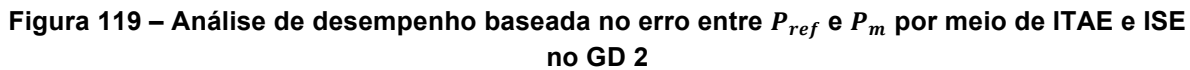

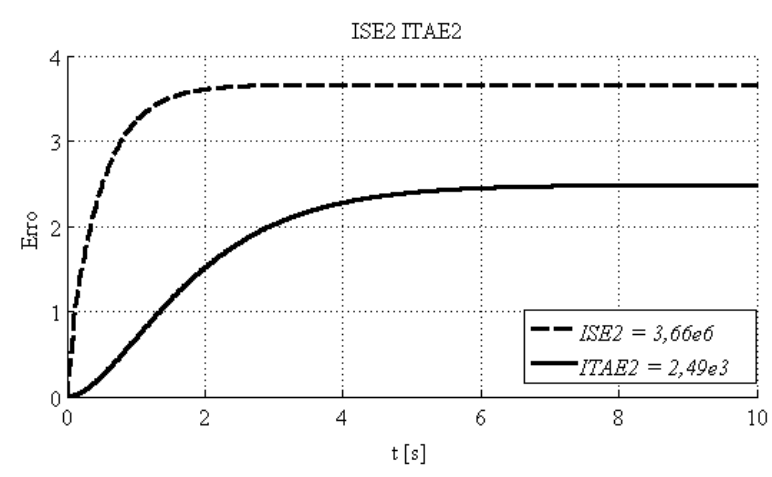

**Fonte: Próprio autor.**

**Figura 120 – Análise de desempenho baseada no erro entre e por meio de ITAE e ISE no GD 3**

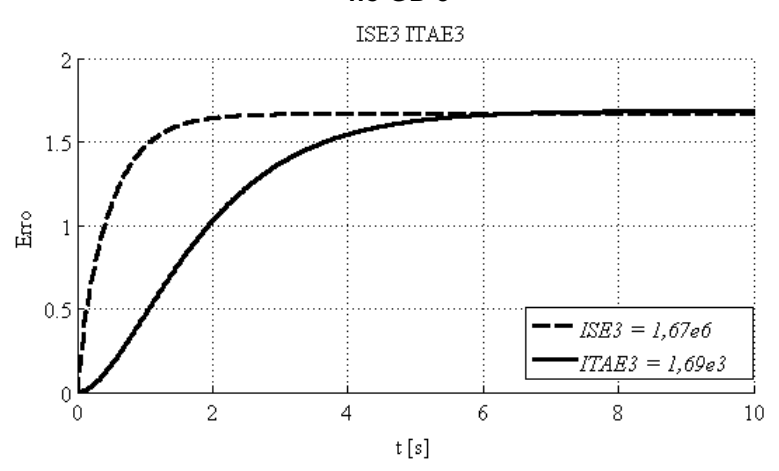

**Fonte: Próprio autor.**

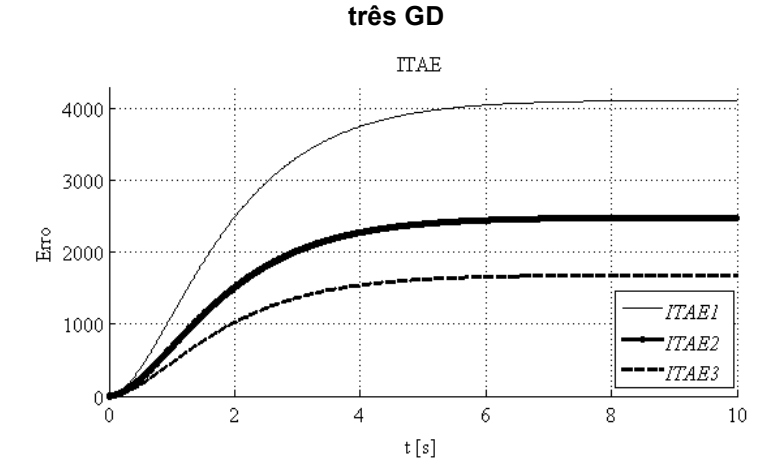

**Figura 106 – Análise de desempenho baseada no erro entre**  $P_{ref}$  **e**  $P_m$  **por meio de ITAE dos** 

A Figura 121 apresenta o comportamento do ITAE dos três GD durante a

**Fonte: Próprio autor.**

simulação.

A Figura 122 apresenta o comportamento do ISE dos três GD durante a simulação.

**Figura 122 – Análise de desempenho baseada no erro entre e por meio de ISE dos três GD.**

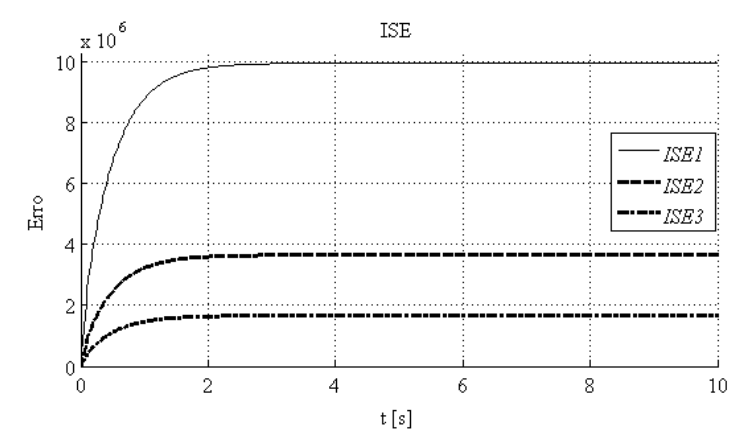

**Fonte: Próprio autor.**

Nessa simulação integrada de MRI, foi estipulado que a potência total a ser inserida na rede através dos GD é de 15 kW onde o GD 1 fornece 5 kW, o GD 2

**<sup>4.5.2.</sup> Caso 2**

fornece 5 kW e o GD 3 também fornece 5 kW. O circuito elétrico da MRI é semelhante ao circuito da Figura 68, porém, contendo mais um GD ligado em paralelo à carga. O circuito de controle da geração de potência ativa dos GD também são semelhantes ao da Figura 4, onde cada GD terá seu respectivo controle, de forma independente, como já abordado na MRI com dois GD.

Sendo assim, a rede sem fio proposta corresponde a três redes de comunicação entre o Controlador e o conjunto Sensor/Atuador de cada GD, conforme a Figura 5. A MRI foi composta por um circuito elétrico com uma carga de 10 kW, contendo três GD, elaborado através do *software PLECS – Blockset*, a rede sem fio foi elaborada através do *software TrueTime – toolbox* e o sistema de controle, bem como toda a simulação integrada foi realizada em ambiente *Matlab***®***/Simulink***®**.

As potências  $P_{ref}$  e  $P_m$  de cada GD, são apresentadas respectivamente através das Figuras 123, 124 e 125.

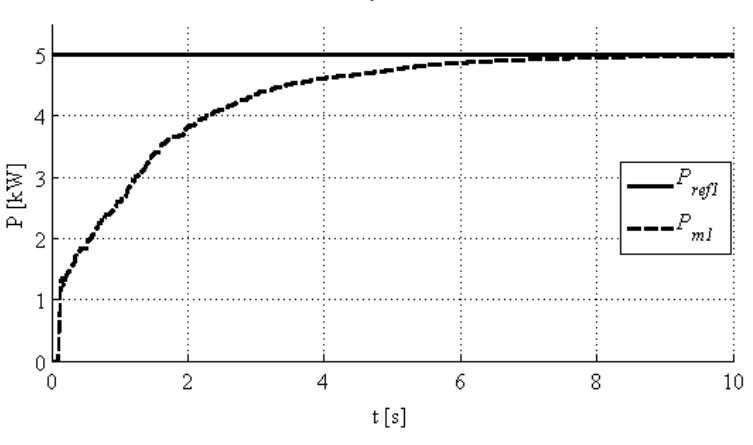

**Figura 123 –**  $P_{ref1}$  e  $P_{m1}$  do GD1

**Fonte: Próprio autor.**

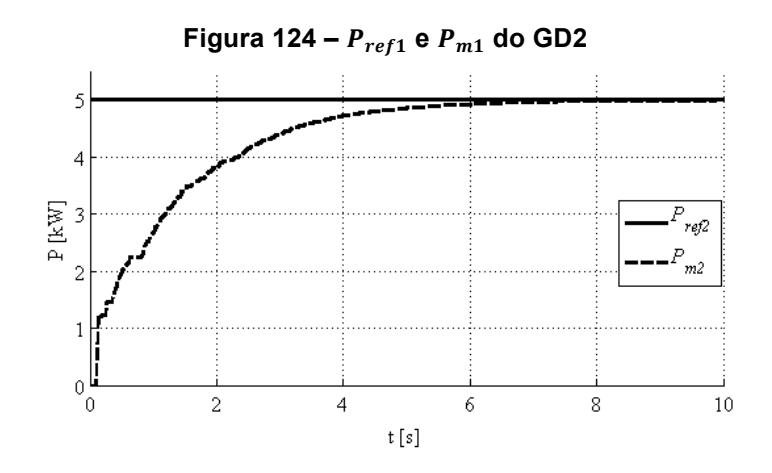

**Fonte: Próprio autor.**

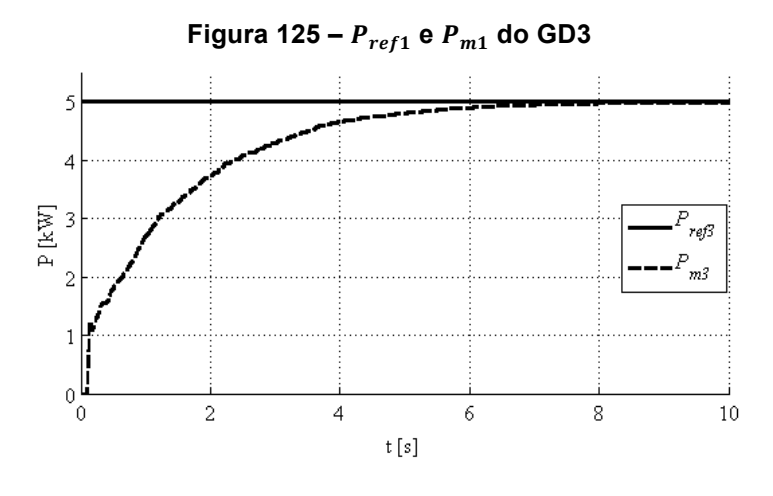

**Fonte: Próprio autor.**

Como cada GD foi programado para injetar uma potência de 5 kW, a Figura 126 apresenta o  $P_{PAC}$ , bem como as potências de referência, ou seja, a  $P_{ref1}$ , a  $P_{ref2}$ e a  $P_{ref3}$  e também as potências medida por cada GD durante a simulação.

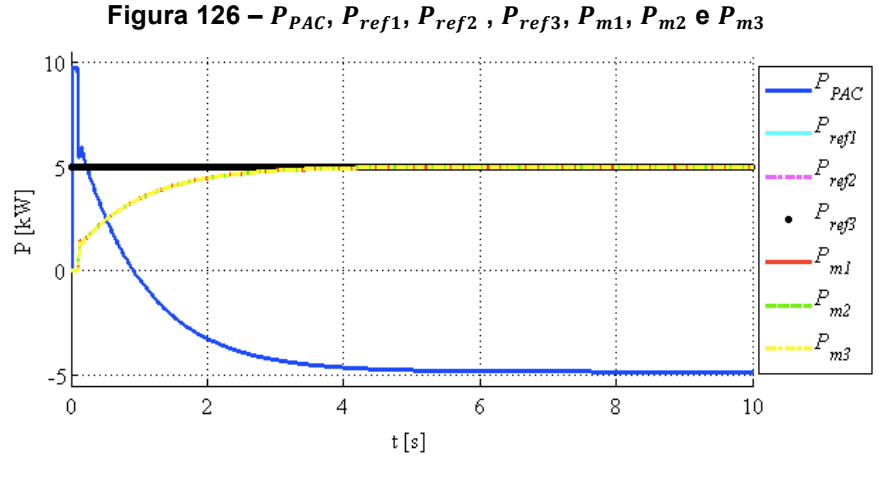

**Fonte: Próprio autor.**

As formas de onda da tensão e corrente instantâneas respectivamente no PAC, bem como as correntes instantâneas dos GD antes de serem acionados, possuem os mesmos comportamentos conforme a Figura 33, Figura 34 e Figura 35 para cada GD respectivamente. A Figura 127 apresentam a  $v_{PAC}$ ,  $i_{PAC}$ ,  $i_{GD1}$ ,  $i_{GD2}$  e  $i_{GD3}$  respectivamente, no final da simulação.

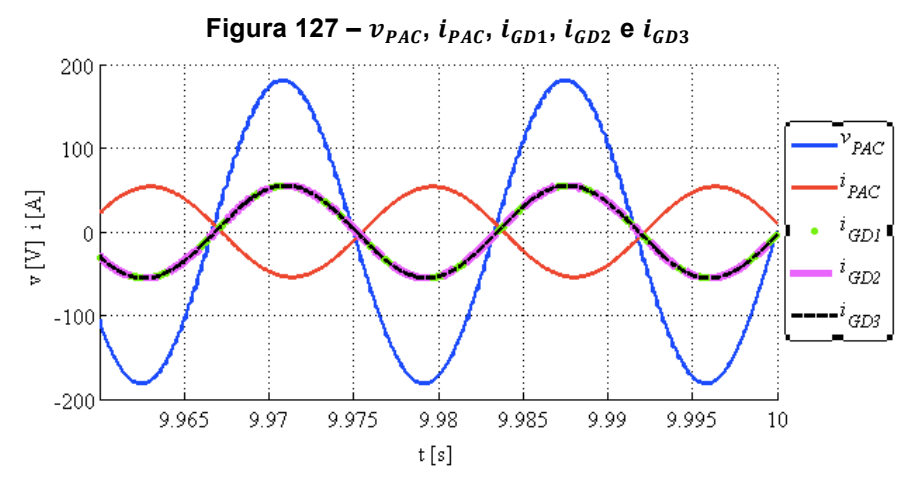

**Fonte: Próprio autor.**

A Tabela 20 apresenta o processamento da rede sem fio do tipo *ZigBee*, bem como o processamento de cada nó na respectiva rede.

|                             | Rede $(\% )$ | N6 1 (%) | N62(%) | N63(%) | N64(%) | Nó 5 (%) | N66(%) |  |
|-----------------------------|--------------|----------|--------|--------|--------|----------|--------|--|
| ιον                         | 69,21        | 9.26     | 2,29   | 9.43   | 2,57   | 9,39     | 2,50   |  |
| $\mathsf{t}_{\mathsf{OFF}}$ | 11,60        | 90,30    | 97,71  | 90,13  | 97,43  | 90,17    | 97,50  |  |
| <b>T</b> WAIT               | 19,19        | 0.44     | 0.00   | 0.44   | 0,00   | 0.44     | 0.00   |  |
| _ _ _ _ _                   |              |          |        |        |        |          |        |  |

**Tabela 20 – Resultado da Simulação Integrada da MRI com 20 m de distância e sem perda de dados na transmissão com 6 nós (***ZigBee***).**

**Fonte: Próprio autor.**

As Figura 128, 129 e 130, apresentam detalhes do uso da rede sem fio com os seus respectivos nós na MRI no início da simulação, enquanto que as Figuras 131, 132 e 133 apresentam detalhes do uso da rede de comunicação sem fio com os seus respectivos nós na MRI em regime permanente. É possível observar que a rede de comunicação sem fio permaneceu inativa na maior parte da simulação.

**Figura 128 – Detalhe do uso da rede sem fio com três GD na MRI no início da simulação (Nó 1 – Sensor / Atuador 1 e Nó 2 – Controlador 1)**

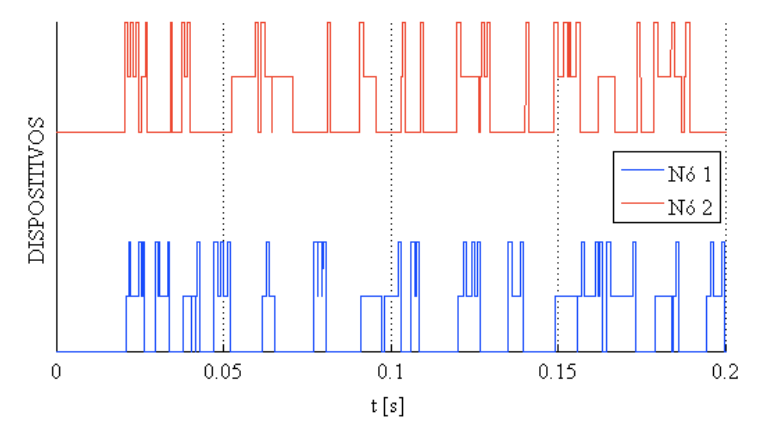

**Fonte: Próprio autor.**

**Figura 129 – Detalhe do uso da rede sem fio com três GD na MRI no início da simulação (Nó 3 – Sensor / Atuador 2 e Nó 4 – Controlador 2)**

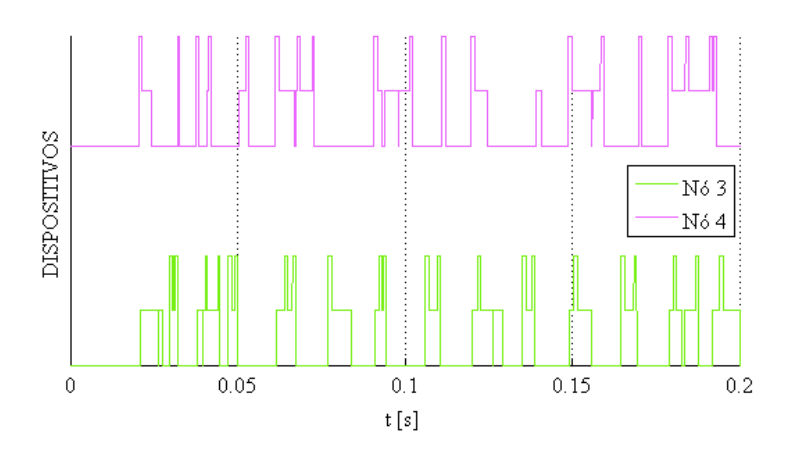

**Fonte: Próprio autor.**

**Figura 130 – Detalhe do uso da rede sem fio com três GD na MRI no início da simulação (Nó 5 – Sensor / Atuador 3 e Nó 6 – Controlador 3)**

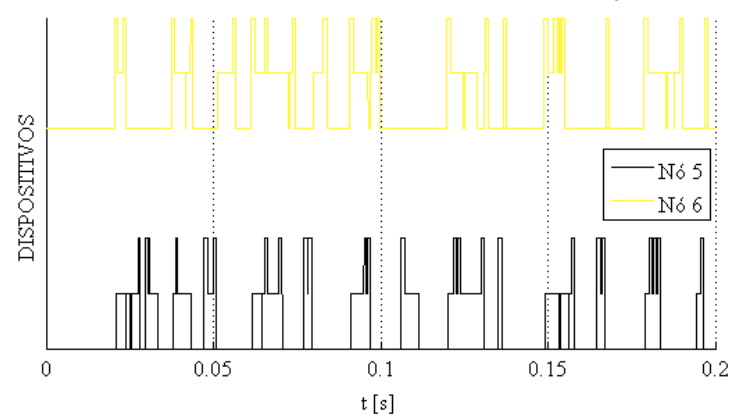

**Fonte: Próprio autor.**

**Figura 131 – Detalhe do uso da rede sem fio com três GD na MRI após o GD fornecer os 5 kW no circuito (Nó 1 – Sensor / Atuador 1 e Nó 2 – Controlador 1)**

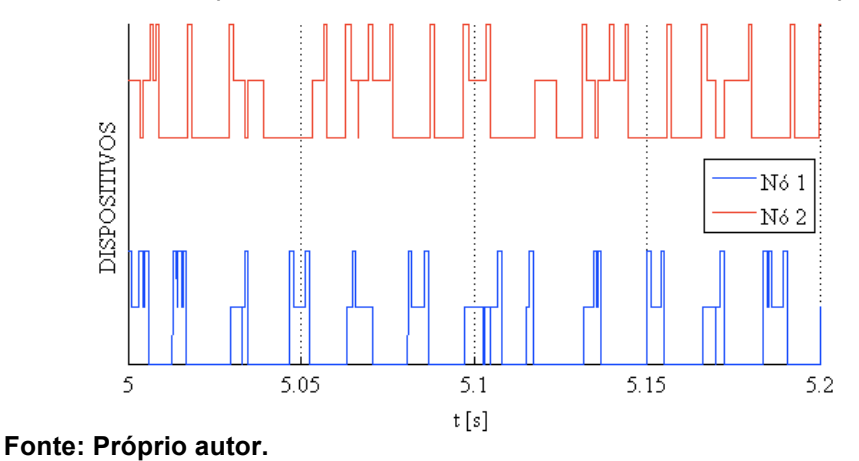

**Figura 132 – Detalhe do uso da rede sem fio com três GD na MRI após o GD fornecer os 5 kW no circuito (Nó 3 – Sensor / Atuador 2 e Nó 4 – Controlador 2)**

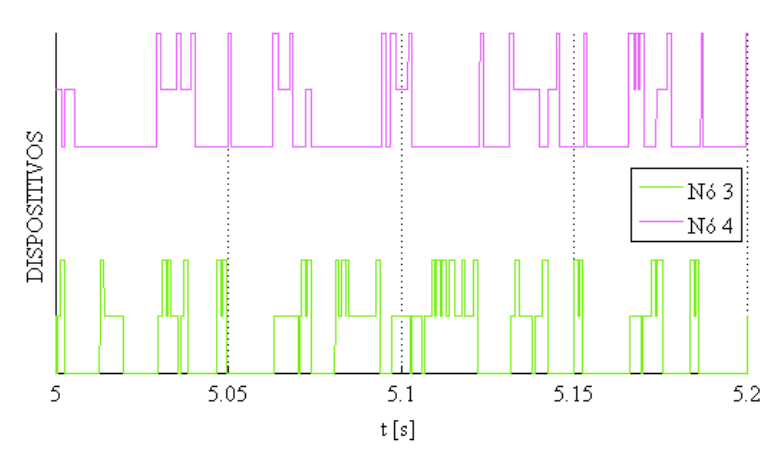

**Fonte: Próprio autor.**

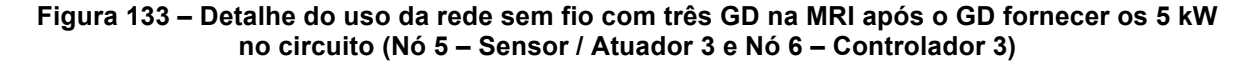

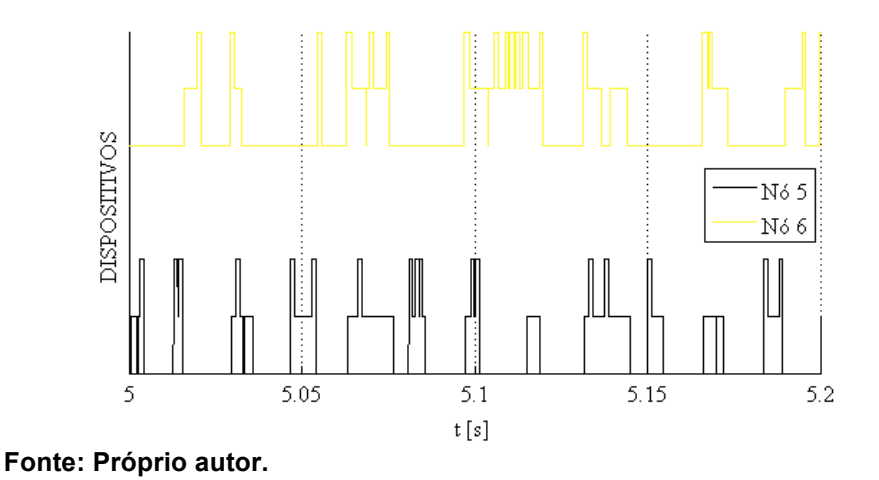

A Figura 134 apresenta o comportamento da energia das baterias nos nós durante o período de simulação.

**Figura 134 – Comportamento da energia das baterias durante a transmissão de dados entre os nós com três GD**

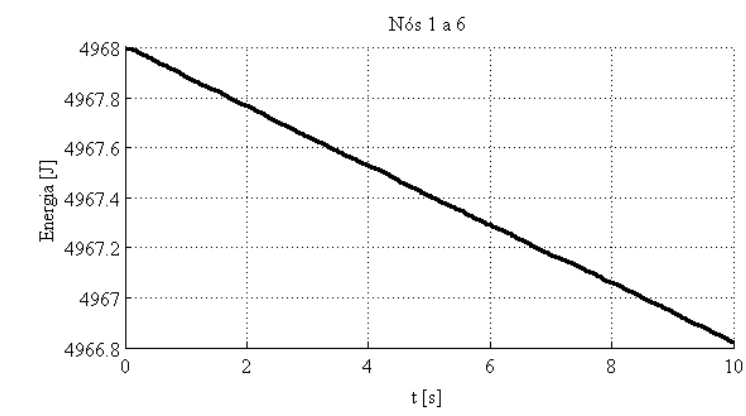

**Fonte: Próprio autor.**

Após efetuado a simulação para uma distância fixa de 20 m, considerando 0 % de perda de dados na transmissão, as Figura 135, 136 e 137 apresentam as análises de desempenho baseadas nos erros ITAE e ISE em relação a Figura 126, referente as diferenças entre a  $P_{ref1}$ , a  $P_{ref2}$  e a  $P_{ref3}$ , constantes no Nó 2, no Nó 4 e no Nó 6, e a  $P_{m1}$ , a  $P_{m2}$  e a  $P_{m3}$ , no sensor do Nó 1, do Nó 3 e do Nó 5 enviadas via rede sem fio *ZigBee* ao Nó 2, Nó 4 e Nó 6 respectivamente.

Os valores de ITAE do GD 1 comparado com a MRI contendo apenas um GD, foi de aproximadamente 185 % maior, e 87,46% quando comparado ao valor do GD 1 da MRI com dois GD e exatamente o mesmo, quando comparado como o GD 1 da MRI com três GD.

O GD 2 comparado com a MRI com dois GD, foi 70 % maior, tendo em vista que a MRI com dois GD foi programado para injetar 3 kW, enquanto que a MRI analisada foi programada para injetar 5 kW.

O GD 3 comparado com a MRI com três GD, do Caso 1, teve um valor de 153,85 % maior, já que a MRI analisada teve o GD 3 programado para injetar 2 kW.

Então, foi possível observar que, quanto maior a potência programada no GD, maior será o valor de ITAE.

Com relação aos valores de ISE do GD 1, comparado com a MRI contendo apenas um GD, foi de 54,14 % maior, 28,31 % maior do que o valor do GD 1 da MRI com dois GD e o mesmo valor do GD 1 da MRI com três GD, do Caso 1.

O GD 2 foi de 26,14 % maior, quando comparado com o mesmo GD na MRI com dois GD, e 172 % maior que o GD 2 da MRI com três GD, programada para injetar 3 kW.

O GD 3 comparado com a MRI com três GD, do Caso 1, teve um valor de 495,91 % maior, já que as MRI analisada tive o GD3 programado para injetar 2 kW.

Então, foi possível observar que, quanto menor a potência a ser injetada pelo GD na rede, menor será o valor de ISE.

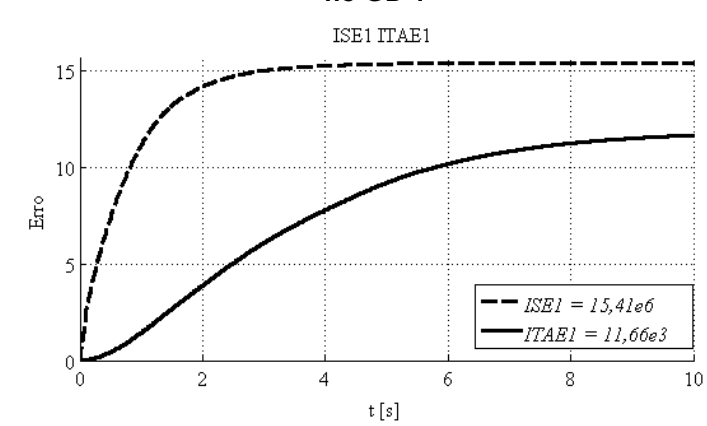

#### **Figura 135 – Análise de desempenho baseada no erro entre e por meio de ITAE e ISE no GD 1**

**Fonte: Próprio autor.**

#### **Figura 136 – Análise de desempenho baseada no erro entre e por meio de ITAE e ISE no GD 2**

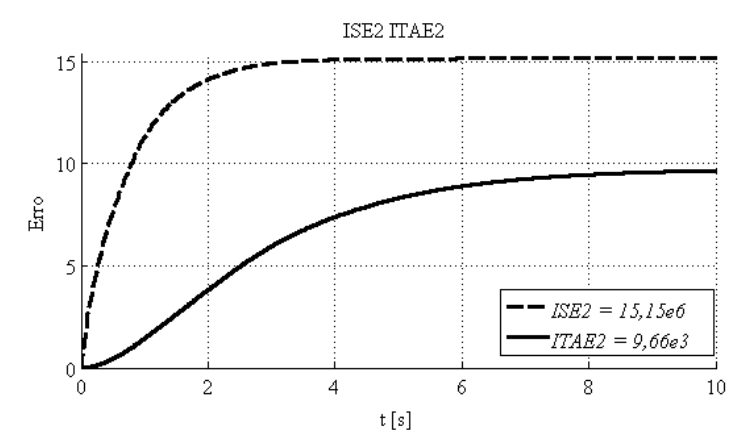

**Fonte: Próprio autor.**

# **Figura 137 – Análise de desempenho baseada no erro entre e por meio de ITAE e ISE**

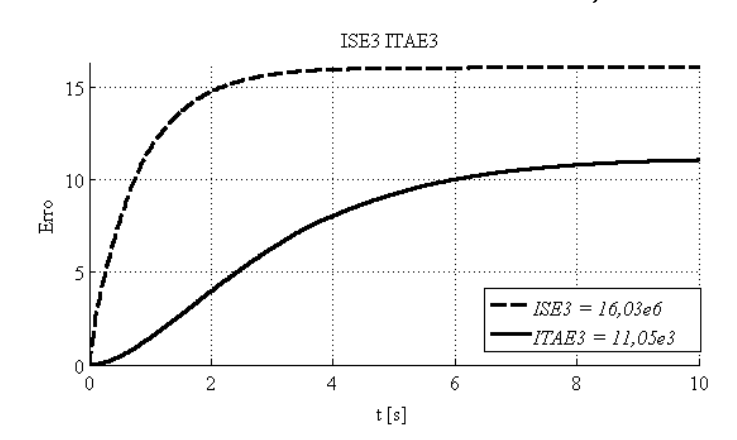

**Fonte: Próprio autor.**

A Tabela 21 apresenta o processamento da rede sem fio do tipo *Wi-Fi*, bem como o processamento de cada nó na respectiva rede.

**Tabela 21 – Resultado da Simulação Integrada da MRI com 20 m de distância e sem perda de dados na transmissão com 6 nós (***Wi-Fi***)**

|                  | (%<br>Rede       | $(%^{n})$<br>Nó 1 | $(%^{2})^{1/2}$<br>Nó 2 | Nó 3 (%) | Nó 4 (%) | Nó 5 (% | N66(%) |
|------------------|------------------|-------------------|-------------------------|----------|----------|---------|--------|
| ton              | 4,2 <sup>1</sup> | 14,91             | 5,92                    | 14,78    | 5,92     | 14,78   | 5,89   |
| $t_{\text{OFF}}$ | 90,60            | 84,05             | 93,98                   | 84,34    | 93,99    | 84,32   | 94,03  |
| IWAIT            | 5.19             | ,04               | 0,09                    | 0,88     | 0,09     | 0,89    | 0,08   |

**Fonte: Próprio autor.**

As Figura 138, 139 e 140, apresentam detalhes do uso da rede sem fio com os seus respectivos nós na MRI no início da simulação, enquanto que as Figuras 141, 142 e 143 apresentam detalhes do uso da rede de comunicação sem fio com os seus respectivos nós na MRI em regime permanente. É possível observar que a rede de comunicação sem fio permaneceu inativa na maior parte da simulação.

**Figura 138 – Detalhe do uso da rede sem fio com três GD na MRI no início da simulação (Nó 1 – Sensor / Atuador 1 e Nó 2 – Controlador 1)**

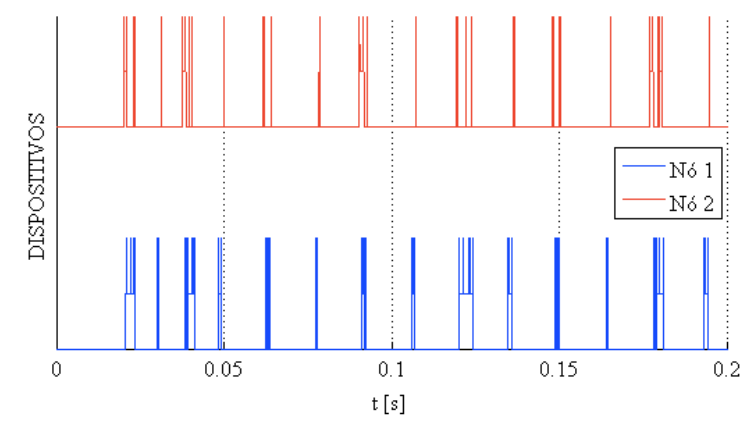

**Fonte: Próprio autor.**

**Figura 139 – Detalhe do uso da rede sem fio com três GD na MRI no início da simulação (Nó 3 – Sensor / Atuador 2 e Nó 4 – Controlador 2)**

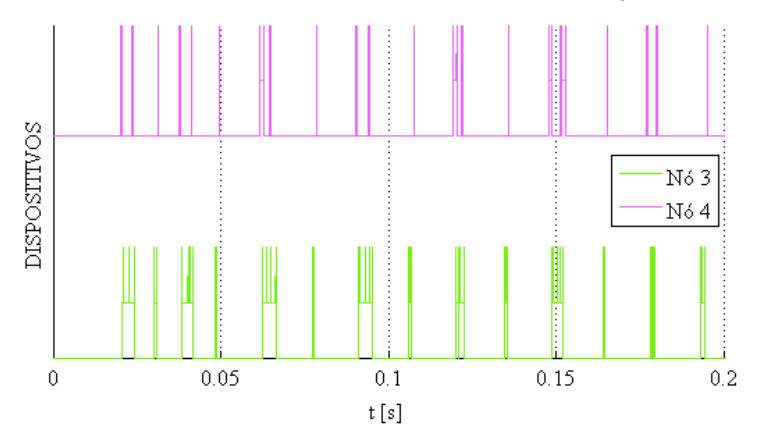

**Fonte: Próprio autor.**

**Figura 140 – Detalhe do uso da rede sem fio com três GD na MRI no início da simulação (Nó 5 – Sensor / Atuador 3 e Nó 6 – Controlador 3)**

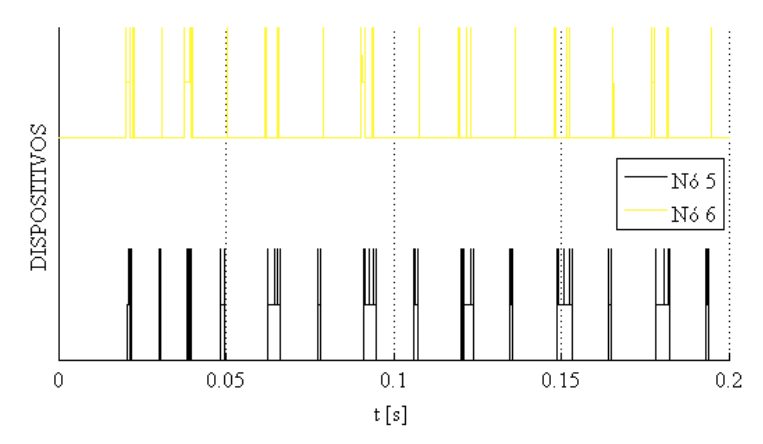

**Fonte: Próprio autor.**

**Figura 141 – Detalhe do uso da rede sem fio com três GD na MRI após o GD fornecer os 5 kW no circuito (Nó 1 – Sensor / Atuador 1 e Nó 2 – Controlador 1)**

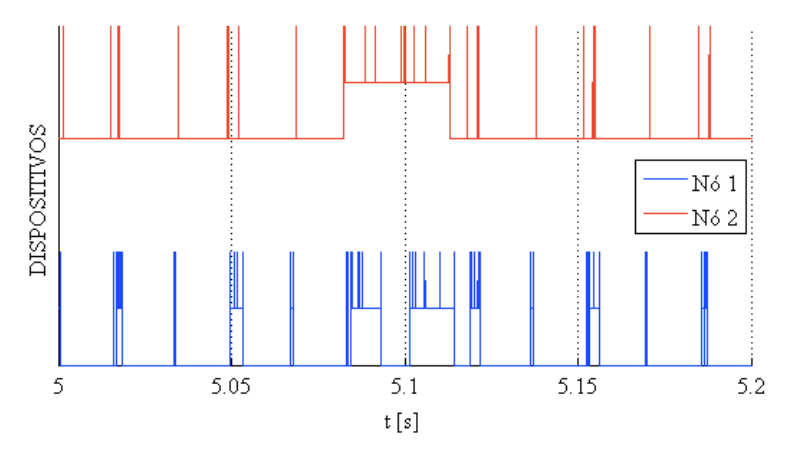

**Fonte: Próprio autor.**

**Figura 142 – Detalhe do uso da rede sem fio com três GD na MRI após o GD fornecer os 5 kW no circuito (Nó 3 – Sensor / Atuador 2 e Nó 4 – Controlador 2)**

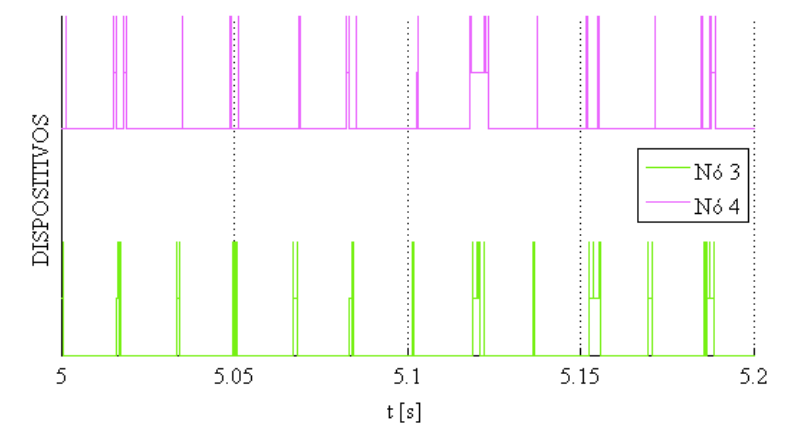

**Fonte: Próprio autor.**

**Figura 143 – Detalhe do uso da rede sem fio com três GD na MRI após o GD fornecer os 5 kW no circuito (Nó 5 – Sensor / Atuador 3 e Nó 6 – Controlador 3)**

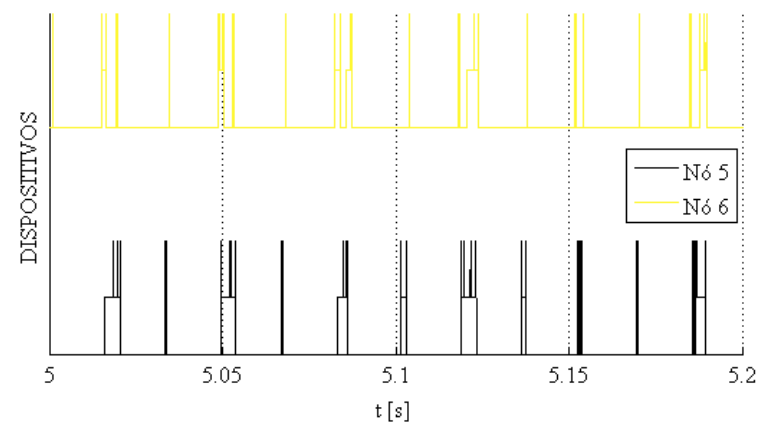

**Fonte: Próprio autor.**

A Figura 144 apresenta o comportamento da energia das baterias nos nós durante o período de simulação.

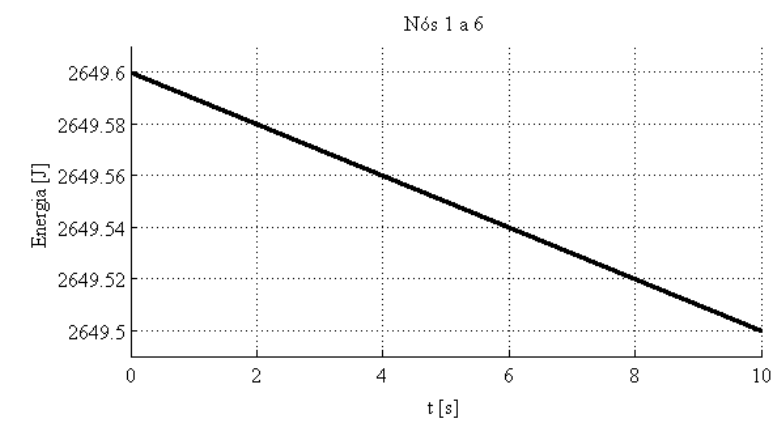

#### **Figura 144 – Comportamento da energia das baterias durante a transmissão de dados entre os nós com três GD**

**Fonte: Próprio autor.**

Após efetuado a simulação para uma distância fixa de 20 m, considerando 0 % de perda de dados na transmissão, as Figura 145, 146 e 147 apresentam as análises de desempenho baseadas nos erros ITAE e ISE em relação a Figura 126, referente as diferenças entre a  $P_{ref1}$ , a  $P_{ref2}$  e a  $P_{ref3}$ , constantes no Nó 2, no Nó 4 e no Nó 6, e a  $P_{m1}$ , a  $P_{m2}$  e a  $P_{m3}$ , no sensor do Nó 1, do Nó 3 e do Nó 5 enviadas via rede sem fio *Wi-Fi* ao Nó 2, Nó 4 e Nó 6 respectivamente.

Os valores de ITAE do GD 1 comparado com a MRI contendo apenas um GD, foi de aproximadamente 0,24 % maior, e 0,48 % menor, quando comparado ao valor do GD 1 da MRI com dois GD e exatamente o mesmo, quando comparado com o GD 1 da MRI com três GD. O GD 2 comparado com a MRI com dois GD, teve o mesmo valor, enquanto que o GD 2 da MRI com três GD, foi de 64,26 % tendo em vista que o GD foi programado para injetar 3 kW, enquanto que a MRI analisada foi programada para injetar 5 kW. O GD 3 comparado com a MRI com três GD, do Caso 1, teve um valor de 142,01 % maior, já que as MRI analisada teve o GD 3 programado para injetar 2 kW.

Com relação os valores de ISE do GD 1, comparado com a MRI contendo apenas um GD, foi de 0,1 % maior, 0,1 % maior do que o valor do GD 1 da MRI com dois GD e 0,1 % maior do que o valor do GD 1 da MRI com três GD, do Caso 1. O GD 2 foi de 0,1 % maior, quando comparado com o mesmo GD na MRI com dois GD, e 172,68 % maior que o GD 2 da MRI com três GD, programada para injetar 3 kW. O GD 3 comparado com a MRI com três GD, do Caso 1, teve um valor de 497,60 % maior, já que a MRI analisada teve o GD 3 programado para injetar 2 kW.

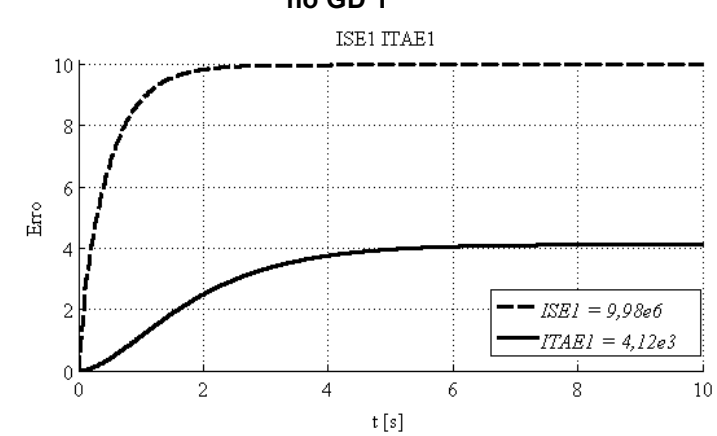

**Figura 145 – Análise de desempenho baseada no erro entre e por meio de ITAE e ISE no GD 1**

**Fonte: Próprio autor.**

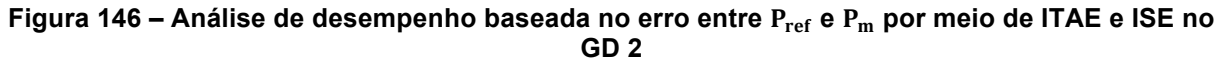

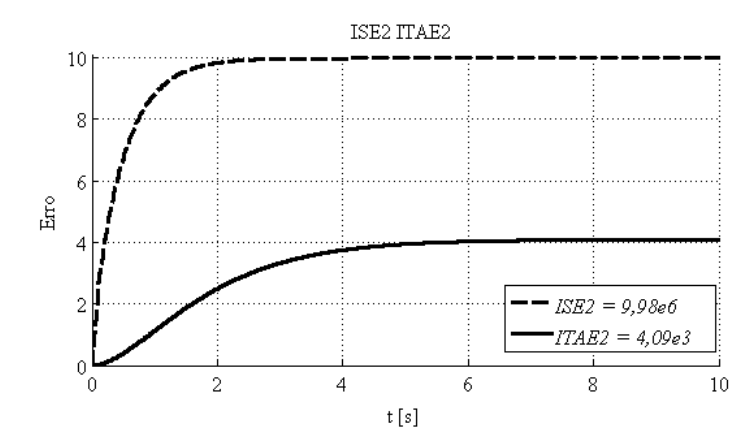

**Fonte: Próprio autor.**

**Figura 147 – Análise de desempenho baseada no erro entre e por meio de ITAE e ISE no GD 3**

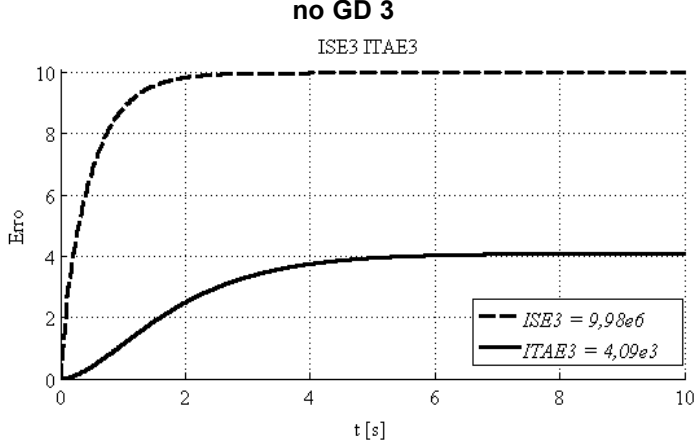

**Fonte: Próprio autor.**

A Tabela 22 apresenta os valores da análise de desempenho baseada no erro, de cada MRI apresentada neste trabalho, de acordo com o número de GD e suas respectivas potências de referência, conforme mencionado abaixo dos gráficos.

|            | Tipo de Protocolo de Rede: |          | ZigBee         |               | Wi-Fi          |               |  |
|------------|----------------------------|----------|----------------|---------------|----------------|---------------|--|
| Circuito   | GD                         | $P$ (kW) | ITAE $(x10^3)$ | ISE $(x10^6)$ | ITAE $(x10^3)$ | $ISE (x10^6)$ |  |
| <b>MRI</b> |                            | 5        | 4,09           | 9,97          | 4,11           | 9,97          |  |
| <b>MRI</b> |                            | 5        | 6,22           | 12,01         | 4,14           | 9,97          |  |
|            | 2                          | 5        | 5,68           | 11,88         | 4,09           | 9,97          |  |
|            |                            | 5        | 11,66          | 15,41         | 4,12           | 9,97          |  |
| <b>MRI</b> | 2                          | 3        | 5,87           | 5,57          | 2,49           | 3,66          |  |
|            | 3                          | 2        | 4,55           | 2,69          | 1,69           | 1,67          |  |
|            |                            | 5        | 11,66          | 15,41         | 4,12           | 9,98          |  |
| <b>MRI</b> | $\overline{2}$             | 5        | 9,66           | 15,15         | 4,09           | 9,98          |  |
|            | 3                          | 5        | 11,05          | 16,03         | 4,09           | 9,98          |  |

**Tabela 22 – Análise de desempenho baseada no erro da MRI com 20 m de distância e sem perda de dados na transmissão entre os nós de todos os circuitos simulados nesse trabalho**

**Fonte: Próprio autor.**

A Tabela 22 apresenta de forma detalhada, cada MRI com os respectivos GD com a potência nominal fixa em cada um, bem como os valores da análise de desempenho baseadas nos erros através de ITAE e ISE, para os protocolos abordados nas Seções 4.3.1 (ZigBee) e 4.3.2 (Wi-Fi) respectivamente.

#### **5. CONCLUSÃO**

Este trabalho apresentou estudos da comunicação entre dispositivos de geração distribuída em um ambiente de microrredes inteligentes.

O ambiente de simulação integrada desenvolvido para MRI incorporou os pontos fortes de cada ferramenta no mesmo ambiente de desenvolvimento. O *software PLECS – Blockset* foi usado para modelagem elétrica, o *software TrueTime – toolbox* para comunicação e análise em tempo real e ambos em ambiente *Matlab®/Simulink®* onde foi realizado o projeto de controle. A flexibilidade e a quantidade de parâmetros de saída que podem ser obtidas com o esquema de simulação integrada, representam um diferencial na solução.

Para um cenário de MR assumindo um GD sendo um controlador distribuído, um nó da rede foi responsável pelo controle e as medições  $(N6 1)$ , enquanto que o segundo nó foi responsável pelo controle de potência ativa  $(N6 2)$ . A divisão do controle entre dois dispositivos permite a possibilidade de acessar remotamente e controlar a geração de potência ativa usando uma MRI em que fornecedores e utilitários seriam ligados e interagissem.

Ao usar o *software TrueTime – toolbox*, foi possível modelar a rede de comunicação no mesmo ambiente em que o controle e o circuito elétrico foram modelados. Além disso, algumas variáveis importantes sobre a troca de dados, como o período de tempo em que cada transmissão de mensagem era ativa ou inativa e a descarga da bateria, foram simulados e discutidos.

O desempenho global da comunicação usando a rede *ZigBee* e *Wi-Fi* foram avaliadas sob diferentes parâmetros de rede sem fio, como probabilidade de perda e distância entre os dispositivos. Para a MR estudada em todos os casos (1, 2 e 3 GD), ambos os parâmetros tiveram um pequeno impacto na operação da MRI.

Devido a MR ser praticamente dedicada na análise inicial, ou seja, só existirem apenas dois nós, a redução da carga da bateria foi considerada muito baixa, podendo durar por um longo período de tempo. Na análise da MRI com dois GD, foi possível notar que o período em que a rede está transmitindo dados, não ocorre de forma linear, possibilitando estimar um número de GD que a rede pode suportar. O consumo das baterias foi praticamente o mesmo, quando comparado com a análise inicial. Na análise da MRI com três GD, foi possível notar que, quanto maior a potência a ser injetada na rede, maior será o valor do erro (ITAE e ISE). O protocolo *ZigBee* apresenta variação do valor do erro bem maior quando comparada com o mesmo processo utilizando a rede *Wi-Fi*.

Devido as características específicas de cada rede de comunicação sem fio, a rede *Wi-Fi* demonstrou ter um melhor desempenho do que a rede *ZigBee*, porém, ambas são aptas a serem utilizadas nessa aplicação com as configurações apresentadas nesse trabalho.

A vantagem de ter um controle centralizado em MRI uma permite controlar inúmeras unidades de GD a partir de um único ponto, aumentando a confiabilidade do sistema, onde se consegue fazer a coordenação das unidades de GD por ter certo controle de estado do que está acontecendo com cada uma.

Finalmente, este estudo preliminar é um ponto de partida para uma série de outros estudos sobre a modelagem da rede de comunicação para microrredes inteligentes, como a influência da distância entre os nós e a frequência de troca de dados sobre o controle da geração de potência ativa e a adição de outros nós na rede.

Os trabalhos científicos publicados relacionados ao desenvolvimento dessa dissertação foram:

### *Trabalhos completos publicados em anais de seminários*

- $\checkmark$  DIAS, J. A.; SERNI, P. J. A. Estudo da Comunicação entre Dispositivos de Medição em um Ambiente de Redes Inteligentes. In: IV Seminário da Pós-graduação em Engenharia Elétrica, 2014, Bauru.
- $\checkmark$  DIAS, J. A.; SERNI, P. J. A. Simulação de um Gerador Distribuído com Comunicação Sem Fio utilizando o Software Matlab-TrueTime e Matlab-PLECS. In: V Seminário da Pós-graduação em Engenharia Elétrica, 2015, Bauru.
- $\checkmark$  DIAS, J. A.; SERNI, P. J. A. Estudo da Análise de Desempenho da Rede de Comunicação Sem Fio em um Ambiente de Microrredes Inteligentes. In: VI Seminário da Pós-graduação em Engenharia Elétrica, 2016, Bauru.

## *Trabalhos completos publicados em anais de congressos*

- $\checkmark$  DIAS, J. A.; LIBERADO, E. V.; SERNI, P. J. A.; MARAFÃO, F. P.; GODOY, E. P. Simulation of a Distributed Generator with Wireless Communication using TrueTime and PLECS. In: Innovative Smart Grid Technologies Conference Latinamerica – (ISGT LATAM), 2015, Uruguai: IEEE PES, 2015.
- $\checkmark$  DIAS, J. A.; LIBERADO, E. V.; SOUZA, W. A.; SERNI, P. J. A.; GODOY, E. P.; MARAFÃO, F. P. Evaluation of Wireless Communication for a Distributed Generator in Smart Microgrids. In: 23rd International Congress of Mechanical Engineering, 2015, Rio de Janeiro. Proceedings of COBEM 2015. Rio de Janeiro: ABCM, 2015.

### *Trabalho submetido à periódico*

 $\checkmark$  DIAS, J. A.; SERNI, P. J. A.; GODOY, E. P. Study of Communication Between Distributed Generation Devices in an Smart Grid Environment. In: Revista IEEE – América Latina, 2016.

## **5.2. Sugestões para trabalhos futuros**

- Analisar o comportamento da comunicação através da variação da potência da carga;
- Analisar o comportamento da comunicação através de diferentes tipos de carga;
- Analisar o comportamento dos tipos de cargas com relação ao tipo de rede de comunicação;
- Analisar o comportamento da rede de comunicação acrescentando tensões harmônicas no circuito elétrico com GD.
- Analisar o circuito elétrico sob condições não senoidais e/ou desequilibradas.
- Analisar o circuito com variações na tensão da fonte de alimentação;
- Analisar o circuito com variação na frequência da rede energia elétrica;
- Analisar o circuito efetuando interrupções do funcionamento do GD, durante o exercício.
- Montar uma MRI real idêntica a MRI virtual, coletar os dados e comparar os resultados;

### **REFERÊNCIAS**

AL-ANBAGI, Irfan; EROL-KANTARCI, Melike; MOUFTAH, Hussein T. A Reliable IEEE 802.15.4 Model for Cyber Physical Power Grid Monitoring Systems. **IEEE Transactions on Emerging Topics in Computing**, v. 1, n. 2, p. 258 – 272, 2013.

ALLIANCE, ZigBee. IEEE 802.15.4, ZigBee Standard. 2009.

ANEEL, Cadernos Temáticos. Micro e Minigeração Distribuída. **Sistema de Compensação de Energia Elétrica. Brasília, DF, Brasil. Centro de**  Documentação – Cedoc, 1<sup>ª</sup> ed., 2014.

ANEEL, Cadernos Temáticos. Micro e Minigeração Distribuída – Sistema de Compensação de Energia Elétrica. Brasília, DF, Brasil. Centro de Documentação – Cedoc,  $2^a$  ed., 2016.

ANEEL, Módulo. 3 (PRODIST). Acesso ao Sistema de Distribuição, Brasil, 2016. Disponível em: < http://www2.aneel.gov.br/arquivos/PDF/Módulo3\_Revisao\_6%20- %20LIMPO.pdf> Acessado em 29/06/2016.

ANEEL, Módulo. 8 (PRODIST). Qualidade de Energia Elétrica, Brasil, 2016. <http://www2.aneel.gov.br/arquivos/PDF/Módulo8\_Revisão\_7.pdf> Acessado em 29/06/2016.

BARBOSA FILHO, Wilson Pereira; DE AZEVEDO, Abílio César Soares. Geração Distribuída: Vantagens e Desvantagens. **II Simpósio de Estudos e Pesquisas em Ciências**, 2013.

BASAK, Prasenjit; Chowdhury, Sunetra; Halder nee Dey S.; Chowdhury, S. P. A literature review on integration of distributed energy resources in the perspective of control, protection and stability of microgrid. **Renewable and Sustainable Energy Reviews**, v. 16, n. 8, p. 5545 – 5556, 2012.

BLAABJERG, Frede; GUERRERO, Josep M. Smart grid and renewable energy systems. In: **Electrical Machines and Systems (ICEMS), 2011 International Conference on.** IEEE, 2011. p. 1 – 10.

CERVIN, A.; HENRIKSSON, D.; LINCOLN, B.; EKER, J.; ARZEN, K. (2003). How does control timing affect performance? Analysis and simulation of timing using Jitterbug and TrueTime. **IEEE Control System Magazine,** p. 16-30, jun.

CERVIN, Anton; HENRIKSSON, Dan; OHLIN, Martin. TRUETUME 2.0 beta – Reference Manual. **Department of Automatic Control, Lund University (June 2010)**, 2010. Disponível em: <http://www.control.lth.se/attic/truetime/report-2.0 beta5.pdf>. Acesso em: 19 nov. 2015.

CERVIN, Anton; OHLIN, Martin; HENRIKSSON, Dan. Simulation of Networked Control Systems Using TrueTime. In: **3rd International Workshop on Networked Control Systems: Tolerant to Faults**. 2007.

CPFL Energia, Conexão de Micro e Mini geração Distribuída sob Sistema de Energia Elétrica, 2012. Disponível em: <http://www.cpfl.com.br/LinkClick.aspx?fileticket=KOzl6 croB2k%3D&tabid=1417&mid=2064>. Acesso em: 15 set. 2016.

DE SOUZA, Euzébio das Dores. **Estudo das Tecnologias de Monitoramento de Painéis em Usinas Fotovoltaicas através de Redes de Sensores sem Fio**. 2013.
93 f. Dissertação (Mestrado) – Curso de Engenharia Elétrica, Universidade Federal de Minas Gerais, Belo Horizonte, 2013.

SOUZA, W. A.; Marafão, F. P.; Liberado, E. V.; Diniz, I. S.; Serni, P. J. A. Power Quality, Smart Meters and Additional Information from Different Power Terms. **IEEE Latin America Transactions**, v. 13, n. 1, p. 158-165, 2015.

DIAS, J. A.; Liberado, E. V.; De Souza, W. A.; Serni, P. J. A.; Godoy, E. P.; Marafão, F. P. Evaluation of Wireless Communication for a Distributed Generator in Smart Microgrids. **23rd ABCM International Congress of Mechanical Engineering**, 2015.

DIAS, J. A.; Liberado, E. V.; Serni, P. J. A.; Marafão, F. P.; Godoy, E. P. Simulation of a Distributed Generator with Wireless Communication using TrueTime and PLECS. **Innovative Smart Grid Technologies Latin America (ISGT LATAM), 2015 IEEE PES**. IEEE, 2015. p. 624 – 628.

EL-HAWARY, Mohamed E. The Smart Grid – State-of-the-art and future trends. **Electric Power Components and Systems**, v. 42, n. 3 – 4, p. 239 – 250, 2014.

ELSEVIER. Notas sobre pesquisa de palavras-chave. Disponível em: <https://www.elsevier.com>. Acesso em: 19 fev. 2016.

FALCÃO, Djalma M. Smart grids e microrredes: o futuro já é presente. **SIMPÓSIO DE AUTOMAÇÃO DE SISTEMAS ELÉTRICOS**, v. 8, 2009.

FARHANGI, Hassan. The Path of the Smart Grid. IEEE Power and Energy Magazine, v. 8, n. 1, p. 18 – 28, 2010.

GALVIN, BOB. (2012). Disponível em: < http://www.galvinpower.org/microgrids>. Acesso em: 18 nov. 2015.

GODOY, Eduardo Paciência. Critérios de Desempenho de Sistemas de Controle – Tipos e Modificações de Controladores PID Industriais. v. 1, 2014.

GODOY, Eduardo Paciência. **Desenvolvimento de Sistemas de Controle via Rede (NCS) para Aplicações em Redes com Protocolo CAN**. Tese de Doutorado. Universidade de São Paulo, São Carlos, 2011.

Google Scholar. Notas sobre pesquisa de palavras-chave. Disponível em: < https://scholar.google.com.br>. Acesso em: 19 fev. 2016.

GREER, C.; Wollman, D. A.; Prochaska, D. E.; Boynton, P. A.; Mazer, J. A.; Nguyen, C. T.; … & Pillitteri, V. Y. NIST Framework and Roadmap for Smart Grid Interoperability Standards, Release 3.0. **The National Institute of Standards and Technology, Tech. Rep. NIST SP – 1108r3**, 2014.

GUERRERO, Josep M. et al. Distributed Generation - Toward a New Energy Paradigm. **IEEE Industrial Electronics Magazine**, v. 1, n. 4, p. 52 – 64, 2010.

GUNGOR, Vehbi C. *et al*. Smart Grid Technologies: Communication Technologies and Standards. **IEEE transactions on Industrial Informatics**, v. 7, n. 4, p. 529-539, 2011.

GUNGOR, Vehbi C.; LU, Bin; HANCKE, Gerhard P. Opportunities and Challenges of Wireless Sensor Networks in Smart Grid. **IEEE Transactions on Industrial Eletronics**, v. 57, n. 10, p. 3557-3564, 2010.

GUNGOR, V. Cagri *et al*. A Survey on Smart Grid Potential Applications and Communication Requeriments. **IEEE Transactions on Industrial Informatics**, v. 9, n. 1, p. 28-42, 2013.

HUANG, Chien-Hsun; HSIEN, Tung-Tsun; JONG, Gwo-Jia. Indoor Power Meter Combined Wireless Sensor Network for Smart Grid Application. In: **Information Science and Digital Content Technology (ICIDT), 2012 8th International Conference on.** IEEE, 2012. p. 336 – 339.

IEEE Adoption of Smart Energy Profile 2.0 Application Protocol Standard. 2001. Disponível em: <http://ieeexplore.ieee.org/stamp/stamp.jsp?tp=&arnumber=6662361 > Acesso em: 01 jun. 2016.

IEEE STANDARDS COORDINATING COMMITTEE et al. IEEE Guide for Smart Grid Interoperability of Energy Technology and Information Technology Operation with the Electric Power System (EPS), End-Use Applications, and Loads. **IEEE Computer Society: New York**, 2011.

IEEE Xplore Digital Library - INSTITUTO de Engenheiros Eletricistas e Eletrônicos. Notas sobre pesquisa de palavras-chave. Disponível em: < http://ieeexplore.ieee.org/Xplore/home.jsp>. Acesso em: 19 fev. 2016.

INEE - INSTITUTO NACIONAL DE EFICIÊNCIA ENERGÉTICA. Notas sobre geração Distribuída. 2001. Disponível em: <http://www.inee.org.br/down\_loads/ forum/Notas%20sobre%20GD.pdf>. Acesso em: 26 jan. 2016.

KIM, Y.; CHA, H.; SONG, B.-M.; LEE, K. Y. Design and control of a grid-connected three- phase 3-level NPC inverter for Building Integrated Photovoltaic systems. In: IEEE PES INNOVATIVE SMART GRID TECHNOLOGIES (ISGT), 2012. **Anais**... jan. 2012.

LI, Yun Wei; KAO, Ching-Nan. An Accurate Power Control Strategy for Power-Electronics-Interfaced Distributed Generation Units Operating in a Low-Voltage Multibus Microgrid. **IEEE Transactions on Power Electronics**, v. 24, n. 12, p. 2977 – 2988, 2009.

LOPES, Yona; FERNANDES, Natalia Castro; MUCHALUAT-SAADE, Débora Christina. Geração Distribuída de Energia: Dasafios e Perspectivas em Redes de Comunicação, 55 p., 2015.

LUAN, Shang-Wen, et al. Development of a Smart Power Meter for AMI Based on ZigBee Communication. In: 2009 International Conference on Power Electronics and Drive Systems (PEDS). IEEE, 2009. p. 661 – 665.

MAHMOUD, M.S.; HUSSAIN, S. Azher; ABIDO, M.A. Modeling and Control of Microgrid: An overview. **Journal of the Franklin Institute**, v. 351, n. 5, p. 2822 – 2859, 2014.

MAJUMDER, Ritwik; BAG, Gargi; CHAKRABARTI, Saikat. Performance of Power Electronic Interfaced DERs Integrated with Communication Network. In: **2011 IEEE Power and Energy Society General Meeting.** IEEE, 2011. p. 1 – 7.

MME, Relatório Smart Grid: Grupo de Trabalho de Redes Elétricas Inteligentes, 2012.<http://www.mme.gov.br/documents/10584/1256641/Relatxrio\_GT\_Smart\_Grid

\_ Portaria\_440-2010.pdf/3661c46c-5f86-4274-b8d7-72d72e7e1157> Acesso em 27 jun. 2016.

MONTI, Antonello et al. Distributed Intelligence for Smart Grid Control. In: **2010 International School on Nonsinusoidal Currents and Compensation**. IEEE, 2010. P. 46-58.

NAOUI, Adel et al. Influence of the Networked Control System Structure on the Diagnosis System Behavior. In: **Sciences of Electronics, Technologies of Information and Telecommunications (SETIT), 2012 6th International Conference on**. IEEE, 2012. p. 537 – 542.

NIST, 2014. NIST Framework and Roadmap for Smart Grid Interoperability Standards, Release 3.0, National Institute of Standards and Technology, Gaithersburg, MD, USA, 2014. http://.dx.doi.org/10.6028/NIST.SP.1108r3. Available: http://www.nist.gov/smartgrid/framework3.cfm. Acesso em: 18 jun. 2015.

OLIVEIRA, Thiago de Almeida. **Redes dinâmicas de sensores sem fio ZigBee para aplicações de monitoramento e controle**. 2015. 117 f. Dissertação (Mestrado) – Curso de Engenharia Elétrica, Universidade Estadual Paulista, Bauru, 2015.

PAREDES, H. K. M. **Teoria da Potência Conservativa: Uma nova Abordagem para o Controle Cooperativo de Condicionadores de Energia e Considerações sobre Atribuição de Responsabilidades**. 2011. 257 f. Tese (Doutorado) – Curso de Engenharia Elétrica, Universidade Estadual de Campinas, Campinas, 2011.

PENA, Rodolfo F. Alves. "Fontes não renováveis de energia"; Brasil Escola. Disponível em <http://brasilescola.uol.com.br/geografia/fontes-nao-renovaveisenergia.htm>. Acesso em 26 jan. 2016.

PLECS – The Simulation Platform for Power Electronic Systems – User Manual – Version 4.0. Disponível em: <http://www.plexim.com/plecs>. Acesso em: 26 fev. 2016

POMILIO, J. A. **Eletrônica de Potência para Geração, Transmissão e Distribuição de Energia Elétrica: 1 Energia Elétrica e Fontes Renováveis**. 2013– A. Disponível em http://www.dsce.fee.unicamp.br/~antenor/pdffiles/it744/CAP1.pdf. Acesso em: 26 jan. 2016.

POMILIO, J. A. **Eletrônica de Potência para Geração, Transmissão e Distribuição de Energia Elétrica: 8 Princípios e Conceitos de Redes Elétricas Inteligentes**. 2013–B. Disponível em <http://www.dsce.fee.unicamp.br/~antenor/ pdffiles/it744/CAP8.pdf>. Acesso em: 26 jan. 2016.

Portal de Periódicos CAPES/MEC. Notas sobre pesquisa de palavras-chave. Disponível em: <http://www-periodicos-capes-gov-br.ez87.periodicos.capes. gov.br/index.php?option=com\_phome>. Acesso em: 26 fev. 2016.

PRADO, Altamiro Mann. **Sistema Elétrico Automatizado Objetivando Otimização na Alimentação de Centros de Consumo**. 2006. Dissertação (Mestrado em Sistemas de Potência). Escola Politécnica, Universiade de São Paulo, São Paulo, 2006.

RADWAN, Amr Ahmed A., MOHAMED, Yasser Adbel-Rady I. Networked Control and Power Management of AC/DC Hybrid Microgrids. 2014.

RESENHA Energética Brasileira, Exercício de 2015. Braisl: Ministério de Minas e Energia, 2016. 31p.

SABBAH, Ayman I.; EL-MOUGY, Amr; IBNKAHLA, Mohamed. A Survey of Networking Challenges and Routing Protocols in Smart Grids. **IEEE Transactions on Industrial Informatics**, v.10, n. 1, p. 210 – 221, 2014.

SAUTER, Thilo; LOBASHOV, Maksim. End-to-End Communication Architecture for Smart Grids. **IEEE Transactions on Industrial Electronics**, v.58, n. 4, p. 1218 – 1228, 2011.

SOUZA, W. A.; MARAFÃO, F. P.; LIBERADO, E. V.; DINIZ, I. S.; SERNI, P. J. A. 2015. "Power Quality, Smart Meters and Additional Information from Different Power Terms", IEEE Lantin America Transactions, Vol. 13, N°. 1, pp. 158-165, jan.

VB – Venturebeat Interpreting Innovation. How secure is the smart grid? <http://venturebeat.com/2011/02/01/how-secure-is-the-smart-grid/> Acesso em: 16 jan. 2016.

VIJAYAPRIYA, T. AND KOTHARI, D. P. 2011. "Smart Grid: An Overview". Smart Grid and Renewable Energy, Vol. 2, pp. 305-311.

XBEE, O. E. M.; MODULES-ZIGBEE, R. F. v1. X1x [2007.06.01] 2007 Digi International. **Inc. www.digi.com**. Acesso em: 21 set. 2016.